Engineering Seconds

旋1 下

**Breach Library** 

COMPUTER PROGRAMS FOR SEDIMENT TRANSPORT

Documentation and Listing

by

Khalid Mahmood

and

V. Miguel Ponce

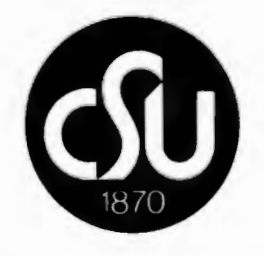

Colorado State University Engineering Research Center Fort Collins, Colorado<br>80523

August 1975

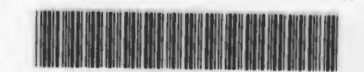

**U18401 0074255** 

CER75-76KM-VMP2

## COMPUTER PROGRAMS FOR SEDIMENT TRANSPORT

## TABLE OF CONTENTS

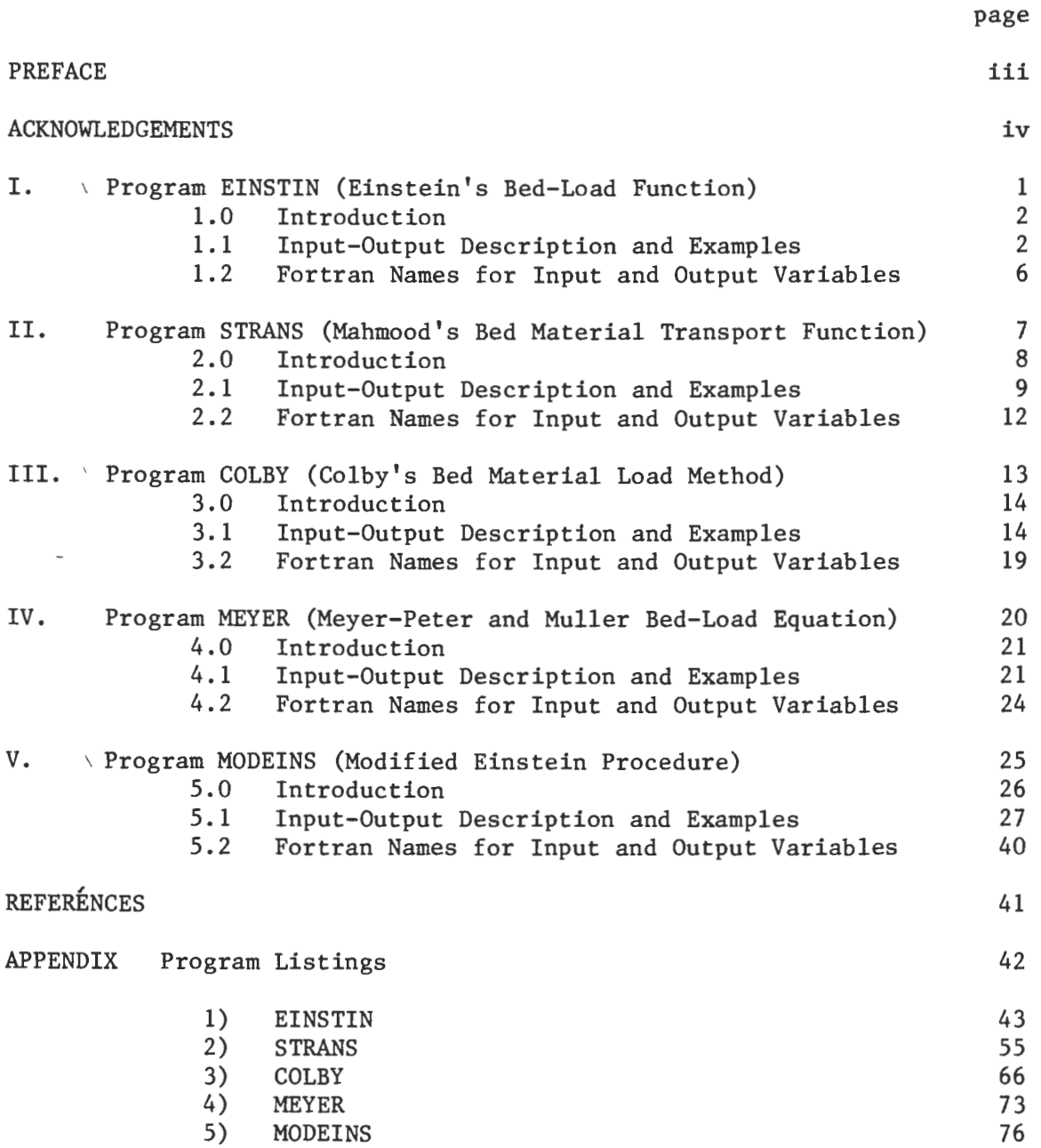

#### PREFACE

This manual presents FORTRAN programs for the computation of sediment transport by the following methods: 1) Einstein's Bed-Load Function, 2) Mahmood's Bed Material Transport Function, 3) Colby's Bed Material Load Method, 4) Meyer-Peter and Muller Bed-Load Equation, 5) Modified Einstein Procedure. The objective of the manual is to make these programs available for use as canned programs. For a particular program and specified input, appropriate quantities concerning the sediment load are obtained as the output. Input and output formats are illustrated in each case by examples.

The theoretical basis for the sediment transport methods covered herein varies widely, and so does their scope and range of applicability. Salient features of the methods are given as brief introductions to each chapter. It is assumed that the user has a working familiarity with these methods, their scope and limitations. References to original publications containing the theoretical developments and computational steps as used in the programs are provided in each case.

The computer programs included herein were developed for use in various research studies. The programming approach is therefore one of simplicity and ease of modification rather than of economy in compilation or processing time. The programs are written in FORTRAN IV language and have been extensively tested on the CDC 6400 computer at Colorado State University using SCOPE 3.3.

iii

### ACKNOWLEDGEMENTS

The programs included in this manual were developed over a period of time by the following persons: Einstein's Bed-Load Function, K. Mahmood and S. A. Rana; Mahmood's Bed-Material Transport Function, K. Mahmood; Colby's Bed Material Load Method, K. Mahmood; Meyer-Peter and Muller, V. M. Ponce; Modified Einstein Procedure, V. M. Ponce and T. Masood. The development of some of these programs and the present . compilation is part of a continuing research effort in alluvial river mechanics sponsored by the National Science Foundation Grants No: ENG72-00274 AOl and OIP75-15976, with K. Mahmood as the Principal Investigator. Linda Koshio assisted in the preparation of the final copy of this report.

## I. EINSTIN

 $\ddot{\phantom{a}}$ 

 $\mathcal{A}$ 

(Einstein's Bed-Load Function)

 $\sim 10^{-11}$ 

 $\tilde{\phantom{a}}$ 

 $\overline{\phantom{a}}$ 

#### 1.0 Introduction

Program EINSTIN computes the bed material load and its size distribution in alluvial channels, based on Einstein's bed-load function (1]\*. The original method, as developed by Einstein, encompasses both the resistance and transport function. The former yields a hydraulic solution that is used to evaluate grain-associated shear parameters. To be consistent with the scope of other methods presented herein, Program EINSTIN assumes that the resistance to flow has been evaluated separately in a previous step. Therefore, input to EINSTIN consists of mean velocity, depth of flow and the energy gradient.

The evaluation of integrals is made by Simpson's rule, using a variable discretization interval. The bed material is assumed to be lognormally-distributed [2], with known values of parameters  $D_{50}$ , the median size, and  $\sigma$ , the gradation coefficient. The bed material is divided into ten fractions, and the limit and mean sizes for each fraction are calculated. The fractions are of equal probability of occurrence; therefore, the sizes do not correspond to standard sieve sizes. To calculate the fractions corresponding to sieve sizes, the lognormal distribution can be used.

### 1.1 Input-Output Description and Examples

The first card in the input logical record should contain the value of NDATA, in Format IS. NDATA is the number of sets of input data to be fed to the computer at a time. A set of input data consists

\*Numbers within brackets refer to the list of references.

of a group of variables necessary to specify a problem, as detailed below.

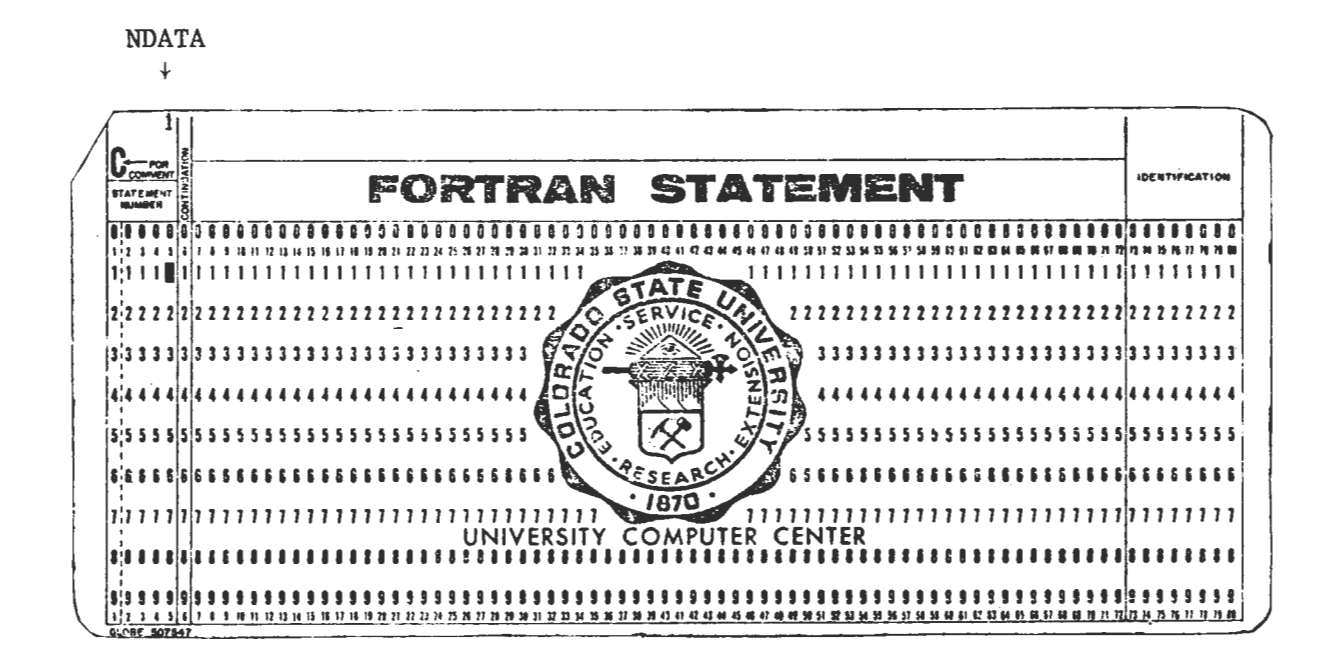

The first card in input is followed by the sets of input data, to be punched in format 8F10.0. A set of input data consists of the following variables relating to the flow in a cross-section.

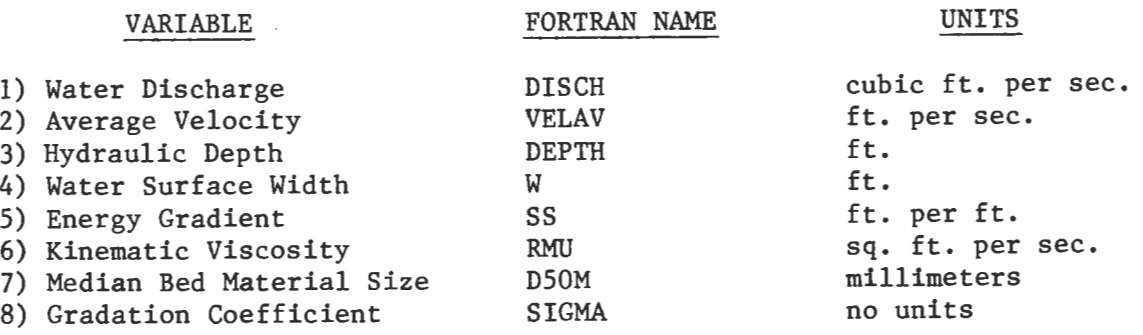

 $\overline{3}$ 

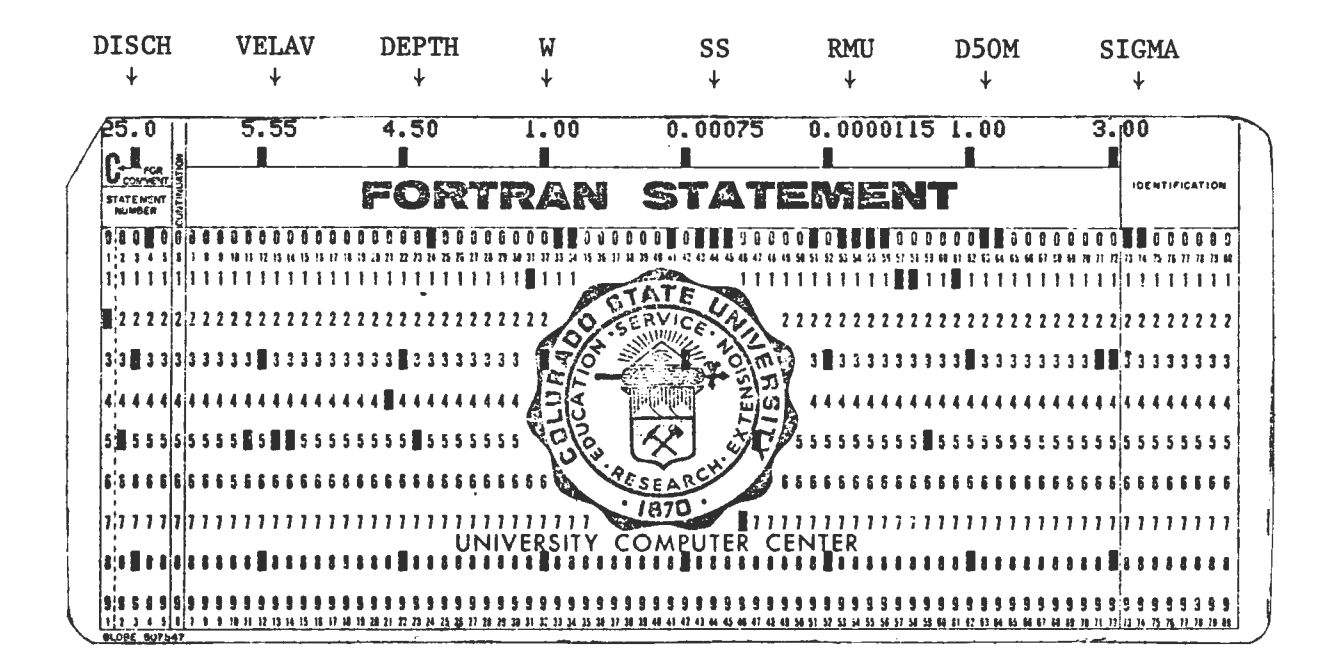

Output consists of the input variables and the calculated quantities in five columns, as follows:

- 1) Fraction Number<br>2) Geometric Mean 9
- 2) Geometric Mean Size, in mm.<br>3) Bed Load, in Tons/day
- 
- 3) Bed Load, in Tons/day<br>4) Suspended Bed Material 4) Suspended Bed Material Load, in Tons/day<br>5) Total Bed Material Load, in Tons/day
- 5) Total Bed Material Load, in Tons/day

A sample output follows.

## COMPUTATION OF TOTAL BED MATERIAL LOAD BY THE EINSTEIN BED-LOAD FUNCTION

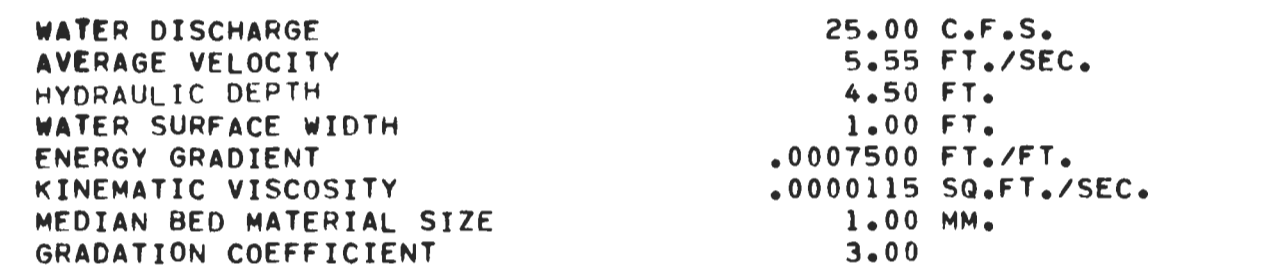

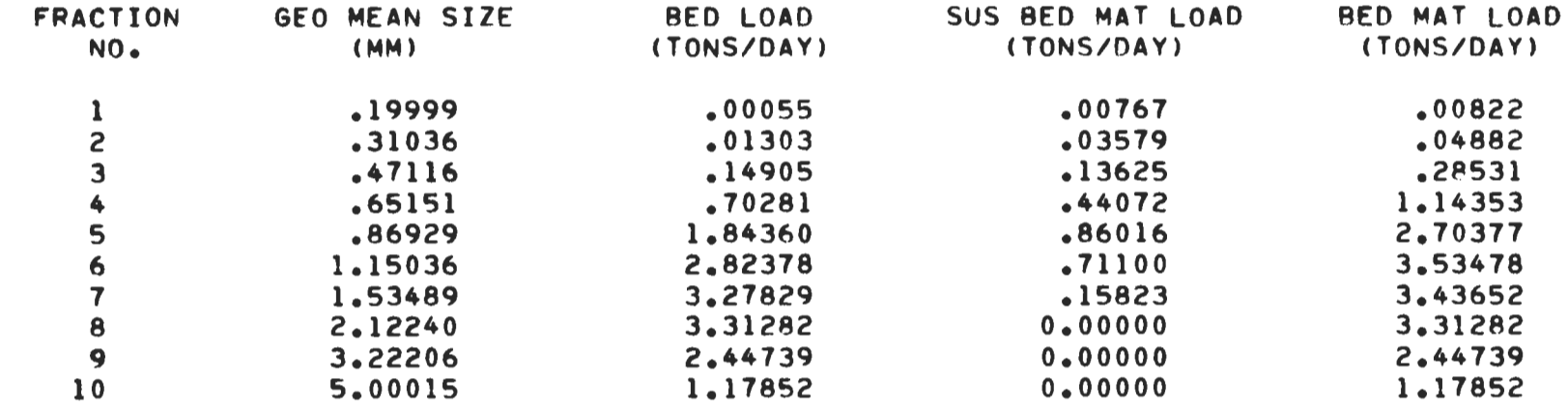

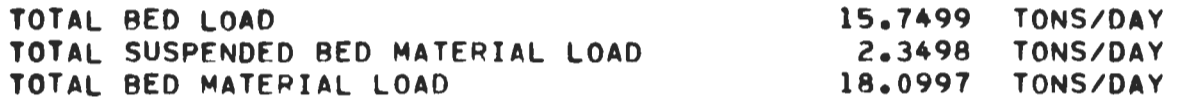

# 1.2 Fortran Names for Input and Output Variables

## INPUT

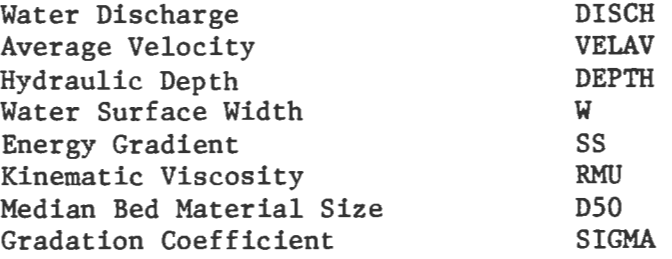

## OUTPUT

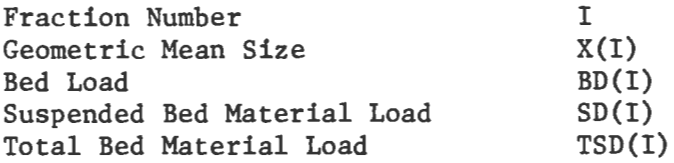

II. STRANS

(Mahmood's Bed Material Transport Function)

#### 2.0 Introduction

Program STRANS computes the total bed-material load in sand-bed channels for specified average velocity, hydraulic depth, energy gradient, kinematic viscosity, median bed-material size and gradation coefficient. The program is based on Chapter IX of reference [3]. Briefly, this transport function uses a two-layer model of flow in sand-bed channels: an inner layer where the shear stress is a constant, and an outer layer where it varies linearly. The rest of the phenomenological structure of this method is the same as that of Einstein's bed-load function.

Program STRANS assumes that the resistance problem has been separately solved so that the velocity, depth and energy gradient are available. The end product of this method is the amount of bed-material transport as well as its size distribution. In general, when 5 or 10 size fractions are used the smallest size fraction may correspond to the wash load size and should be exluded from the bed-material load. The cutoff size for this limit is left to the needs and judgment of the user. Analysis of flume data [3] has shown that the size distribution of sand size sediment load is more closely approximated by this method than by Einstein's bed-load function.

Program STRANS reads in the relevant data for digitized curves and functions, as well as the standard normal distribution for analyzing the size distribution of the transport based on the lognormal distribution. The hydraulic and sediment variables are also read as part of the input data. The main analysis is carries out in subroutine TPORT.

The transport function is designed for five size fractions. Program STRANS provides a choice of 1, 5 or 10 size fractions, depending on the

value of NN, fed as input. These fractions correspond to equal probability of occurrence and their limit sizes do not correspond to standard sieve sizes.

The bed-material size and the bed-load in most sand-bed channels are lognormally distributed. With this distribution, two parameters, the median size  $D_{50}$  and the gradient coefficient  $\sigma$  are sufficient to describe the size distributions and to calculate the mean sizes of various size fractions. The size distribution bed-material fractions as well as in the transport is assumed lognormal.

2.1 Input-Output Description and Examples

Input consists of the following, in the order shown.

1) Integers NN and JJ, to be read in format 2Il0. NN is an input indicator. If NN=2, the number of size fractions is 1. If NN=6, the number of size fractions is 5. If NN=ll, the number of size fractions is 10. JJ is an output indicator. If JJ=l, intermediate results are printed out. If JJ=2, intermediate results are omitted from the output.

2) Input variables V, D, SE, VNU, D50, SDD, to be read in format 6F10.0. Vis the average velocity in ft. per sec., Dis the hydraulic depth in ft., SE is the energy gradient in ft. per ft., VNU is kinematic viscosity in sq. ft. per sec.,  $D_{50}$  is the median bed material size in mm., SDD is the gradation coefficient sigma.

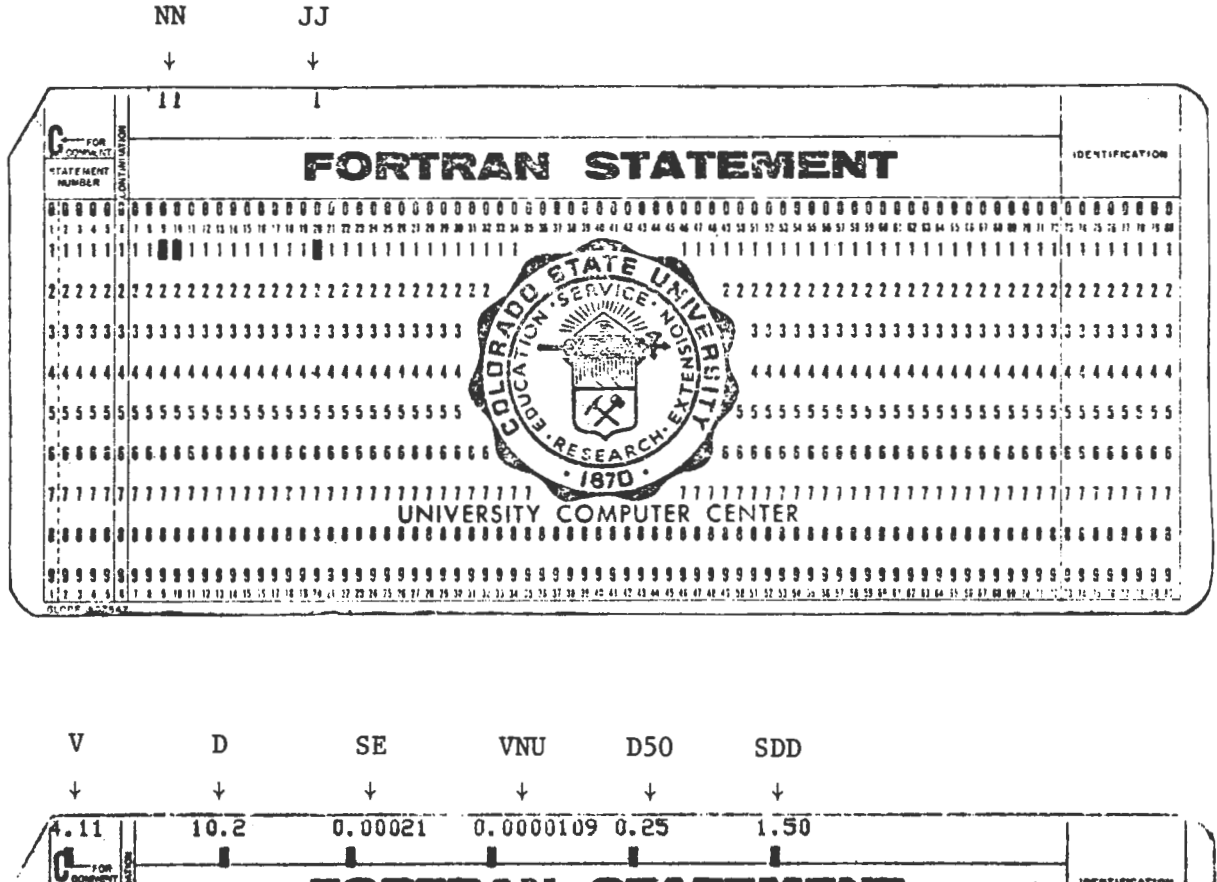

Following is an example of the input logical record.

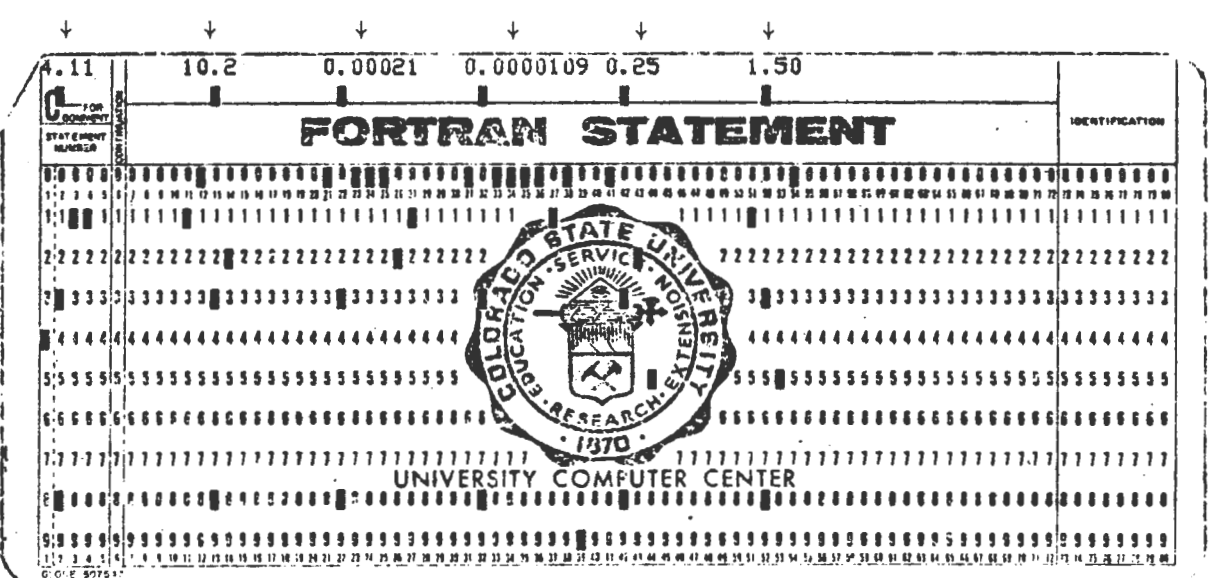

A sample output follows.

#### COMPUTATION OF TOTAL BED MATERIAL DISCHARGE BY MAHMOODS TRANSPORT FUNCTION

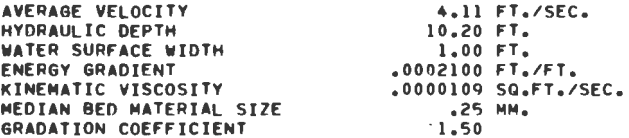

 $\cdot$ 

 $10$ 

 $-533E - 03$ 

 $.394E - 03$ 

86,16

72.23

 $\sim 10^7$ 

 $\Lambda$ 

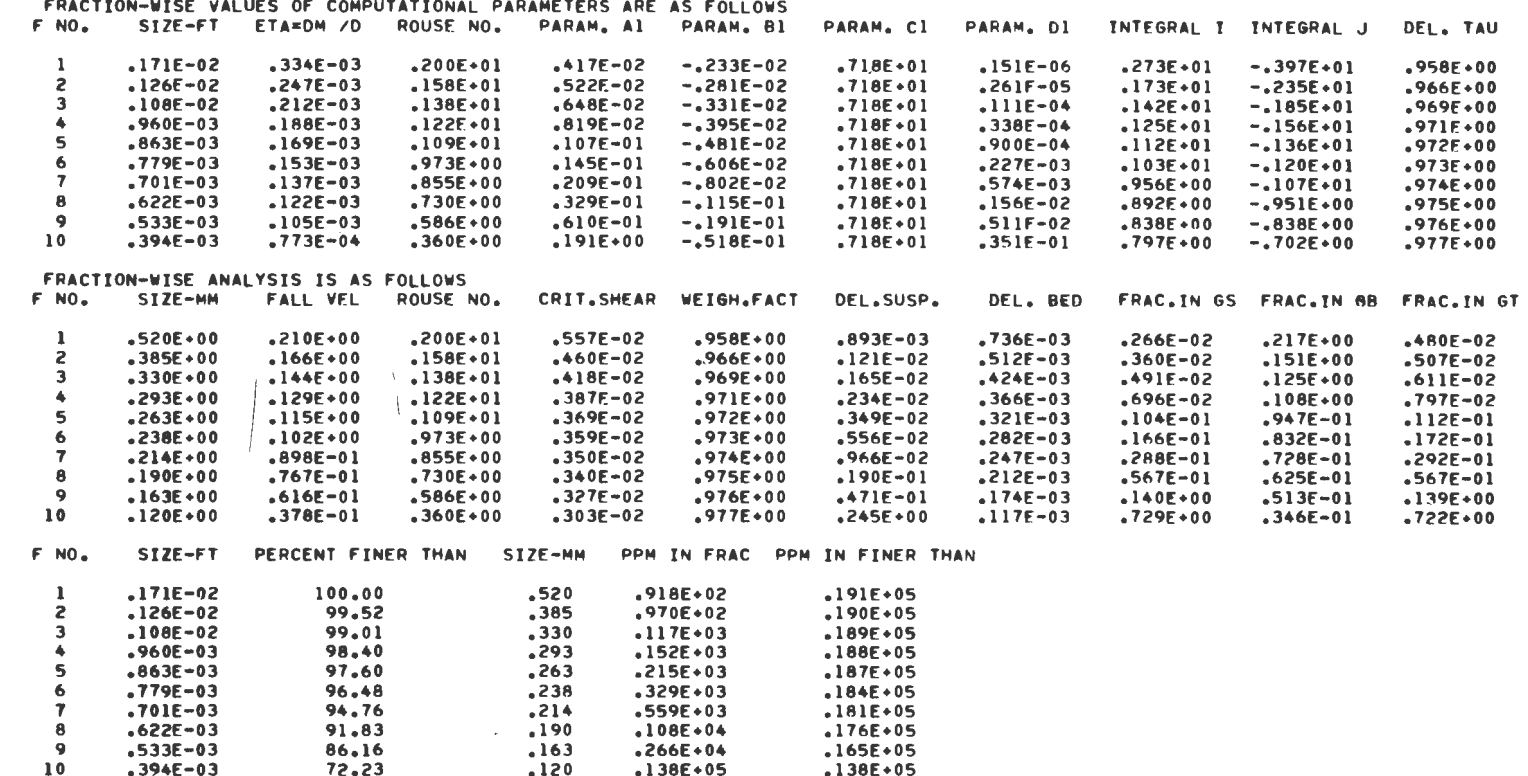

 $.165E+05$ 

 $.138E+05$ 

 $.120$ FOR R.M. TRANSP. D84= .1541 MM, D50= .0842 MM D16= .0460 MM AND SIGMA= 1.8311

 $.266E + 04$ 

 $.138E+05$ 

 $\mathbf{I}$ 

2.2 Fortran Names for Input and Output Variables

## INPUT

 $\mathcal{P}^{\mathcal{P}}$ 

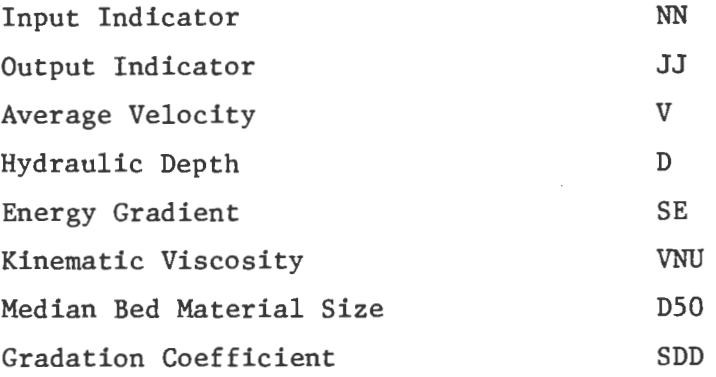

## OUTPUT

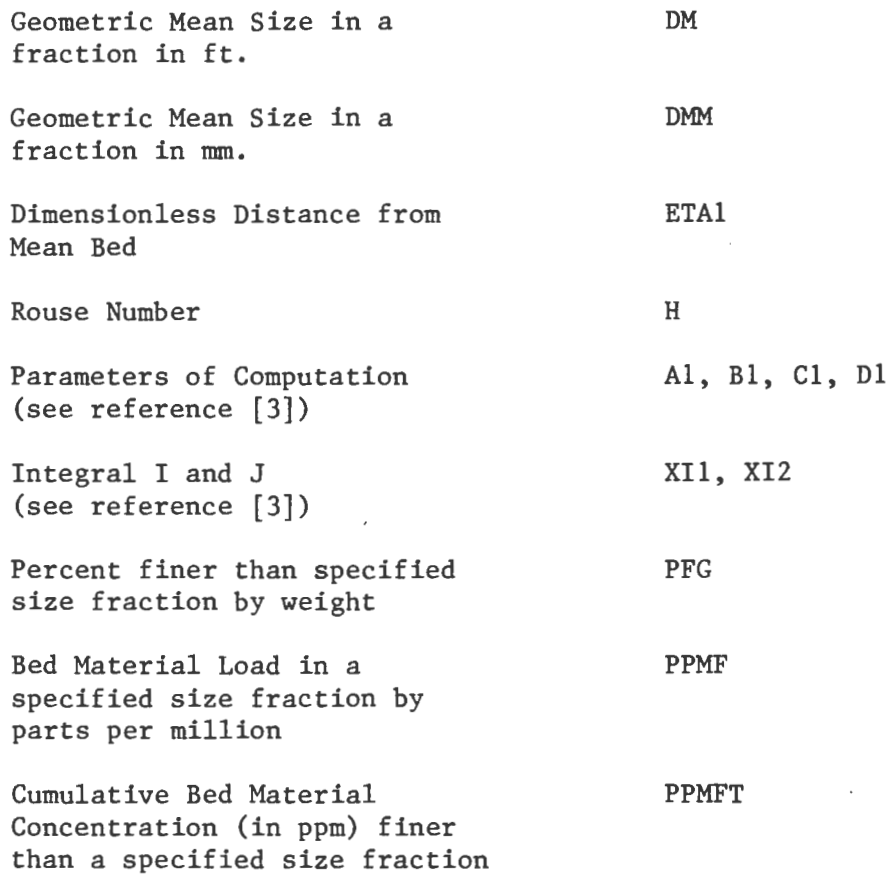

III. COLBY

(Colby's Bed Material Load Method)

### 3.0 Introduction

Program COLBY computes bed-material load by Colby's Method [4]. Data input consists of average velocity (ft. per sec.), hydraulic depth (ft.), water surface width (ft.), temperature (°F.), median bed material size (mm.) and fine material concentration (ppm). A remark included as part of the output indicates whether the computations were carried out in a normal fashion, or if one or more variables were out of the value range specified in this method. If velocity, depth or bed-material size are out of range, the program fails to give any results. If temperature or fine material concentration are out of range, the program extrapolates and gives a result, albeit of limited value.

#### 3.1 Input-Output Description and Examples

The first card in the input logical record should contain the value of NDATA, in format IS. NDATA is the number of sets of input data to be fed to the computer at a time. A set of input data consists of a group of variables necessary to specify a problem, as detailed below.

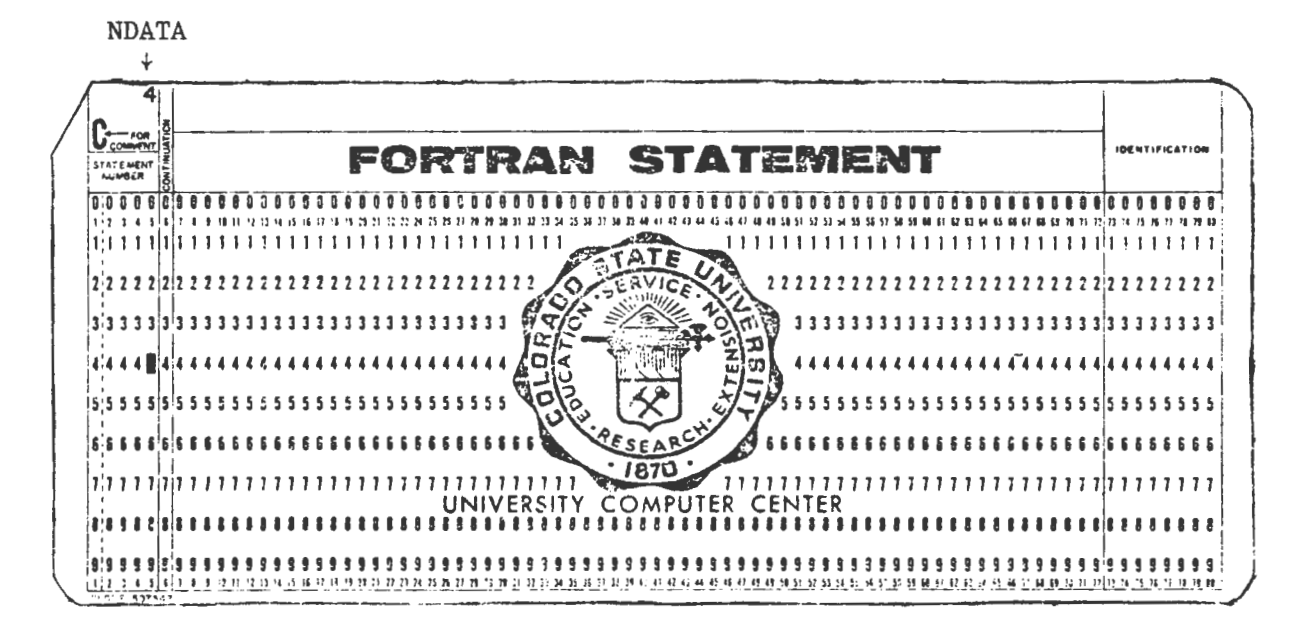

The first card in input is followed by the sets of input data, to be punched in format 6F10.0. A set of input data consists of the following variables, relating to a channel cross-section.

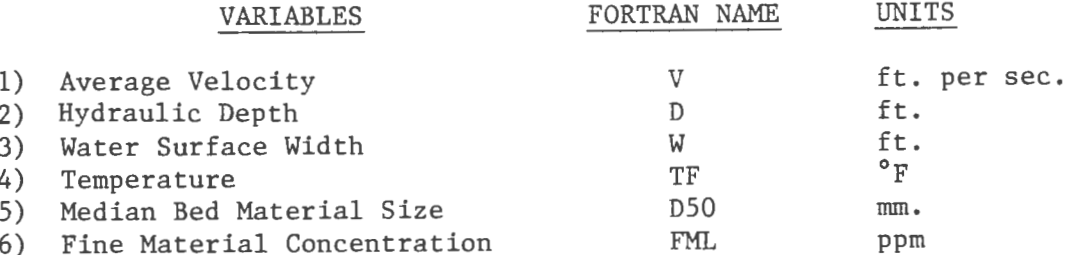

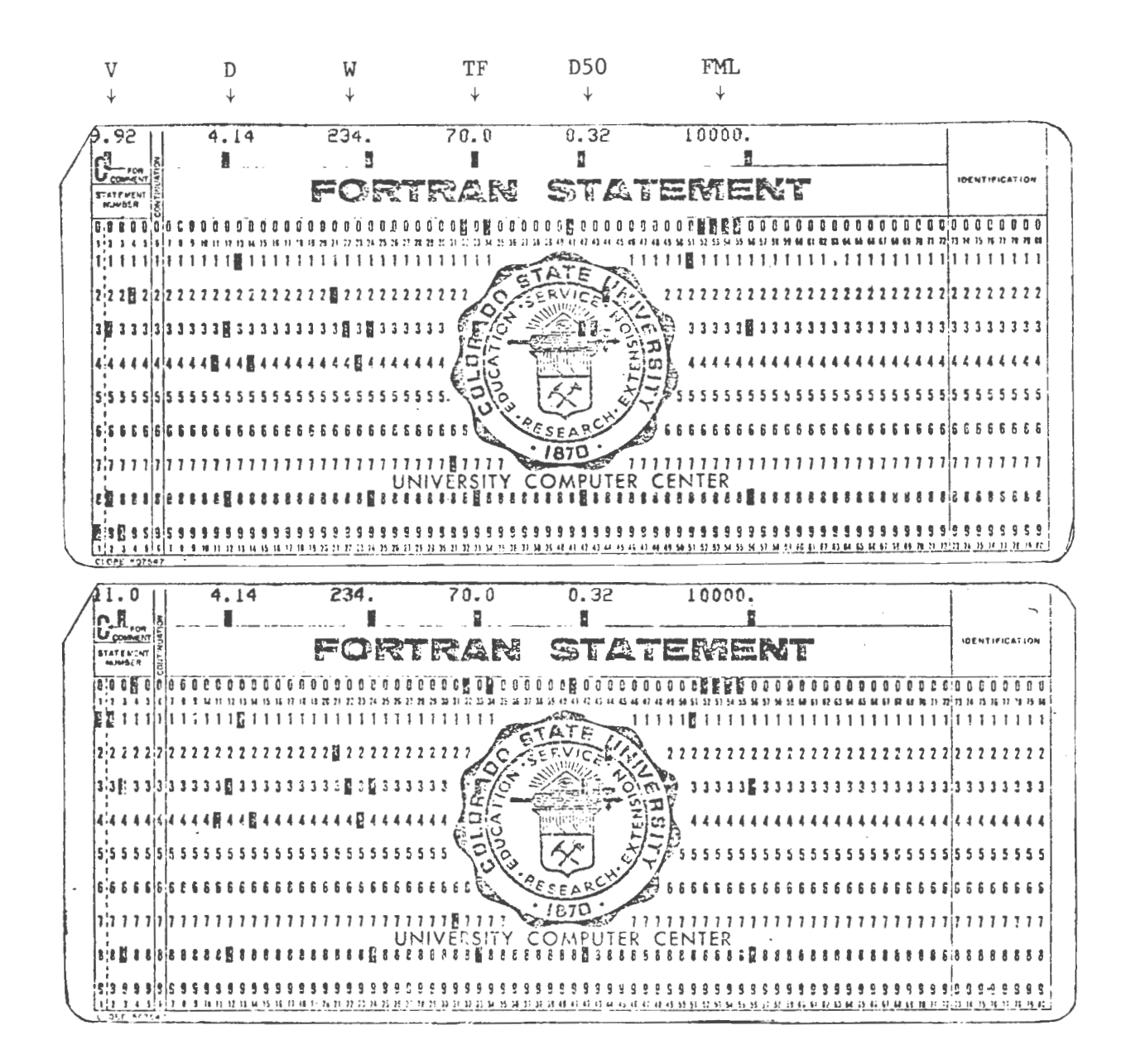

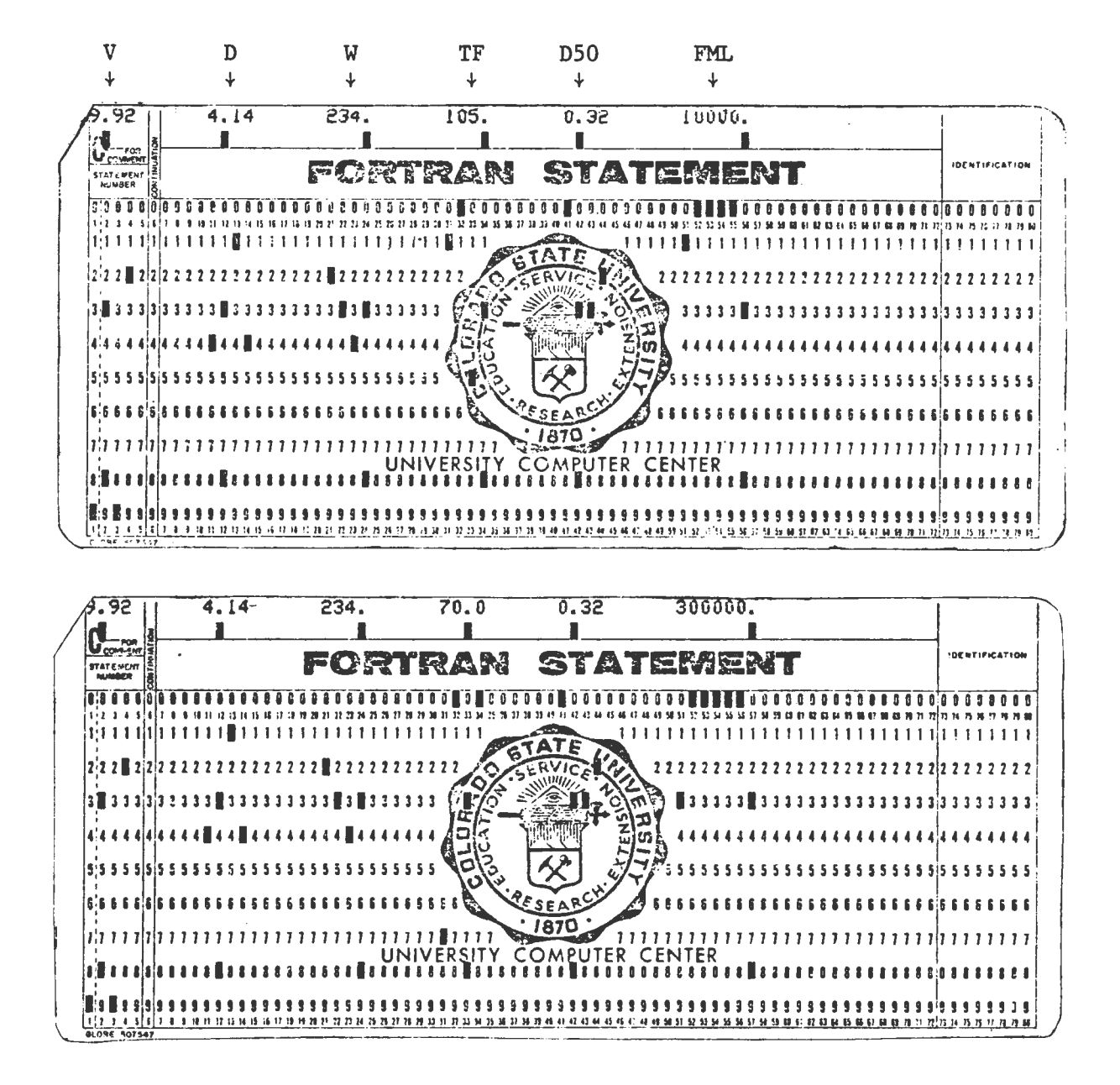

Output consists of the total bed material transport in Tons/day, and a remark on how the computations were carried out. If REMARK=OK, the computations were carried out successfully. If REMARK=OOR, velocity, depth or bed material size is out of range. If REMARK=TOOR, temperature is out of range. If REMARK=FOOR, fine material concentration is out of range.

## VARIABLE

Average Velocity Hydraulic Depth Temperature Median Bed Material Size Fine Material Concentration

A sample output follows.

## RANGE

1-10 ft. per sec. 1-100  $f_{0}$ .  $32-100$  F.  $0.1-0.8$  mm. 0-200000 ppm.

COMPUTATION OF TOTAL BED MATERIAL TRANSPORT BY COLBYS METHOD SET<sub>1</sub> AVERAGE VELOCITY HYDRAULIC DEPTH WATER SURFACE WIDTH TEMPERATURE MEDIAN BED MATERIAL SIZE FINE MATERIAL CONCENTRATION RED MATERIAL TRANSPORT = 76173.08304 TONS/DAY  $REMARK = OK$ SET 2 AVERAGE VfLOCITY HYDRAULIC DEPTH WATER SURFACE WIDTH **TEMPERATURE** MEDIAN BED MATERIAL SIZE FINf MATERIAL CONCENTRATION 9.92 FT.ISEC. 4.14 FT. 234.00 FT. 70.00 OEG.FAHREN. .32 MM. 10000.00 PPM. 11.00 FT.ISEC. 4.14 FT. 234.00 FT. 70.00 DEG.FAHREN. .32 MM. 10000.00 PPM. COMPUTATIONS COULD NOT BE CAPRIED OUT DUE TO DATA OUT OF RANGE REMARK= OOR SET 3 AVERAGE VELOCITY HYDRAULIC DEPTH WATER SURFACE WIDTH TEMPERATURE MEDIAN BED MATFHIAL SIZE FIN£ MATERIAL CONCENTRATION BED MATERIAL TRANSPORT = 59231.54605 TONS/DAY  $REMARK = TOOR$ SET 4 AVERAGE VELOCITY HYDRAULIC DEPTH WATER SURFACE WIDTH **TEMPERATURE** MEDIAN BED MATERIAL SIZE FINE MATERIAL CONCENTRATION 9.92 FT./SEC. 4.14 FT. 234.00 FT. 105.00 nEG.FAHREN. .32 MM. 10000.00 PPM. 9.92 FT.ISEC. 4.14 FT. 234.00 FT. 70.00 DEG.FAHREN;' .32 MMe 300000.00 PPM.

BED MATERIAL TRANSPORT = 810518.47909 TONS/DAY REMARK = FOOR

3.2 Fortran Names for Input and Output Variables

 $\sim$ 

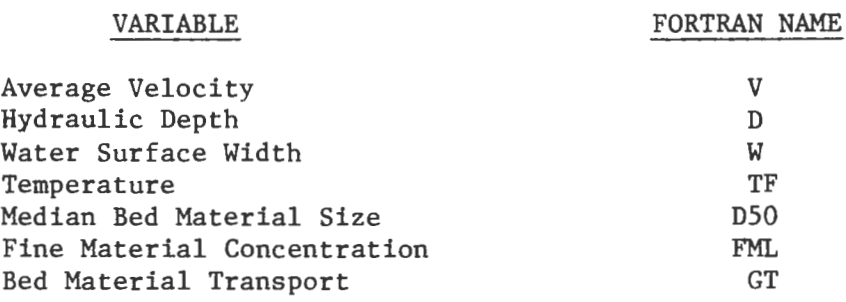

IV. MEYER

 $\sim$   $\sim$ 

(Meyer-Peter and Muller Bed-Load Equation)

4.0 Introduction

Program MEYER is based on reference [5]. It calculates bed-load transport in Tons/day by the Meyer-Peter and Muller formula. The required Input data are the average velocity, hydraulic radius, water surface width, energy gradient and  $D_{q_0}$  for the bed material.

## 4.1 Input-Output Description and Examples

Input consists of the following:

1) Variables V, R, W, S, D90, ND, to be read in format 5F10.0, Il0.

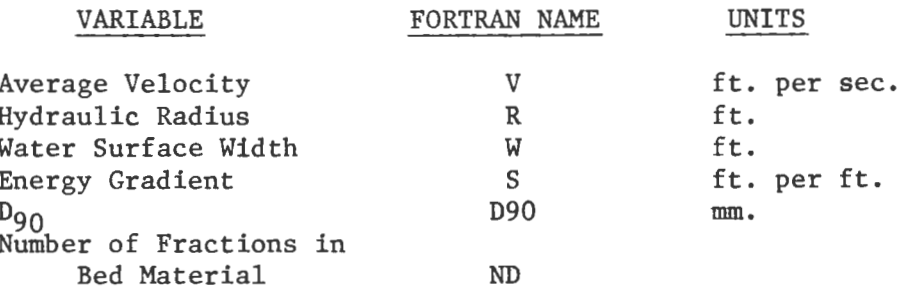

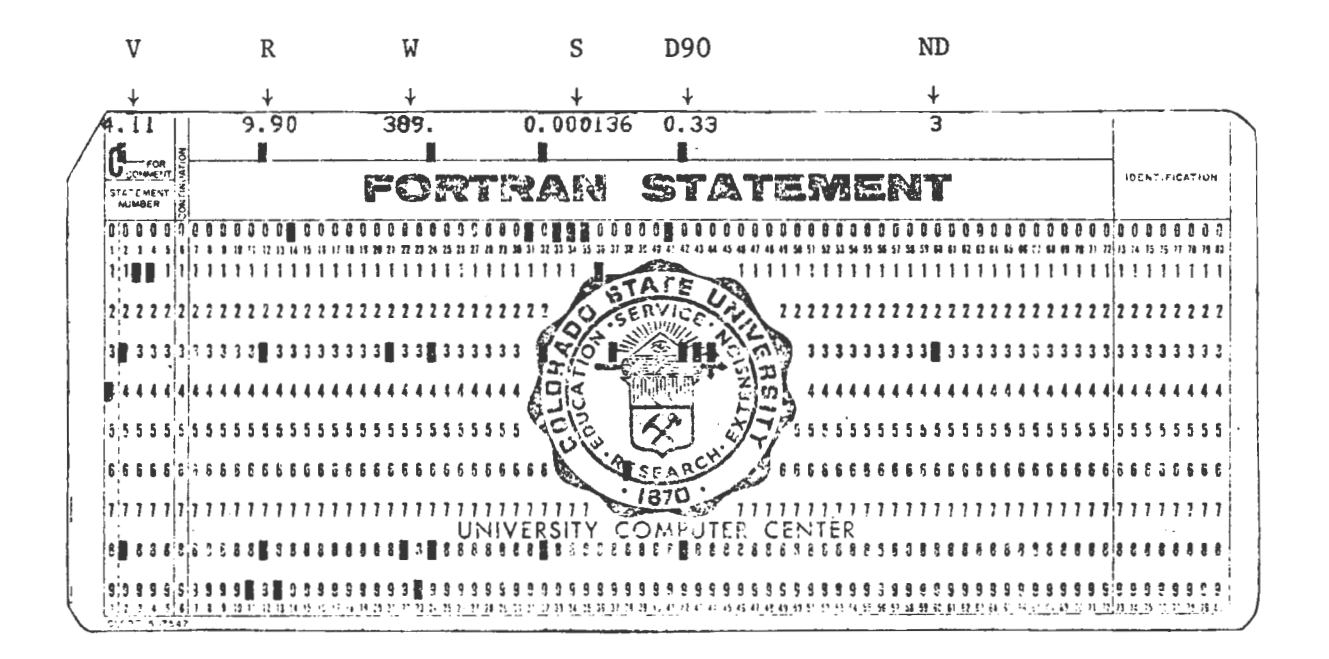

2) Arrays FB(ND), DRL(ND), DRU(ND), *to* be read in format 3Fl0.0.

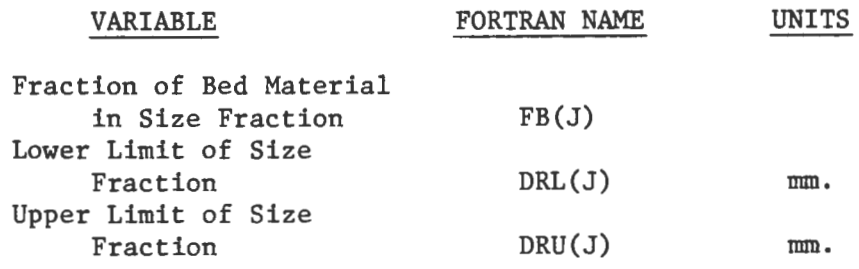

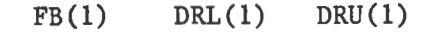

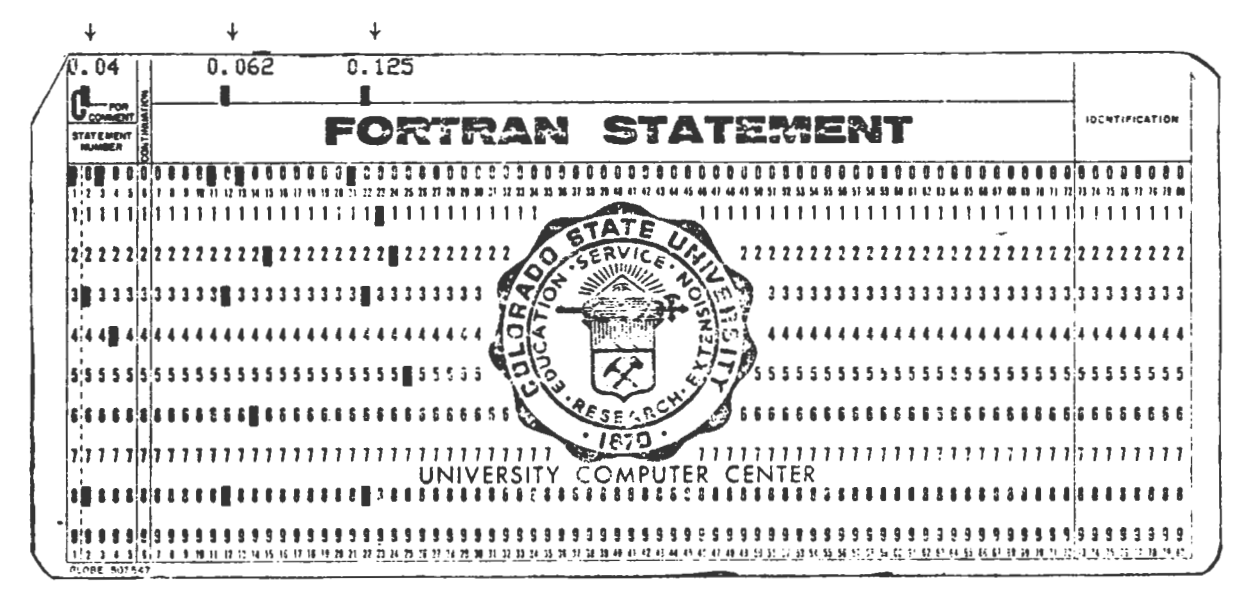

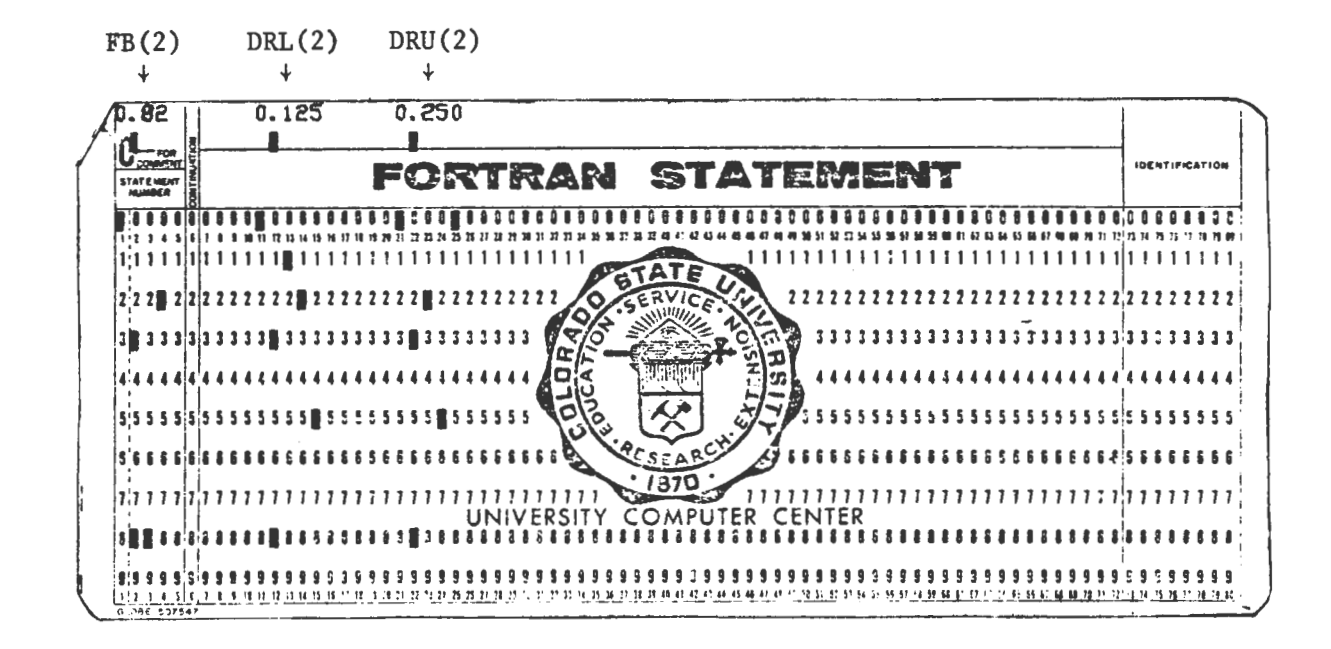

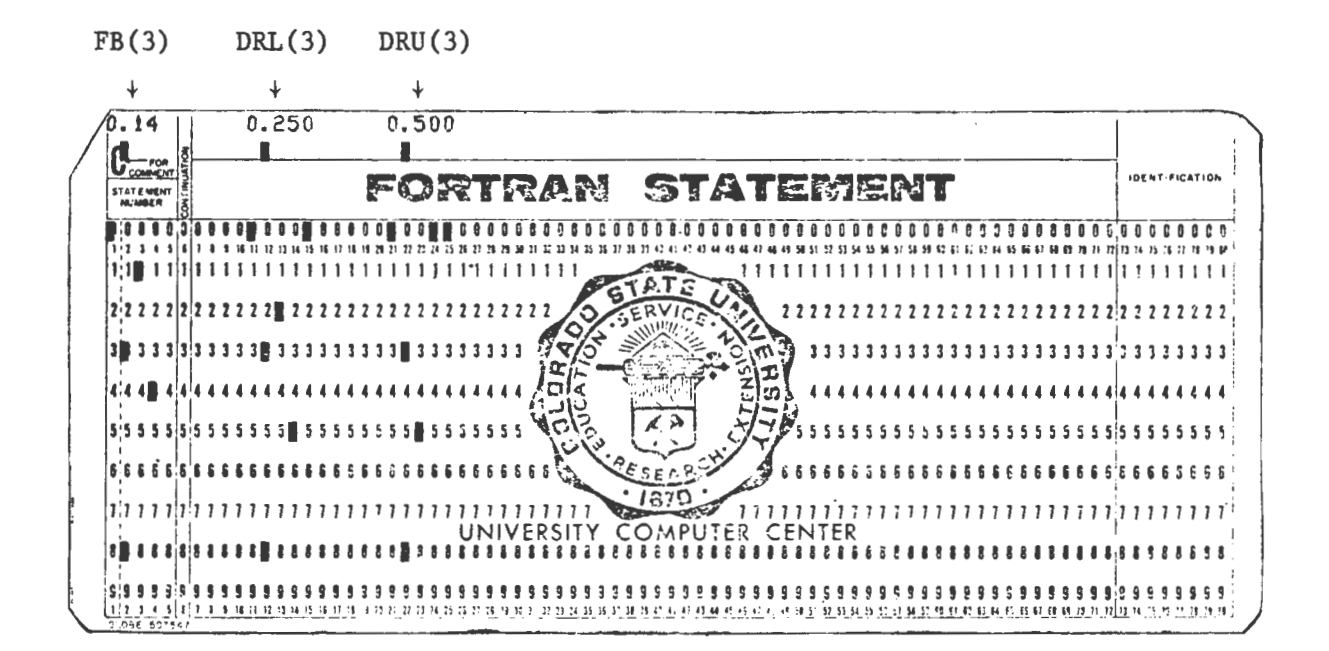

A sample output follows.

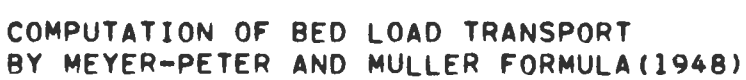

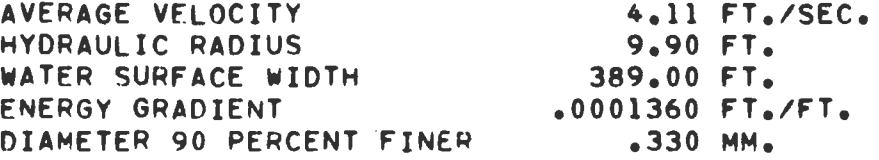

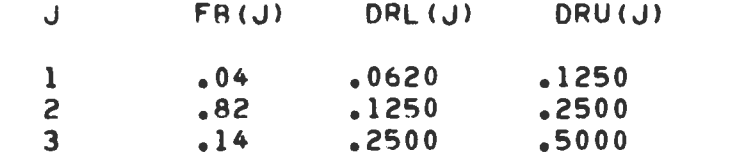

TOTAL BED LOAD TRANSPORT= 733.682 TONS/DAY

4.2 Fortran Names for Input and Output Variables

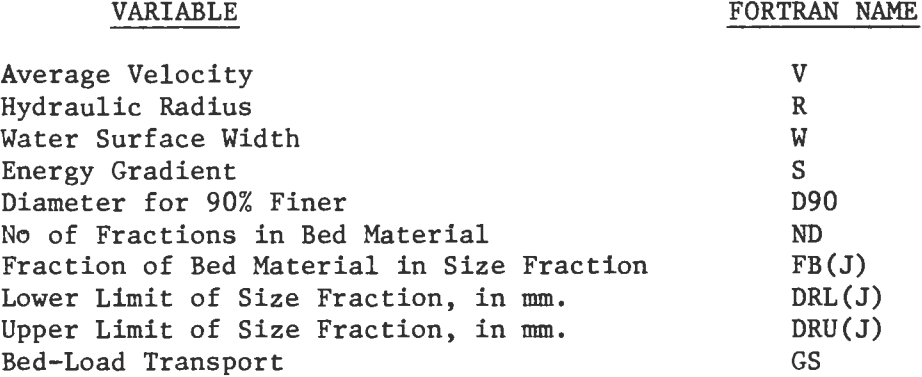

 $\hat{\boldsymbol{\beta}}$ 

V. MODEINS

(Modified Einstein Procedure)

### 5.0 Introduction

Program MODEINS computes the total sediment load and its size distribution in sandbed channels. The procedure used is the Modified Einstein Procedure (MEP) developed by the U.S. Geological Survey [6] and the U.S. Bureau of Reclamation [7,8]. Essentially, the MEP is based on the direct measurement of hydraulic quantities, bed-material size and the suspended load (except within a small distance near the bed) in an alluvial channel. The procedure extrapolates the sediment discharge in the unmeasured zone, thus calculating the total sediment load. The MEP has the same phenomenological structure as Einstein's bed-load function [1] with some modifications in the empirical components.

The sediment load computation by the MEP is more accurate than by other computational methods, mainly because the MEP is based on the direct measurement of the hydraulic and sediment transport quantities. This is especially true in sandbed channels where a large proportion of the total sediment load is transported in the sampled zone and is actually measured. The MEP is only applicable where the basic hydraulic and sedimentation parameters have been measure in the field.

Program MODEINS basically follows the computational procedure outlined in reference [7]. Major deviations consist of the following: 1) the integral functions are evaluated by numerical integration using Simpson's rule with a variable discretization interval, and 2) the extrapolation of the Rouse number for fractions other than the reference size is based on reference [8].

5.1 Input and Output Description and Examples

MODEINS can be set up *to* read and analyze as many runs as needed. Also with each series of runs analyzed at one time, the program provides an option *to* use either the 1:2 ratio sieve sizes of reference [7] or any other series specified by the user. The output can be limited *to*  the sedimentation quantities related *to* total load, or extended *to* print additional hydraulic parameters and intermediate computational values. The details of input and output controls are given in the following.

The first card in the input logical record should contain the value of NDATA, in format IS. NDATA is the number of sets of input data *to* be analyzed at one time. A set of input data consists of a group of variables relating to one observation as detailed below. Note that an observation may relate to the sediment load computation in the whole of the cross-section or the load in a segment or on a vertical as the case may be.

The first card is to be followed by individual sets of input data, each one consisting of the following, in the order shown.

1) GENERAL DATA: 13 variables to be punched in format 8F10.0.

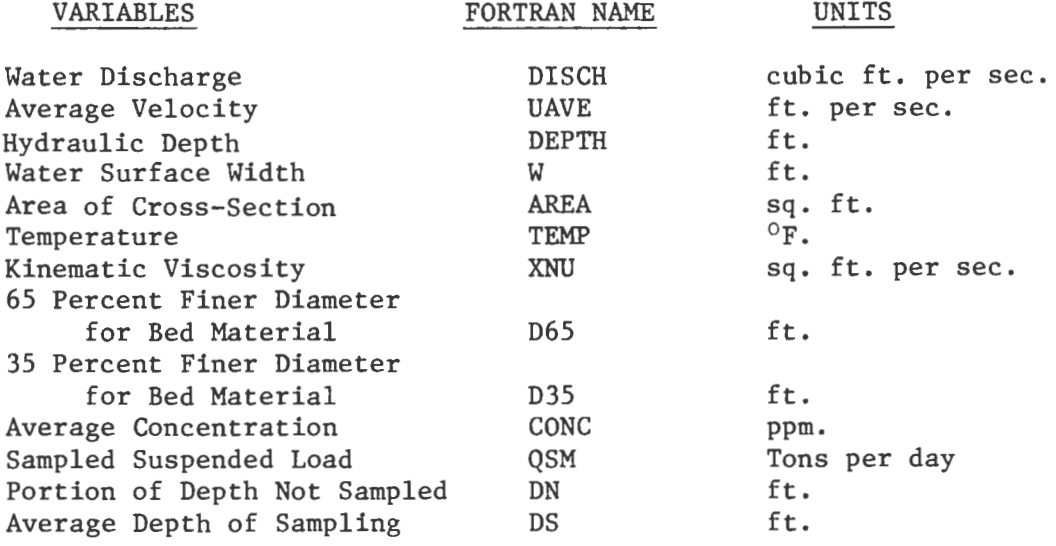

2) Integer selectors JIN and JOUT, to be punched in format 2Il.

JIN selects the number and range in the computational size fractions. ND is the number of size fractions. If JIN=l, the size fractions used in reference [7] will be used. The first two size fractions will be used and the third deleted, resulting in ND=lO. If JIN=2, the size fractions used in reference [7] will be used. In this case the first two size fractions will be deleted and the third one used insted, resulting in ND=9. If JIN=3, the user has the option of specifying the number and range of computational size fractions, up to 9 fractions. If this option is chosen, ND should be read in the card immediately following, in format Il.

JOUT selects the type of output desired. If JOUT=l, output will consist of the general data, check on convergence of Z Prime, and the final results in 20 columns, as follows.

1) Geometric mean diameter, in ft.<br>2) PSI 2) PSI 3) PHI Shear 4) Percentage of Bed Material in Size Fraction 5) Bed Load Transport, in Tons/day 6) Percentage of Suspended Load in Size Fraction 7) Sampled Transport in Size Fraction 8) Multipliers 9) A Prime Values 10) A Double Prime Values 11) Geometric Mean Diameter, in ft.<br>12) J-One Prime 12) J-One Prime 13) J-Two Prime 14) J-One Double Prime 15) J-Two Double Prime 16) Product of J's<br>17) I-One Double P 17) I-One Double Prime 18) I-Two Double Prime 19) Product of I's 20) Computed Load, in Tons/day If JOUT=2 is selected, most of the 20 columns will be omitted in

the printout, and instead only columns 1, 4, 5, 6 and 20 will be

printed. Additionally, DRL(J) and DRU(J), lower and upper limits of the size fraction range, in mm., will be printed to the left of the five columns previously mentioned.

3) Data Arrays:

If JIN=l, the fractions of bed material in various size ranges FB(lO), and fractions of suspended load in various size ranges FS(lO) should be punched in format 2Fl0.0. If JIN=2, FB(9) and FS(9) should be punched in format 2Fl0.0. If JIN=3, the range of computational size fractions should be specified in addition to the percentages FB and FS. If this option is chosen, DRL(ND), DRU(ND), FB(ND) and FS(ND) should be punched in format 4Fl0.0. DRL(J) and DRU(J) are lower and upper limits of the size fraction range in  $mm.$ respectively. Note that size fractions should be punched in the order of increasing size.

A sequence of two runs is illustrated in the following arrangement of data cards. Different integer selection JIN and JOUT have been used in these runs for illustration. The corresponding output follows the data card sequence.

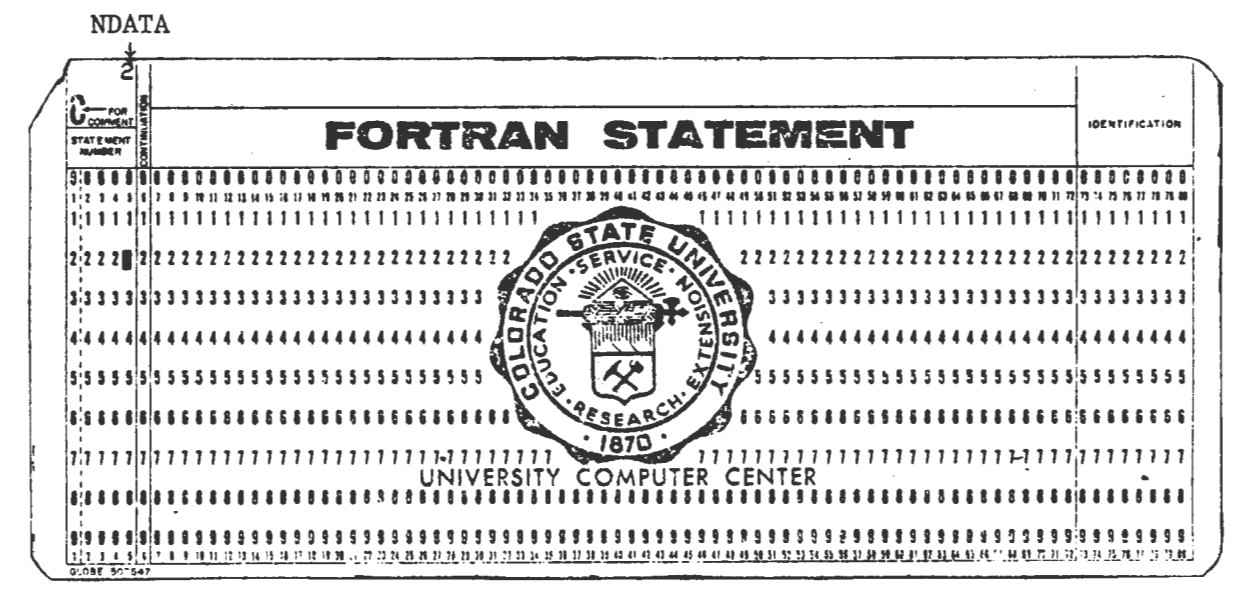

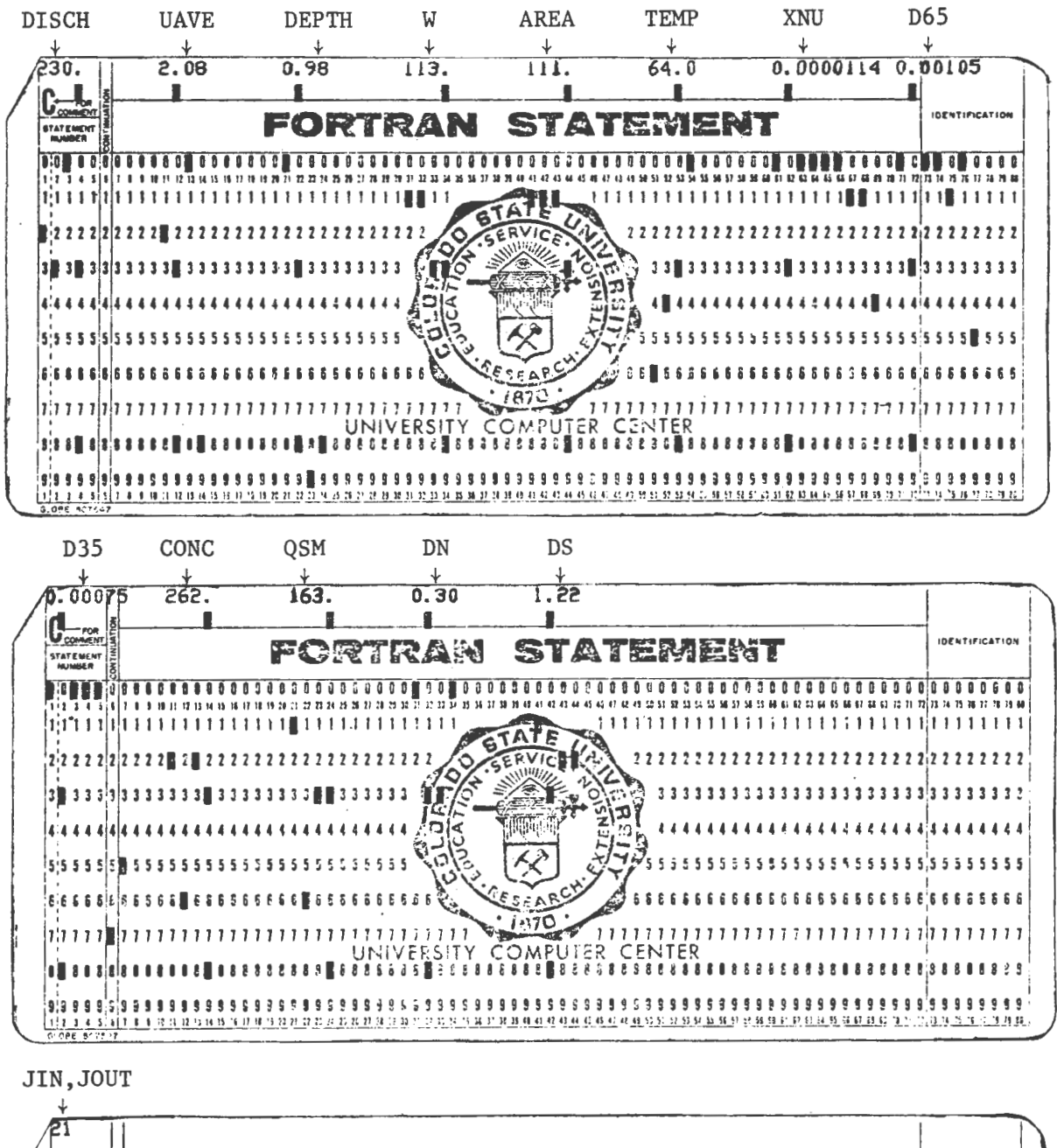

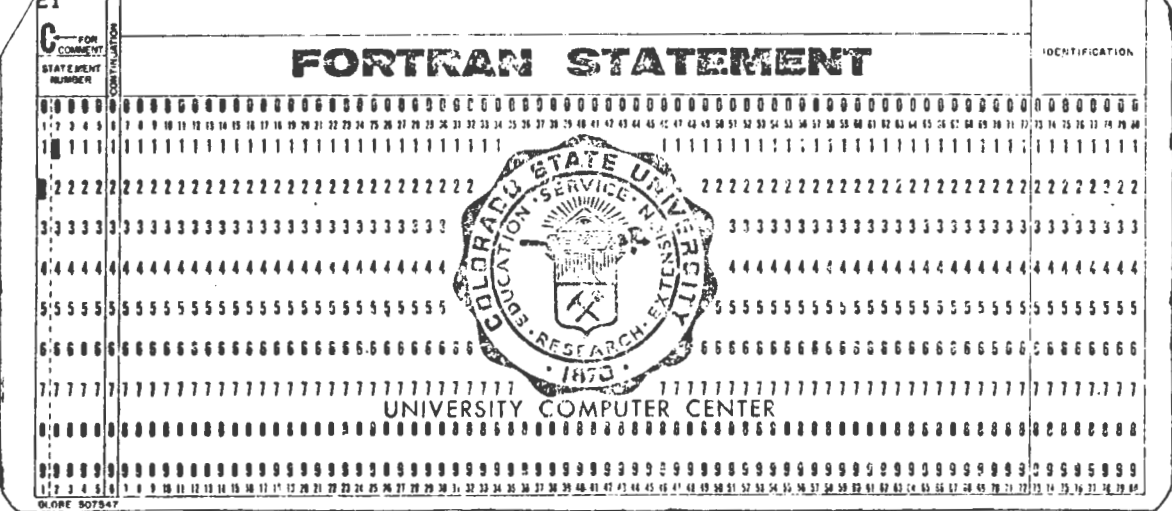

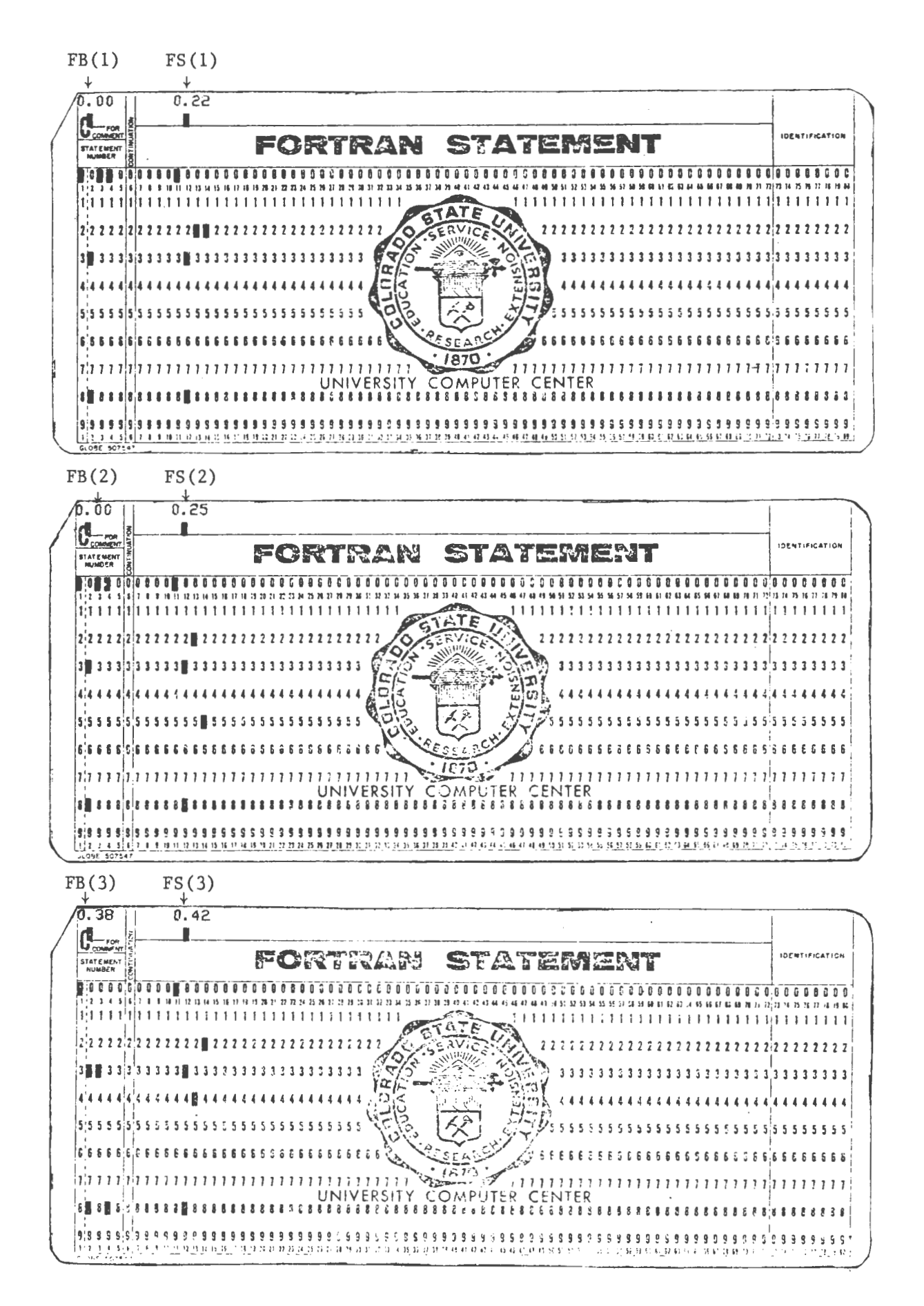

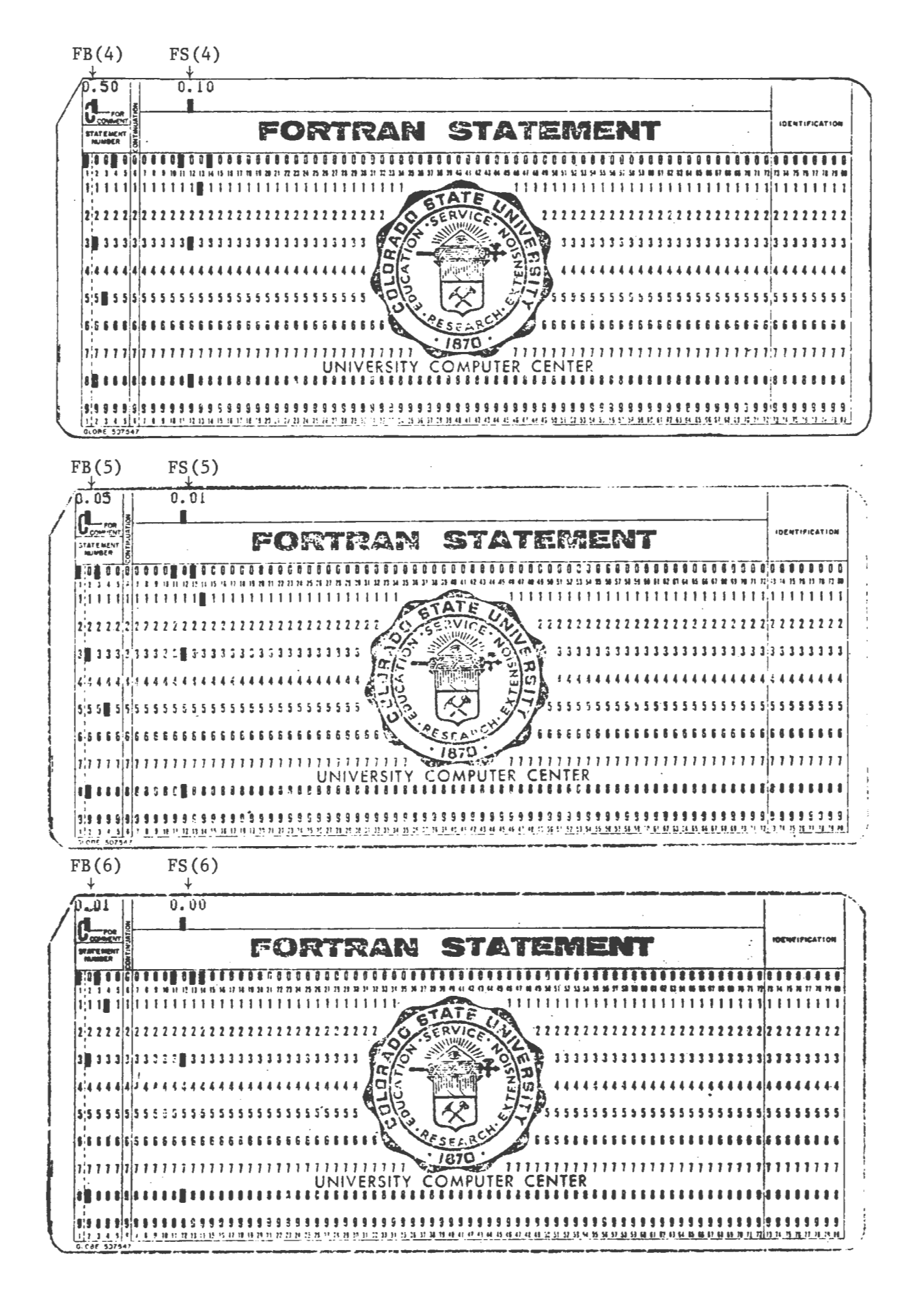
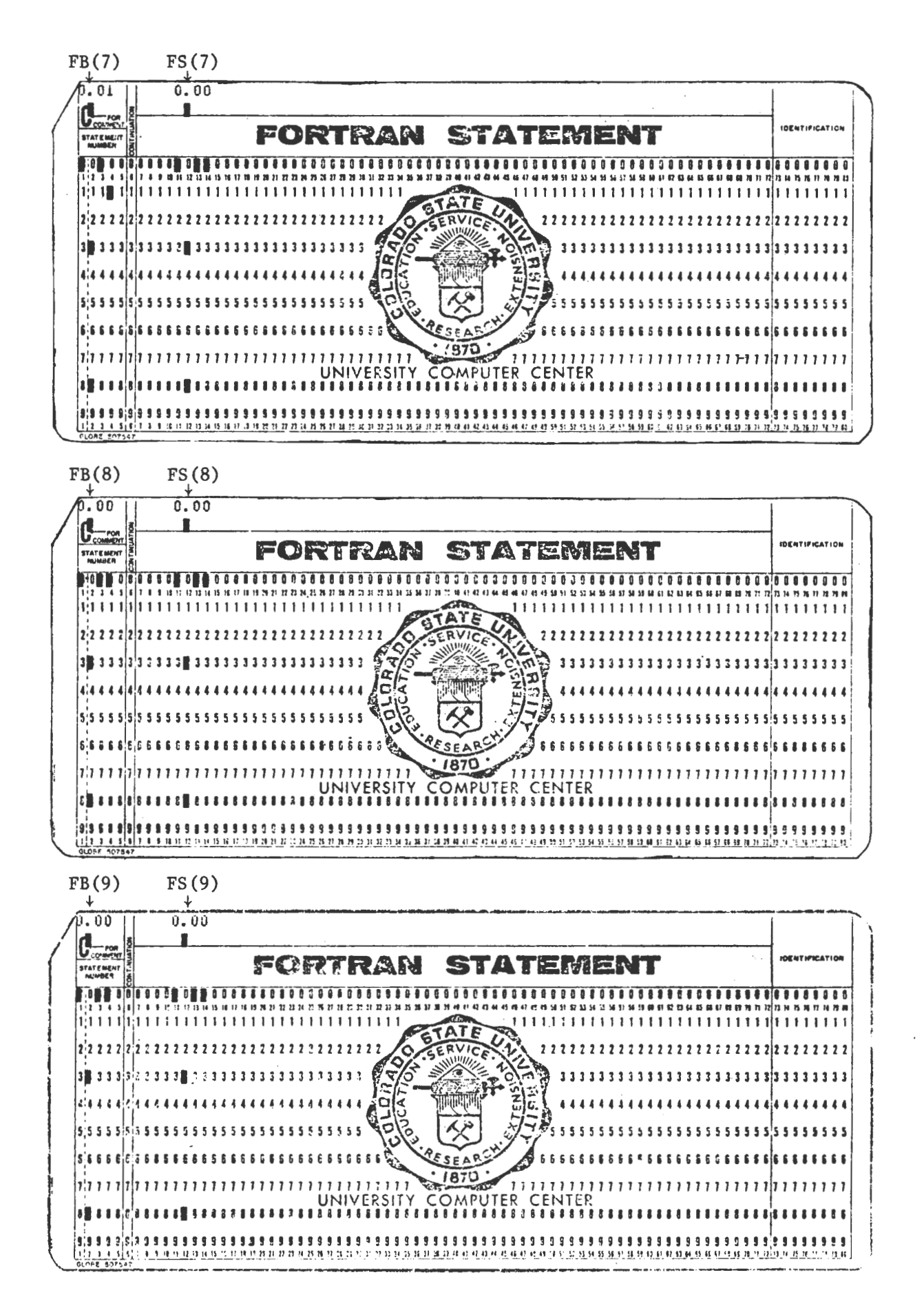

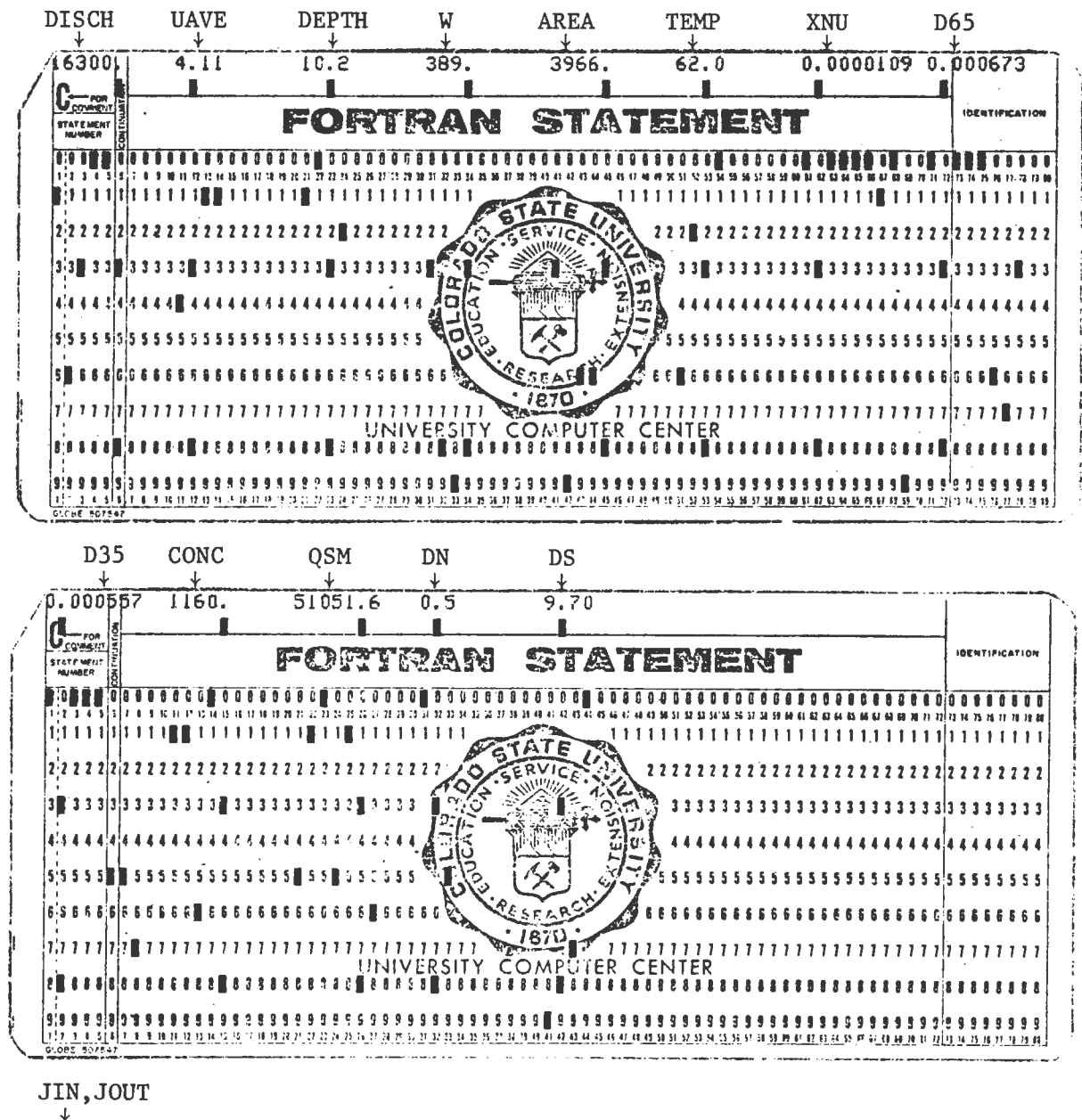

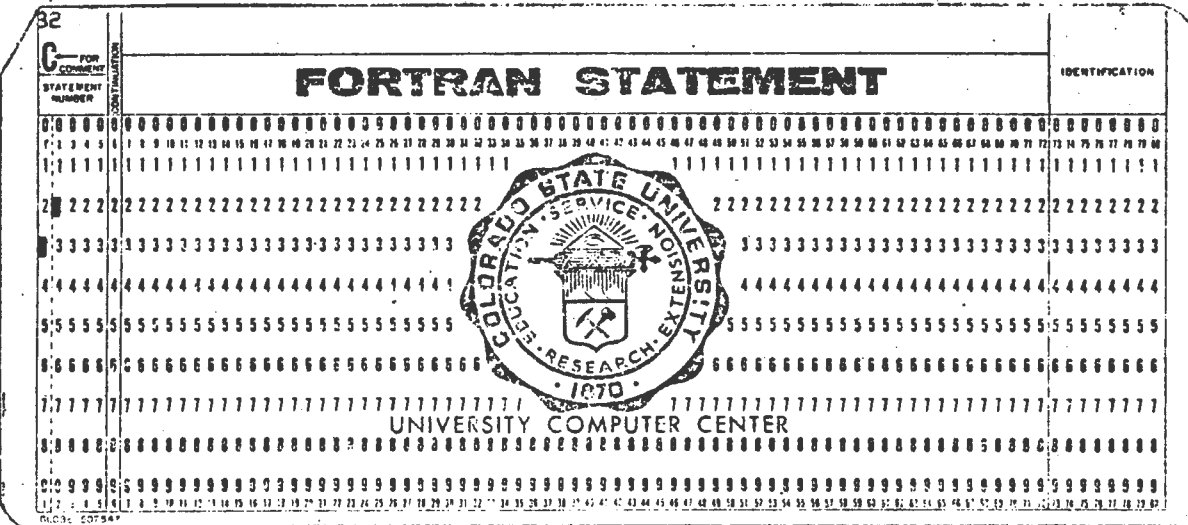

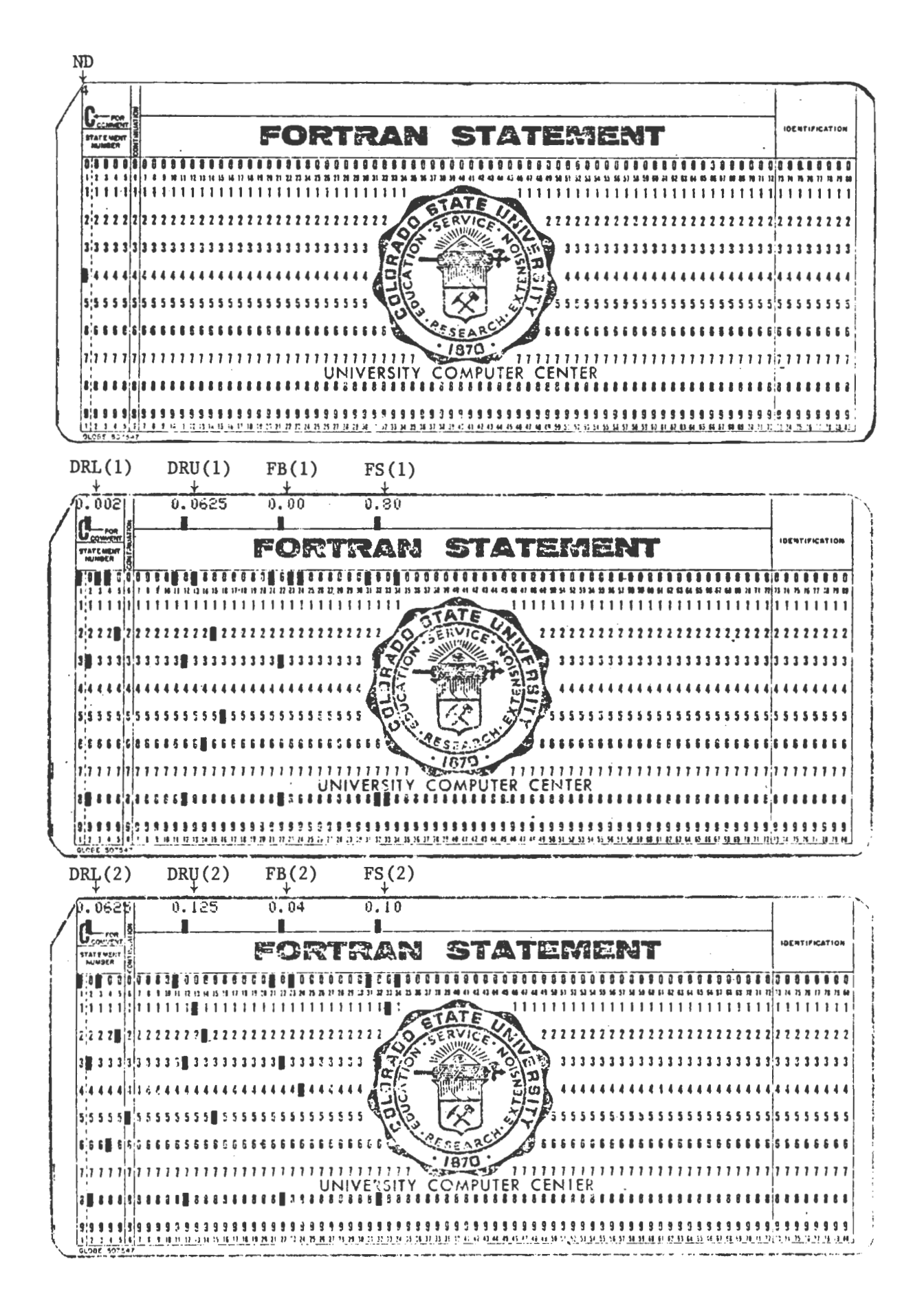

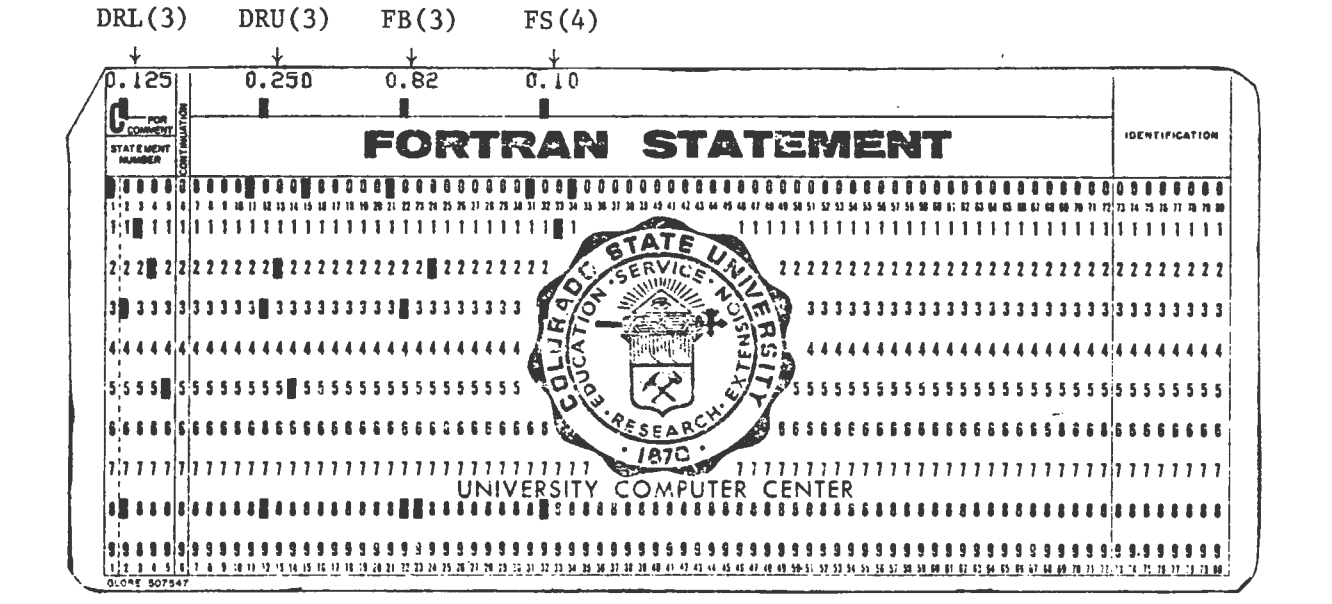

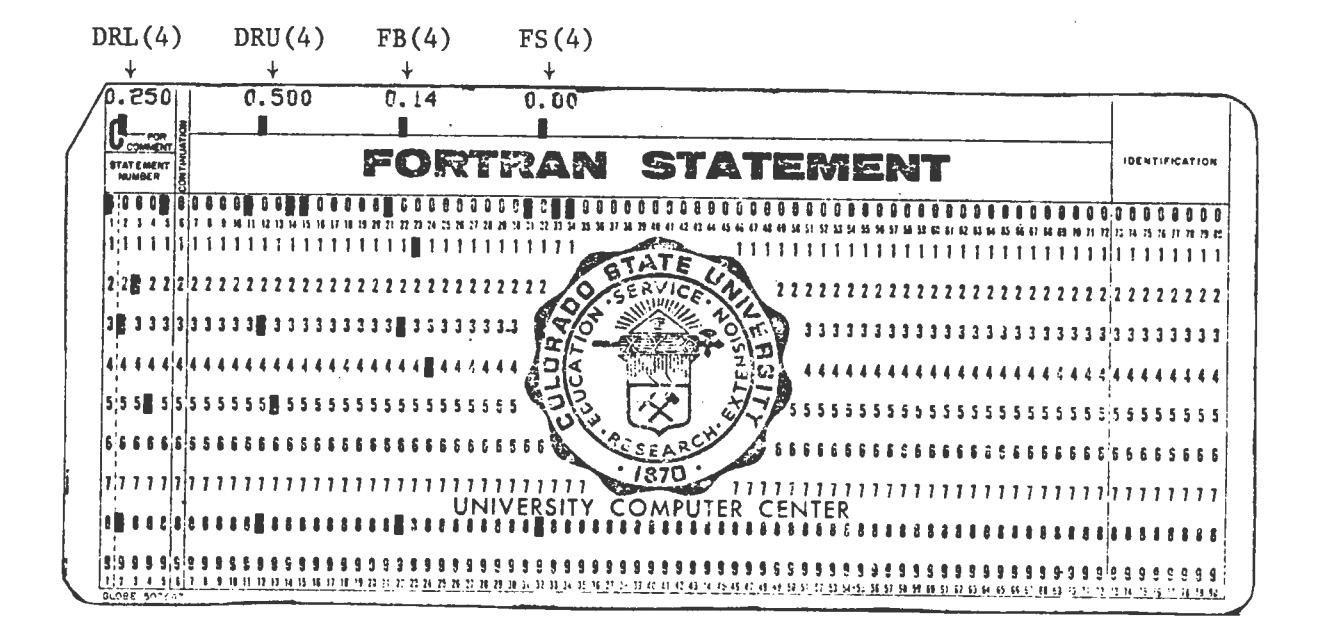

 $\sim$ 

#### DATA INPUT

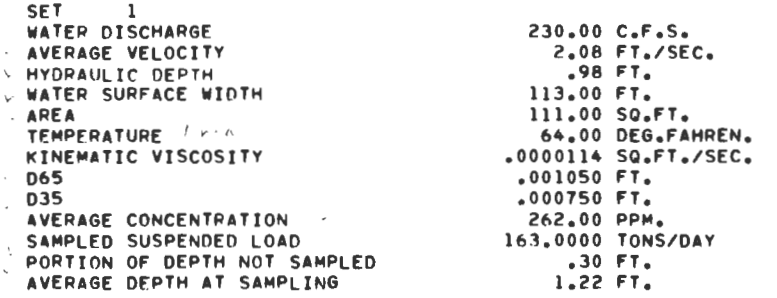

CONVERGENCE OF SUBROUTINE ZPCOM IS CHECKED BY PRINTING OUT VALUES INVOLVED

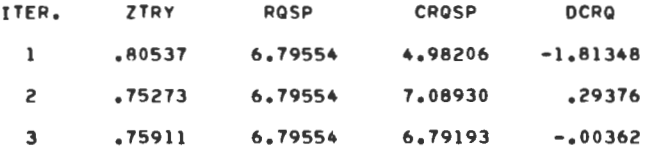

CONVERGENCE OF SUBROUTINE ZPCOM IS CHECKED BY PRINTING OUT VALUES INVOLVED

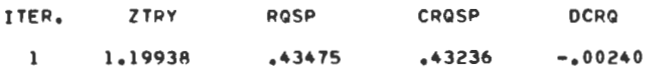

CONVERGENCE OF SUBROUTINE ZPCOM IS CHECKED BY PRINTING OUT VALUES INVOLVED

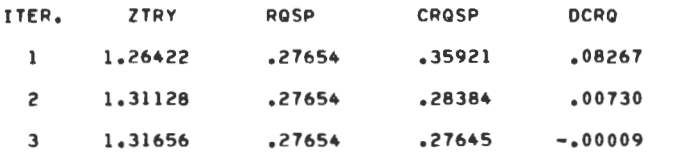

#### ARRAYS ZP AND VS BEFORE LEAST SQUARE FIT

*J* ZP<Jl VS<J> 3 • 759113 .067624 4 1.199380 .152040<br>5 1.316557 .258550 1.316557

 $^\star$ 

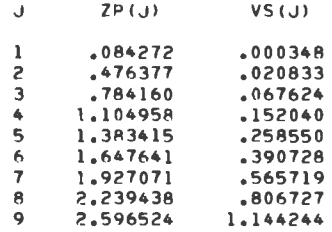

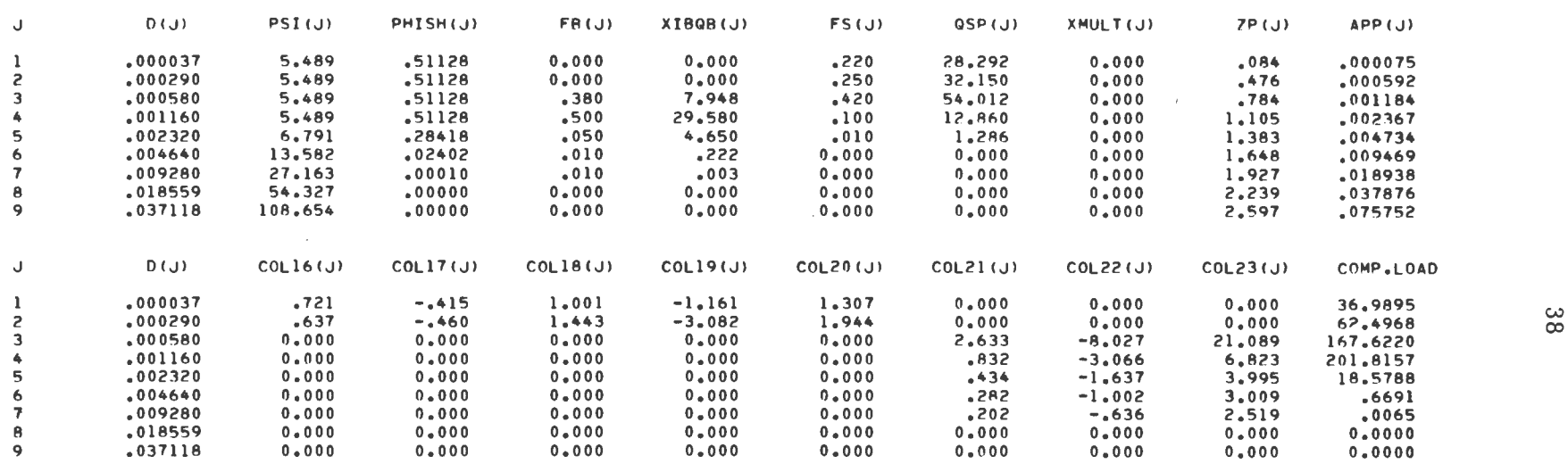

 $\mathcal{L}(\mathcal{L}(\mathcal{L}))$  and  $\mathcal{L}(\mathcal{L}(\mathcal{L}))$  . The contribution of the contribution of  $\mathcal{L}(\mathcal{L})$ 

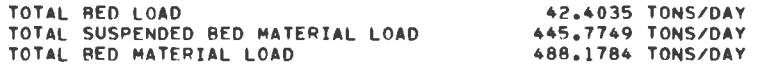

 $\mathbf{v}$  .

### DATA INPUT

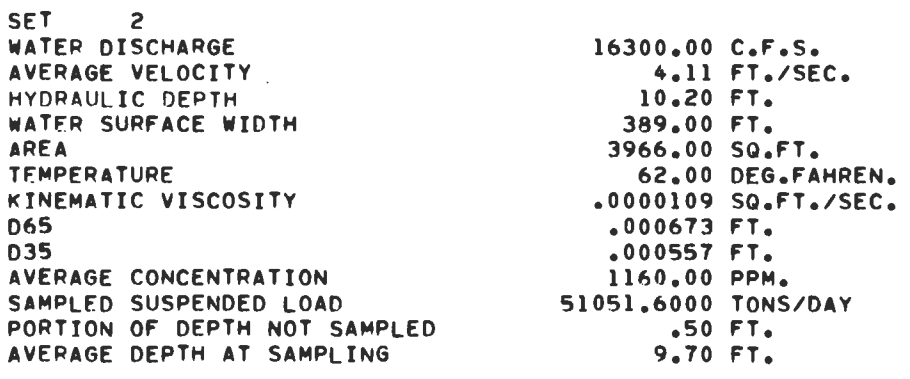

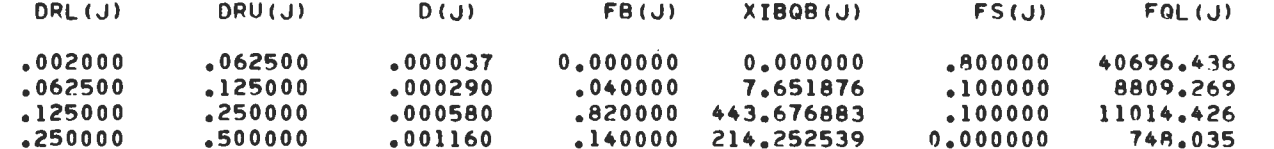

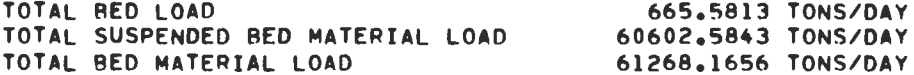

 $\sim$ 

5.2 Fortran Names for Input and Output Variables

# INPUT

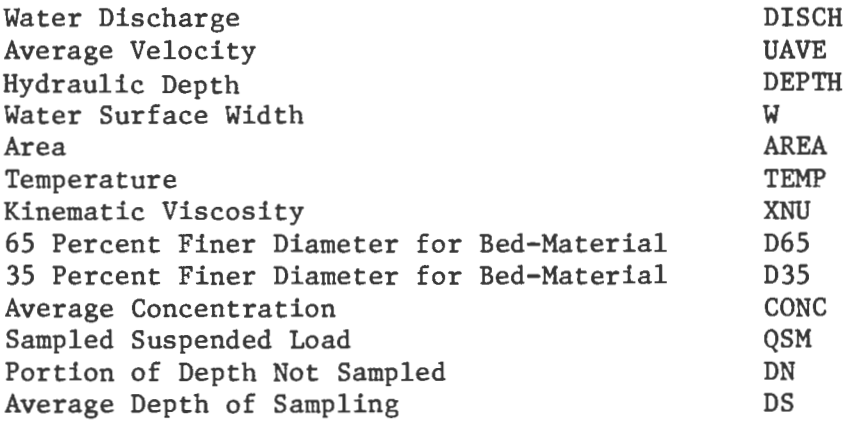

# OUTPUT

 $\overline{\phantom{a}}$ 

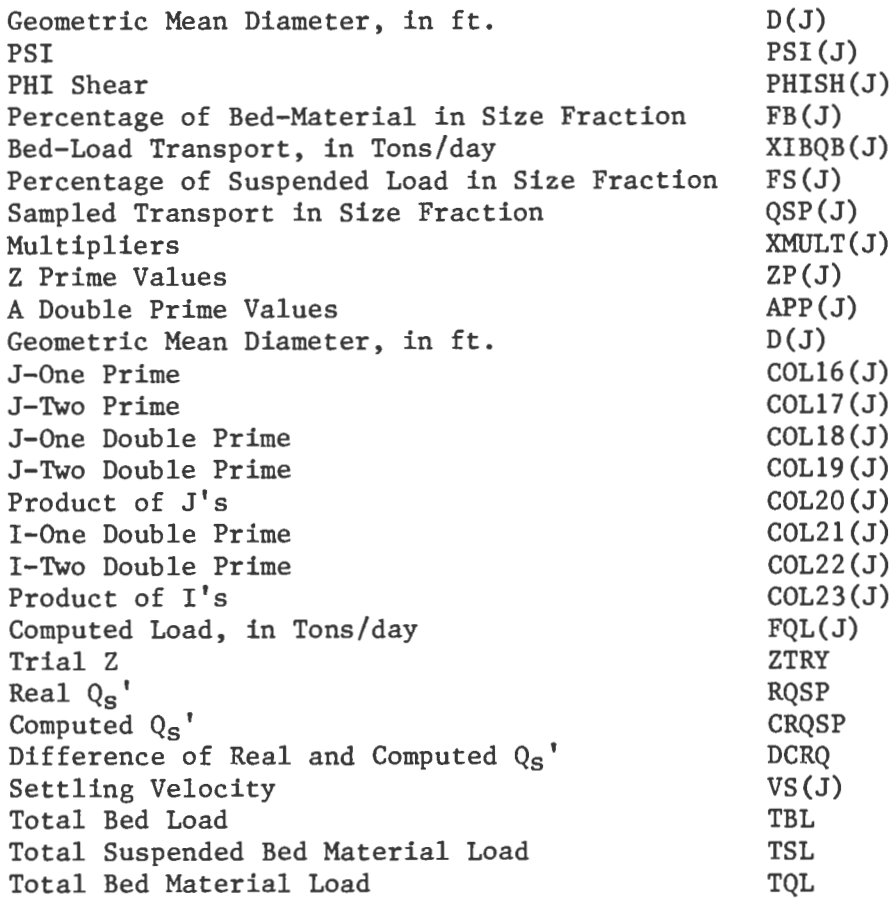

### REFERENCES

- 1. Einstein, H.A., "The Bed-Load Function for Sediment Transportation in Open Channel Flows", Technical Bulletin 1026, September 1950, U.S. Department of Agriculture, Soil Conservation Service.
- 2. Mahmood, K., "Lognormal Size Distribution of Particulate Matter", Journal of Sedimentary Petrology, Vol. 43, No. 4, 1973.
- 3. Mahmood, K., "Flow in Sand-Bed Channels", CUSUSWASH Water Management Technical Publication No. 11, 1971, Colorado State University, Fort Collins.
- 4. Colby, B.R., "Discharge of Sands and Mean Velocity Relationships in Sand-Bed Streams", U.S. Geological Survey Professional Paper 462-A, 1964.
- *4:* Meyer-Peter, E. and Muller, R., "Formulas for Bed Load Transport", International Association for Hydraulic Research, Second Meeting, Stockholm, 1948.
- 6. Colby, B.R. and Hembree, C.H., "Computations of Total Sediment Discharge, Niobrara River near Cody, Nebraska", U.S. Geological Survey Water Supply Paper 1357, 1955.
- 7. U.S. Bureau of Reclamation Publication, "Step Method for Computing Total Sediment Load by the Modified Einstein Procedure", July 1955 (Revised).
- 8. U.S. Bureau of Reclamation Publication, "Computation of Z for Use in the Modified Einstein Procedure", June 1966.

APPENDIX:

PROGRAM LISTINGS

**EINSTIN** 

**LISTING** 

PROGRAM EINSTIN (INPUT+OUTPUT) FIN 10<br>Fin 20  $\epsilon$  find the contract of  $\epsilon$  finds the contract of  $\epsilon$  finds to  $\epsilon$  finds the contract of  $\epsilon$  finds to  $\epsilon$  $C$  Find  $30$ C DEVELOPED COLORADO STATE UNIVERSITY ENGINEERING RESEARCH FIN 40 C CENTER• FORT COLLINS• COLORADO 80523• EIN 50<br>C PURPOSE COMPUTATION OF BED MATERIAL LOAD BY EINSTEINS EIN 60 C PURPOSE COMPUTATION OF BED MATERIAL LOAD BY EINSTEINS EIN 60<br>C EIN 70 C FIN TO METHOD. C REFERENCE EINSTEIN• H.A., THE BED-LOAD FUNCTION FOR F.IN 80 C SEDIMENT TRANSPORTATION IN OPEN CHANNEL FLOW. EIN 90<br>C TECHNICAL BULLETIN 1026, SEPTEMBER 1950, EIN 100 C TECHNICAL BULLETIN 1026, SEPTEMBER 1950, EIN 100<br>C UNITED STATES DEPARTMENT OF AGRICULTURE FIN 110 C CORF USAGE UNITED STATES DEPARTMENT OF AGRICULTURE FIN 110 C CORE USAGE CDC 6400 SCOPE 3.3 SYSTEM DEFAULT VALUE, EIN 120<br>C 43000 OCTAL. C 43000 OCTAL.<br>C COMPILATION TIME APPROXIMATELY 6 SEC. 6 140 C COMPILATION TIME APPROXIMATELY 6 SEC. EN 140 EIN 140 C CENTRAL PROCESSOR F.IN 150<br>C TIME FOR ONE F.IN 160 C TIME FOR ONE ELESS THAN 1.0 SEC. THE REAL PROPERTY AND THE REAL PROPERTY AND THE REAL PROPERTY AND THE REAL PROPERTY AND THE REAL PROPERTY AND THE REAL PROPERTY AND THE REAL PROPERTY AND THE REAL PROPERTY AND THE REAL PR C SET OF DATA LESS THAN 1.0 SEC. CHAN CHANGED SET MANUSCULLE IN 170  $C$  Find the contract of the contract of the contract of the contract of the contract of the contract of the contract of the contract of the contract of the contract of the contract of the contract of the contract of the C ~IN 190 C INPUT AND OUTPUT DESCRIPTION **fin** 200<br>C **EIN 210** C EIN 210 C THE FIRST CARD IN THE INPUT LOGICAL RECORD SHOULD CONTAIN THE EIN 220 C VALUE OF NDATA, IN FORMAT IS, NDATA IS THE NUMBER OF SETS OF INPUTEIN 230 C DATA TO BE FED TO THE COMPUTER AT A TIME. A SET OF INPUT DATA EIN 240 C CONSISTS OF A GROUP OF VARIABLES NECESSARY TO SPECIFY A PROBLEM• F.IN 250 C AS DETAILED BELOW. THE SERVICE OF THE SERVICE OF THE 270  $\mathsf{C}$  Find the set of the set of the set of the set of the set of the set of the set of the set of the set of the set of the set of the set of the set of the set of the set of the set of the set of the set of the set o C THE FIRST CARO JN INPUT IS FOLLOWED RY THE SETS OF INPUT DATA• EJN 280 C TO BE PUNCHED IN FORMAT 8F10.0<br>C A SET OF INPUT DATA CONSISTS OF THE FOLLOWING VARIABLES, EIN 300 A SET OF INPUT DATA CONSISTS OF THE FOLLOWING VARIABLES. EIN 300 C FORTRAN NAME UNITS EIN 310 c ll WATER DISCHARGE DISCH c.F.s. EJN 320 C 21 AVERAGE VELOCITY VELA\/ FT .ISEC. EIN 330 C 3) HYDRAULIC DEPTH DEPTH DEPTH DEPTH FT. FIN 340<br>C 4) WATER SURFACE WIDTH W FT. EIN 350 C 4) WATER SURFACE WIDTH W W FT. EIN 350<br>C 5) ENERGY GRADIENT SS S FT./FT. EIN 360 C 51 ENERGY GRADIENT SS SS FT./FT. EIN 360<br>C 61 KINEMATIC VISCOSITY RMU SQ.FT./SEC. EIN 370 C 6) KINEMATIC VISCOSITY RMU SQ.FT.ISEC. EIN 370 C 7) MEDIAN RED MATERIAL SIZE D50M MM. EIN 380<br>C 8) GRADATION COEFFICIENT SIGMA NO UNITS FIN 390 C RI GRADATION COEFFICIENT SIGMA NO UNITS FIN 390  $\epsilon$  expansion of the contract of the contract of the contract of the contract of the contract of the contract of the contract of the contract of the contract of the contract of the contract of the contract of the contrac C EJN 410 C OUTPUT CONSISTS OF FIVE COLUMNS• AS FOLLOWS EIN 420 C OUTPUT CONSISTS OF FIVE COLUMNS, AS FOLLOWS FOR THE REIN 420<br>C 1) FRACTION NUMBER<br>C 2) GEOMETRIC MEAN SIZE, IN MM. C 2) GEOMETRIC MEAN SIZE• IN MM.<br>C 3) RED LOAD• IN TONS/DAY C 3) RED LOAD• IN TONS/DAY<br>C 4) SUSPENDED BED MATERIAL LOAD• IN TONS/DAY FINITIES EIN 460 C 41 SUSPENDED BED MATERIAL LOAD• JN TONS/DAY EIN 460 C 51 TOTAL BED MATERIAL LOAD• IN TONS/DAY FRAME AND THE MATER ARE EIN 480 C EIN 480  $\mathsf{C}$  equal to the contract of the contract of the contract of the contract of the contract of the contract of the contract of the contract of the contract of the contract of the contract of the contract of the contrac DIMENSION X(10) • D(10) • TSD(10) • BD(10) • SD(10) • CH(2) • C3(2) • C3(2) • CFIN 500 COMMON /CEF/ CJ0(2)+CJ1(2)+CJ2(2)+CJ3(2)+CJ(2)+C1(2)+C2(2)+C3(2)+C312)+CEIN 510<br>EIN 520 l4(2) M EIN 520 READ 115• NDATA EIN 530<br>DO 109 I=1•NDATA EXPERIMENTAL EIN 540 DO 109 L=l•NDATA EIN 540 v'°'PRINT 116 fJN 550 V PRINT 117 EJN 560 READ llOt DISCHtVELAVtDEPTHtWtSStRMUtD50MtSIGMA F.IN 570 PRINT 111+ DISCH+VELAV+DEPTH+W+SS+RMU+D50M+SIGMA EIN 580<br>
C=1./304.8 EIN 590 C=l.1304.8 EIN 590

 $\rightarrow$ 

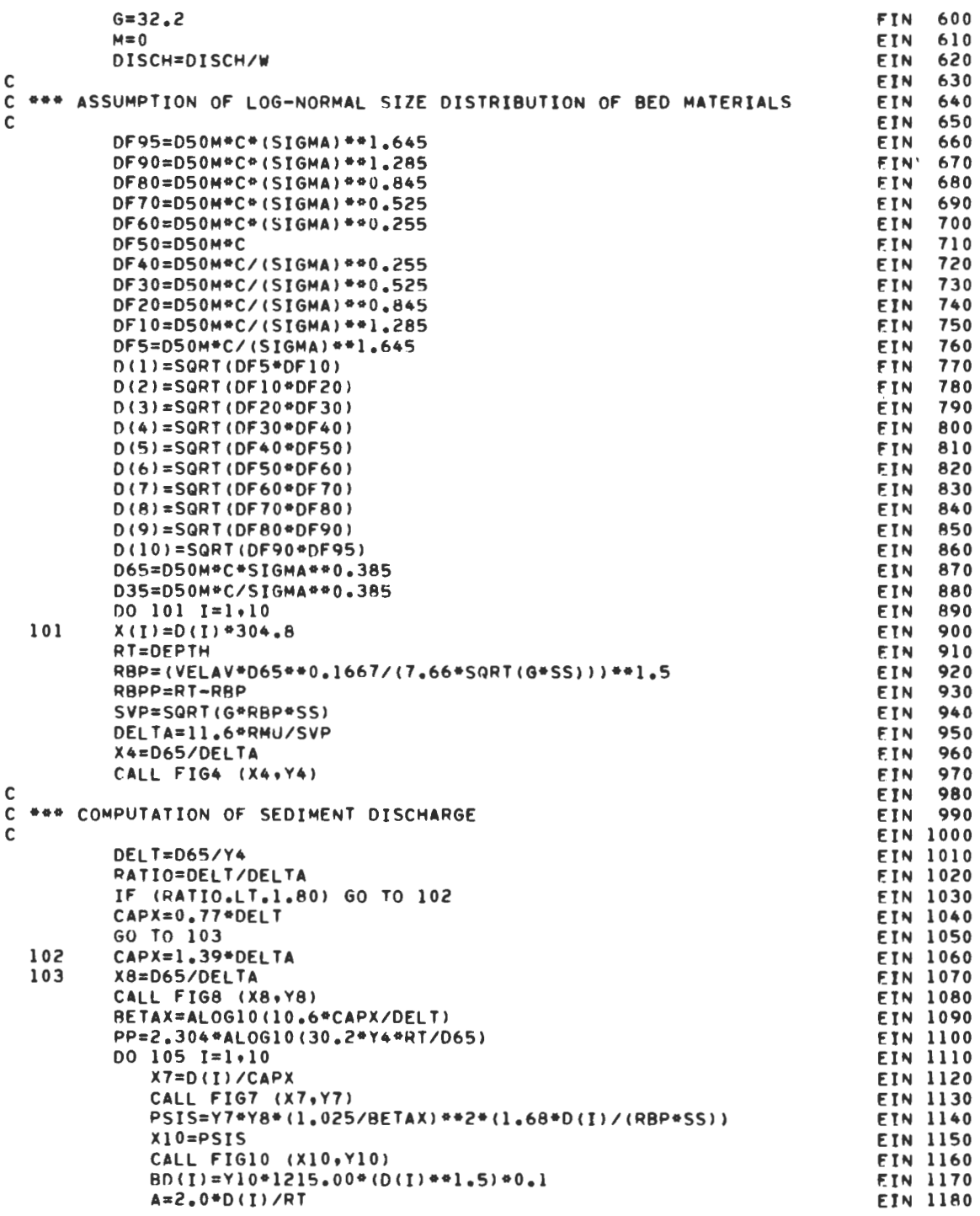

 $\mathcal{A}^{\text{max}}_{\text{max}}$ 

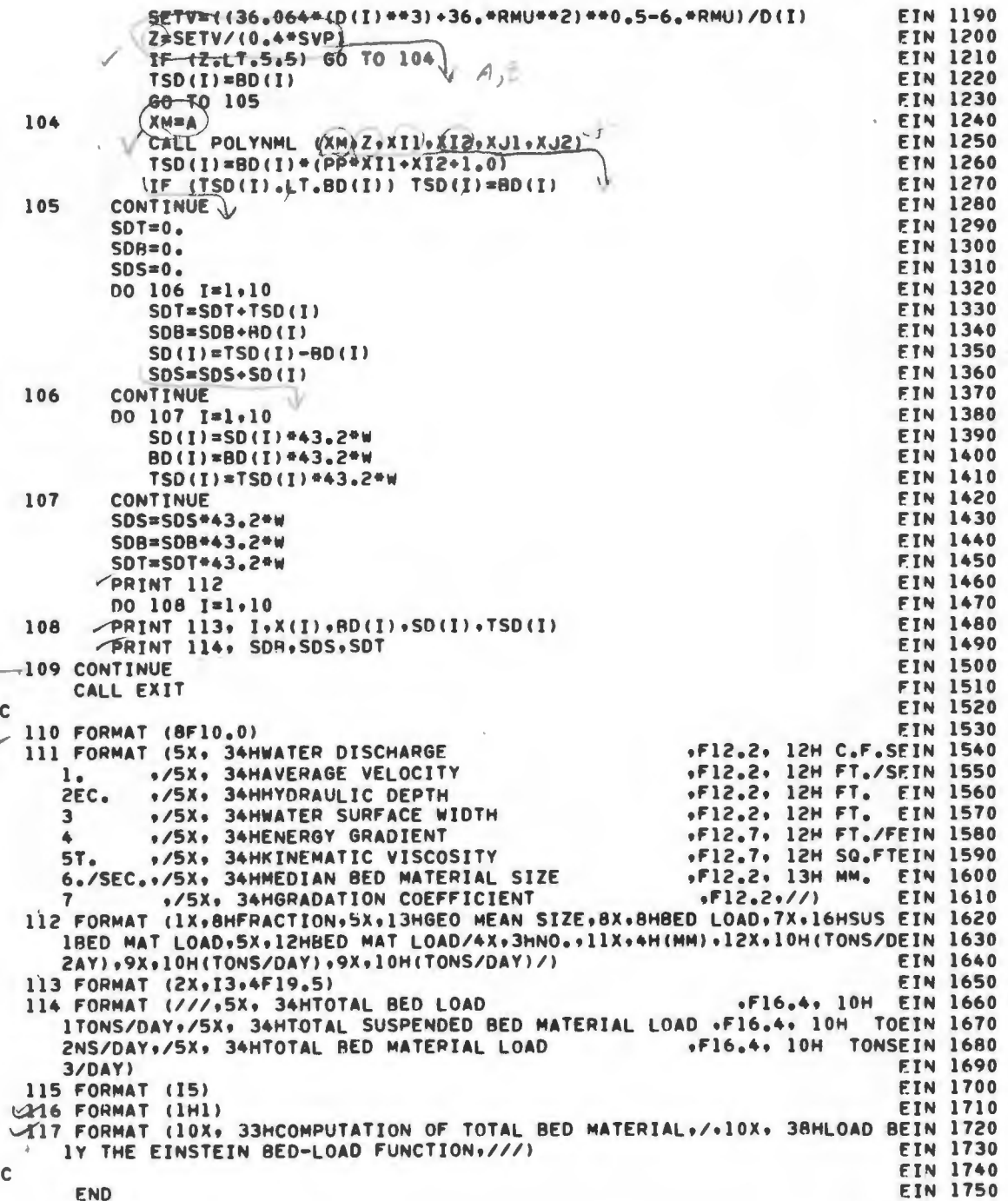

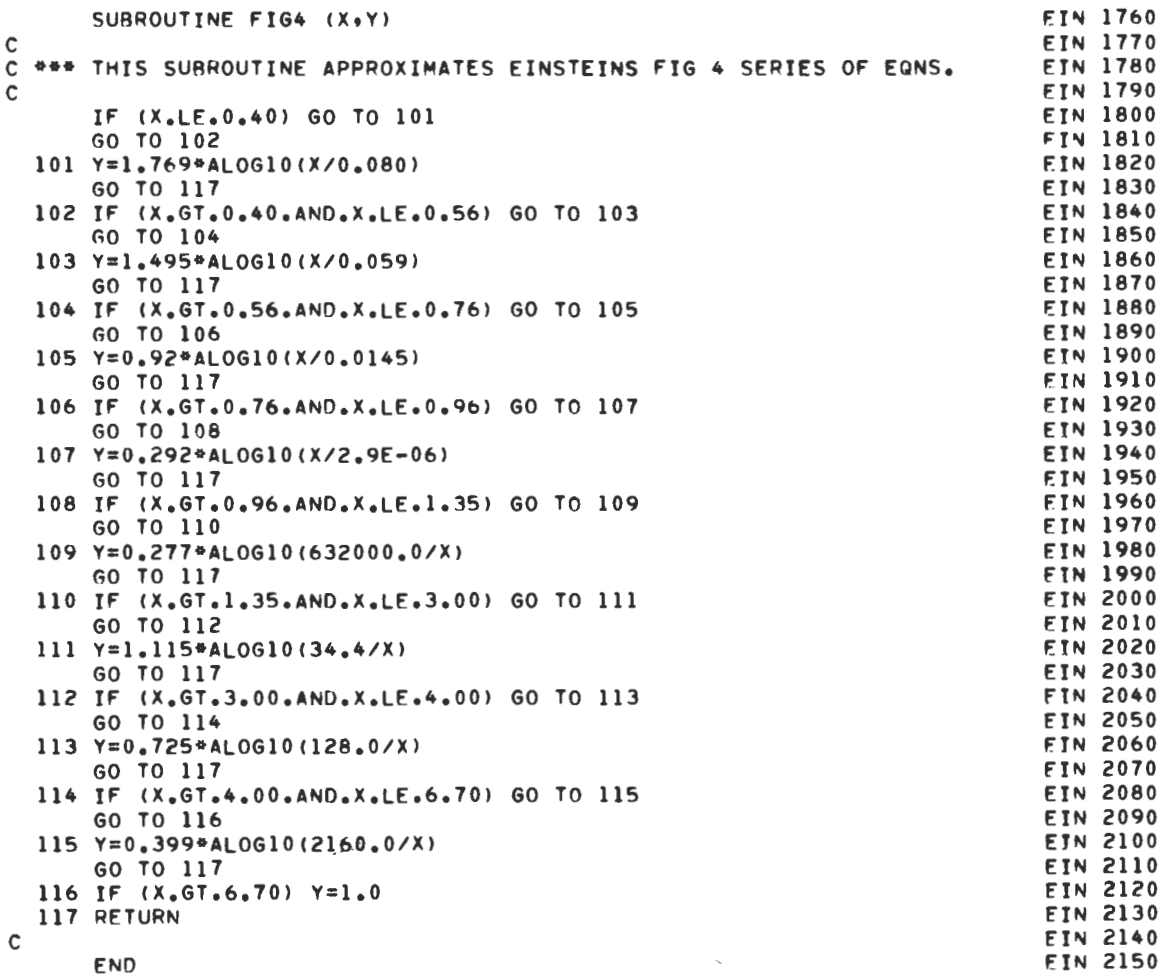

 $\mathcal{L}^{\text{max}}_{\text{max}}$ 

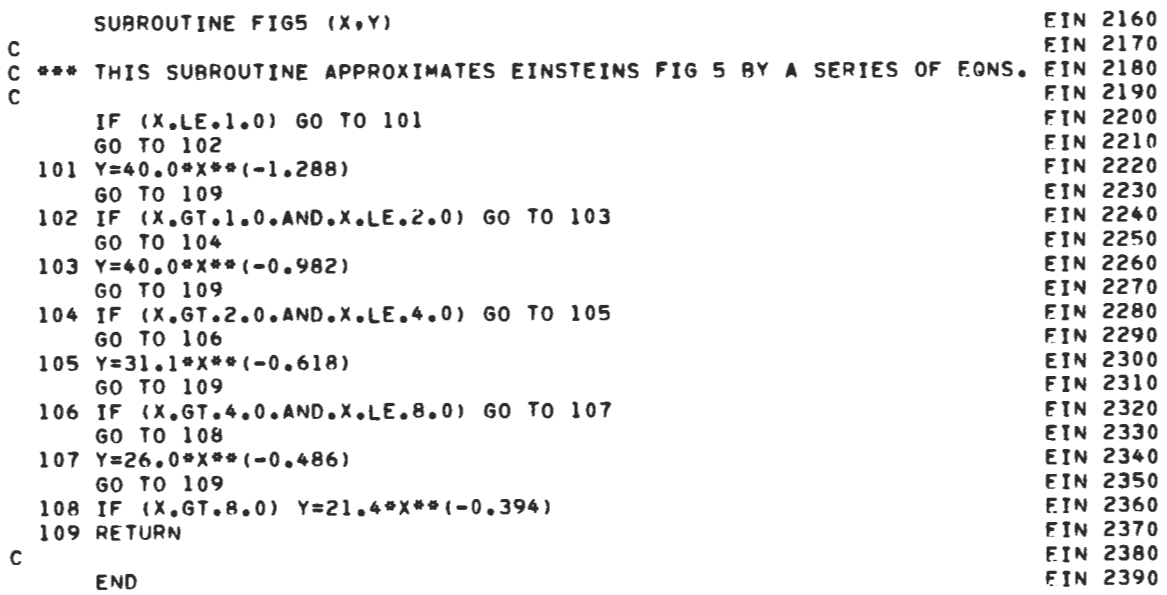

 $\sim$   $\omega$ 

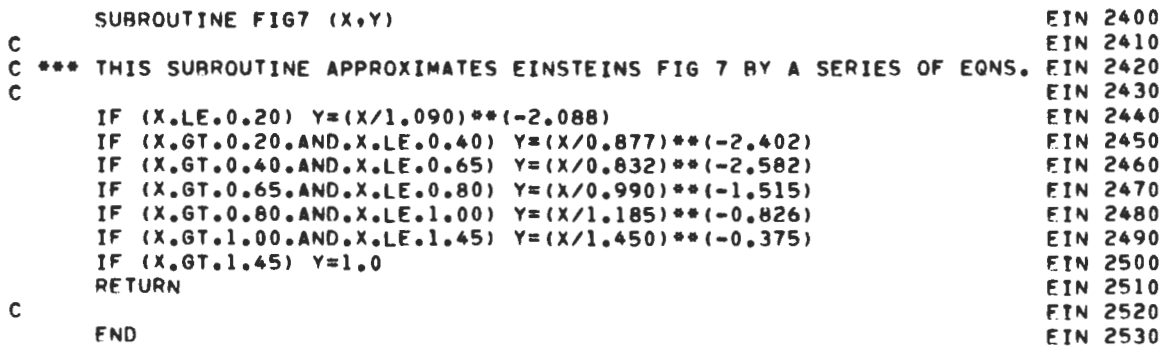

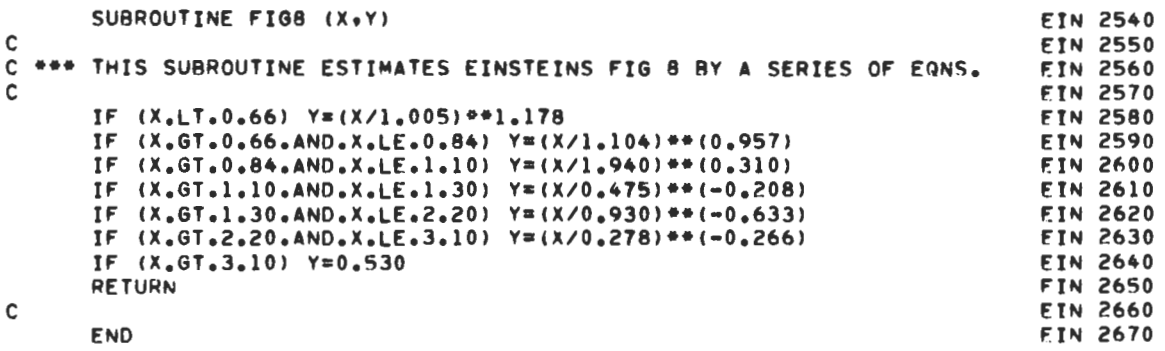

 $\bar{\mathcal{A}}$ 

 $\sim$   $\sigma$ 

 $\mathcal{L}$ 

 $\overline{\phantom{a}}$ 

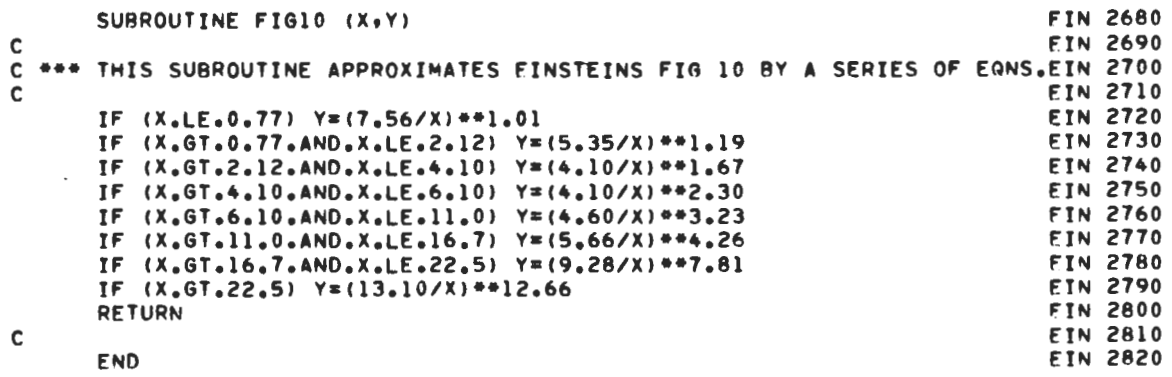

 $\mathcal{L}^{\text{max}}_{\text{max}}$ 

 $\mathcal{A}^{\mathcal{A}}$ 

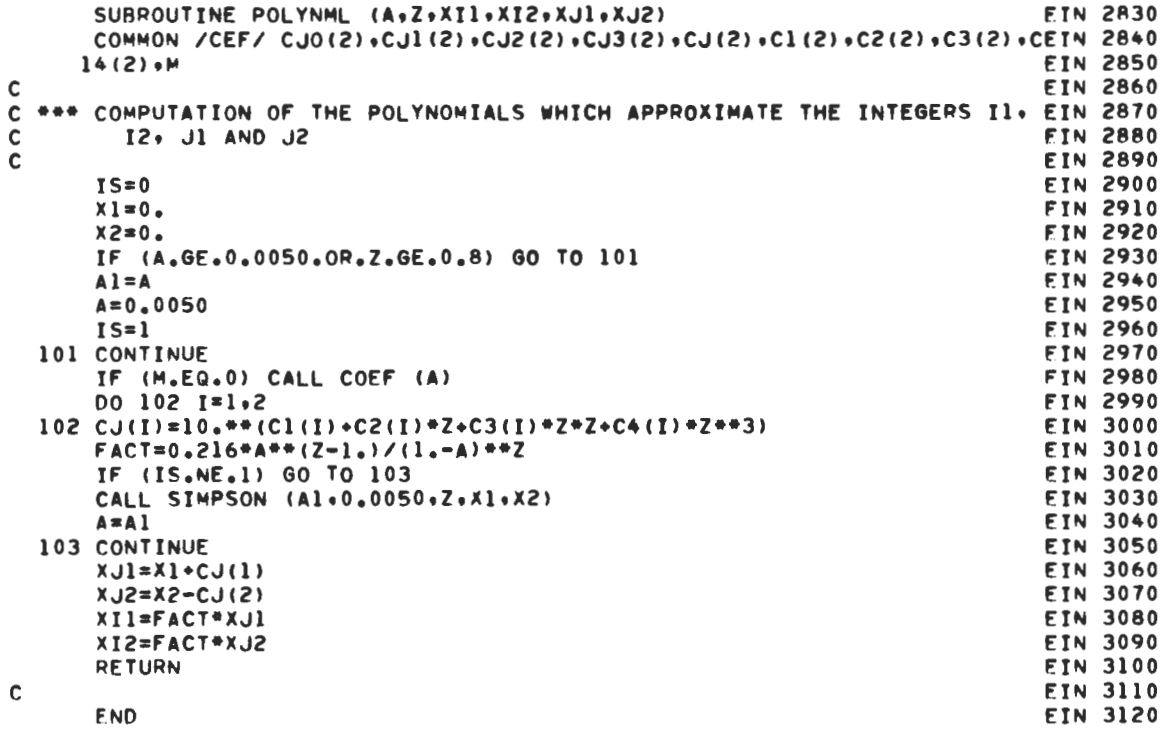

 $\label{eq:2} \frac{1}{2} \int_{\mathbb{R}^3} \frac{1}{\sqrt{2}} \, \frac{1}{\sqrt{2}} \, \frac$ 

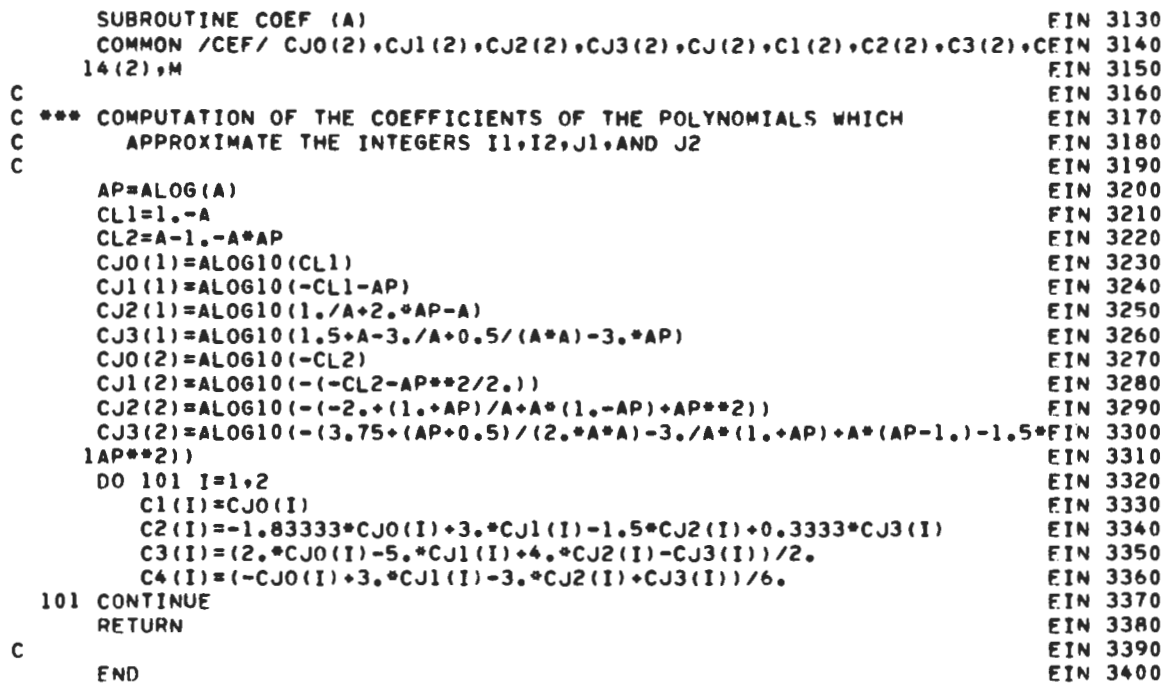

 $\overline{\phantom{a}}$ 

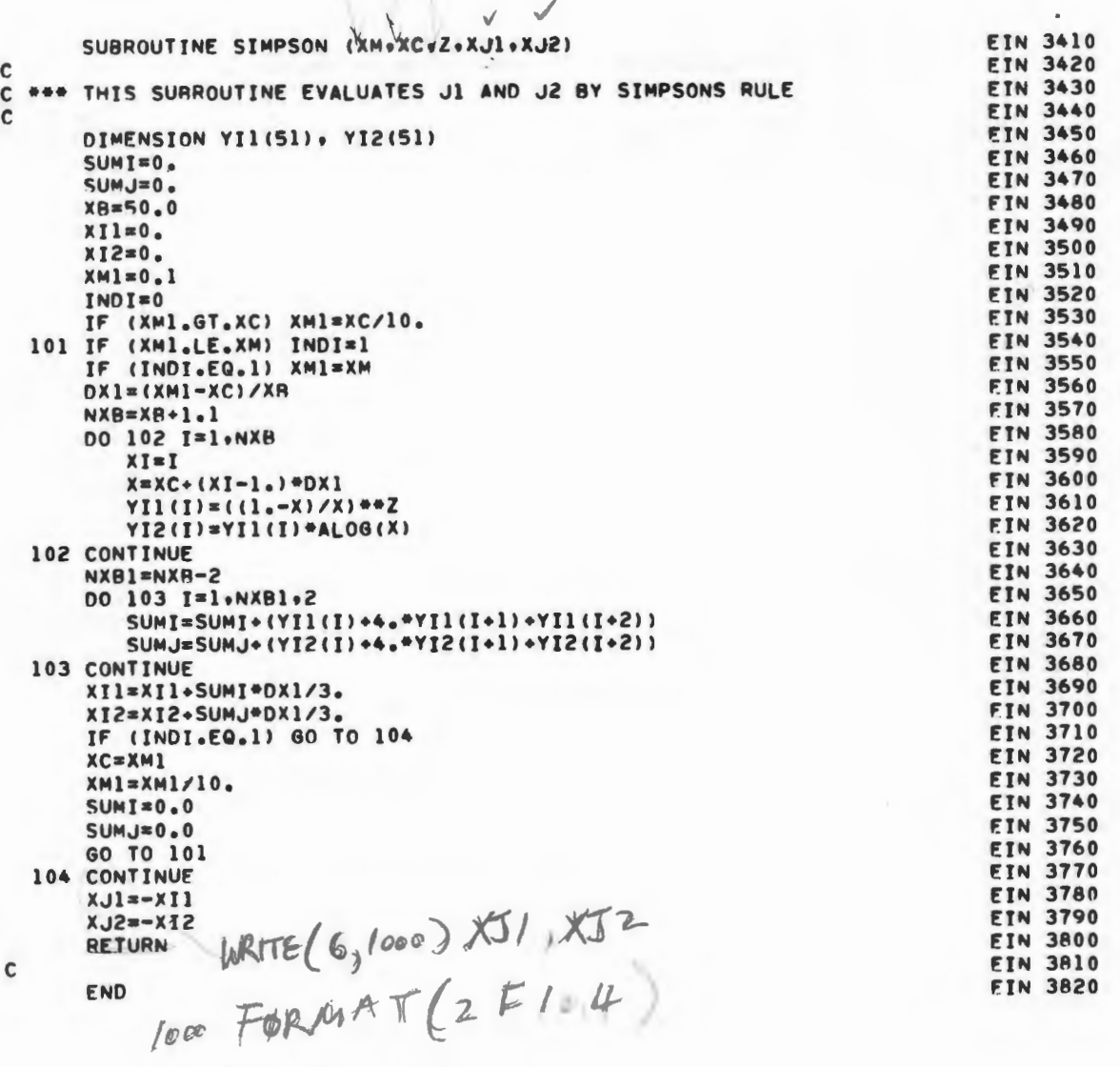

 $\mathcal{L}$  $7^\circ$ 

54

STRANS

 $\tilde{\mathbf{x}}$ 

LISTING

**STR** PROGRAM STRANS (INPUT.OUTPUT.TAPE5=INPUT.TAPE6=OUTPUT)  $1<sub>0</sub>$  $\mathsf{c}$ STR  $20$ STR 30  $\mathbf c$  $\mathbf c$ **DEVELOPED** COLORADO STATE UNIVERSITY ENGINEERING RESEARCH STR 40  $\mathbf c$ CENTER, FORT COLLINS, COLORADO 80523 STR 50 COMPUTATION OF BED MATERIAL DISCHARGE BY STR 60  $\mathbf c$ **PURPOSE** STR  $70$  $\mathbf c$ MAHMOODS TRANPORT FUNCTION MAHMOOD, K., FLOW IN SAND-RED CHANNELS, **CTD**  $A<sub>0</sub>$  $\mathbf c$ REFERENCE CUSUSWASH WATER MANAGEMENT TECHNICAL PUBLICATIONSTR  $90$  $\mathbf c$ REPORT NO. 11, 1971, COLORADO STATE UNIVERSITY  $100$ STR  $\mathbf c$  $\mathbf c$ FORT COLLINS. COLORADO STR 110 CDC 6400 SCOPE 3.3 SYSTEM DEFAULT VALUE. STR  $120$  $\mathbf c$ CORE USAGE STR  $\mathbf c$ 43000 OCTAL.  $130$ APPROXIMATELY 5 SEC. STR  $140$  $\mathbf c$ COMPILATION TIME 150 STR  $\mathbf c$ CENTRAL PROCESSOR TIME FOR ONE RUN LESS THAN 1 SEC. STR 160  $\mathbf c$ STR 170  $\mathsf{C}$ THIS PROGRAM WILL COMPUTE SEDIMENT TRANSPORT BY INDIVIDUAL  $\mathbf c$ STR 180 FRACTIONS. IT CAN ALSO CALCULATE THE SUSPENDED SEDIMENT CONCENTRA-STR 190  $\mathbf c$ TION FOR THE INDIVIDUAL FRACTIONS. STR  $200$  $\mathbf c$ STR  $210$  $\mathbf c$ **STP**  $\mathbf c$ INPUT AND OUTPUT DESCRIPTION  $220$ INPUT CONSISTS OF THE FOLLOWING. IN THE ORDER SHOWN STR 230 C 1) INTEGERS NN AND JJ, TO BE READ IN FORMAT 2110 STR  $740$ C NN IS AN INPUT INDICATOR **STR**  $\mathbf c$ 250 IF NN=2, THE NUMBER OF SIZE FRACTIONS IS 1 **STR** 260 C IF NN=6, THE NUMBER OF SIZE FRACTIONS IS 5 **STR** 270  $\mathbf c$ IF NN=11, THE NUMBER OF SIZE FRACTIONS IS 10 STR  $280$ C Ċ JJ IS AN OUTPUT INDICATOR STR 290 IF JJ=1, INTERMENIATE RESULTS ARE PRINTED OUT STR 300 C IF JJ=2, INTERMEDIATE RESULTS ARE OMITTED FROM THE OUTPUT STR 310  $\mathbf c$  $\mathsf{c}$ 2) INPUT VARIABLES V.D.SE, VNU.D50, SDD, TO BE READ IN FORMAT 6F10.0STR 320 STR THE TRANSPORT COMPUTATIONS ARE FOR A UNIT WIDTH 330 C FOP NON-RECTANGULAR SECTIONS, USE HYDRAULIC DEPTH STR 340 C IS AVERAGE VELOCITY IN FT./SEC. STR 350  $\mathbf c$  $\mathbf{v}$ IS HYDRAULIC DEPTH IN FT. STR 360  $\mathsf{C}$  $\Omega$ IS ENERGY GRADIENT IN FT./FT. STR 370 С SF VNU IS KINEMATIC VISCOSITY IN SQ.FT./SEC. STR 380  $\mathsf{c}$  $\mathbf c$ 050 IS MEDIAN BED MATERIAL SIZE IN MM. STR 390 STR 400  $\mathsf{C}$ SDD IS GRADATION COEFFICIENT STR 410  $\mathbf{c}$ **STR**  $420$ C DIMENSION XX(3+11), XX1(3+11), YY1(3+11), NPP(3) STR 430 STR COMMON /SDDATA/ X(11)+X1(11)+Y1(11)+PG+GX+NP  $440$ COMMON /BDATA/ II+JJ+NN+D+V+SE+VNU+D50+SDD+GT+PPM+SV+AE+QPB+QPT+CPSTR 450 STR 460 1FF COMMON /ZDATA/ Z(25) , ZX1(25) , ZX2(25) , ZI, XII, XI2 STR 470 COMMON /SNDATA/ FX(45), VX(45) STR 480 DATA (FX(I), I=1,45)/49,99,49,98,49,97,49,96,49,95,49,90,49,85,49,ASTR 490  $10,49,70,49,60,49,51,49,40,49,29,49,20,49,01,48,81,48,61,48,30,47,9STR$ 500 28,47,50,46,99,46,41,45,73,44,95,44,06,43,06,41,92,40,66,39,25,37,7STR 510 30+35,54+34,13+31,59+28+81+25,80+22,57+19,15+15,54+11,79+7,93+3,98+STR 520 STR 530 43.19.1.99..40..00/ DATA (VX(I)+I=1+45)/3.62+3.47+3.39+3.32+3.27+3.08+2.96+2.88+2.75+2STR 540 1.65,2.58,2,51,2,45,2,41,2,33,2,26,2,20,2,12,2,05,1.96,1,88,1,80,1,5TR 550 272+1.64+1.56+1.48+1.40+1.32+1.24+1.16+1.06+1.00+.90+.80+.70+.60+.5STP 560 STR 570  $30...40...30...20...10...08...05...01...00/$ STR 580 FX, VX ARE STND. NORMAL DISTN FX, X. STR 590

C Ċ

 $\mathbf c$ 

**STR** 600 **CTD** 610  $NPP$ (1) $\pm$ A STR 620  $NPP(2)=11$ STR 630  $NPP(3)$  = R DATA (XX(1+I)+I=1+11)/+1.0+-1.0+9\*0.0/ STR 640 DATA (XX(2+I)+I=1+11)/1.65+.84+.253+-.253+-.84+-1.65+5\*0.0/ **STR** 650 DATA (XX(3,1),1=1,11)/2.33,1.282,.842,.524,.253,.000,-.253,-.524,-STR 660 **STD** 670 10.842,-1.282,-2.330/ DATA (XX1(1+I)+I=1+8)/0.008+.000001+.05+.001+.1+.001+.2+.045/+(YY15TR 680 STR  $1(1\cdot1)\cdot1=1\cdot8$  /  $.70\cdot.30\cdot4.8\cdot3.0\cdot10.0\cdot6.5\cdot100.0\cdot80.0/$ 690 700 DATA (XX1(2,I),I=1,11)/2,00E-02,1,00E-05,4.200E-02,2,00E-04,6.70E-STR 102,1.000E-03,1.09E-01,4.00E-03,2.13E-01,2.00E-02,4.00E-01/,(YY1(2,STR  $710$  $720$ 21),I=1,11)/7,00F-02,8,20E-01,2,00F-01,3,30E+00,1,00E+00,1,00E+01,35TR 3.20E+00,3.30E+01.1.00E+01.1.00E+02,3.40E+01/ STR 730 740 DATA (XX1(3,I),I=1,8)/.01,.000001,.034,.0001,.07,.001,.18,.01/,(YYSTR  $11(3.1)$ . [=1.8)/. 40. 033. 1.1. 20. 7. 50. 2. 0. 100. 0. 50. 0/ STR 750 DATA (Z=.001..050..100..150..200..300..400..500..600..700..800.1.0STR 760 100+1-200+1-400+1-600+1-800+2-000+2-500+3-000+3-500+4-000+5-000+6-0STR 770 STR **780**  $200 \cdot 7 \cdot 000 \cdot 10 \cdot 000$ DATA (ZX1=.84792E+00+.83006E+00+.81590E+00+.80545E+00+.79840E+00+.STR 790 179349E+00+,79965E+00+,81600E+00+,84209E+00+,87786E+00+,92357E+00+,STR 800 210471E+01+,12200E+01+,14539E+01+,17655E+01+,21779E+01+,27224E+01+,STR  $810$ 349794E+01,,95636E+01,,19018E+02,,38805E+02,,17061E+03,,78860E+03,,STR 820 STR 830 437708E+04..46666E+06) DATA (ZX2=-a56570E+00+-a57938E+00+-a59482E+00+-a61182E+00+-a63042ESTR 840 1+00+-.67275E+00+-.72247E+00+-.78039E+00+-.84749E+00+-.92493E+00+-.5TR 850 210141F+01,--12341F+01,--15238E+01,--19049E+01,--24071E+01,--30699ESTR 860 3+01,-.39472E+01,-.76175E+01,-.15188E+02,-.31034E+02,-.64623E+02,-.5TR 870 429226F+03+-.13761E+04+-.66653E+04+-.84368E+06) STR **BRO** STR 890  $\mathbf c$ STR  $900$ J=1.2.3 FOR 1.5 AND 10 FRACTIONS.  $\mathbf c$  $\ddot{\textbf{c}}$ X.XX RELATE TO NORMAL DEVIATES, XX1,X1,YY1,Y1 TO PG-GT CURVE STR  $910$ STR 920  $\mathbf c$ **STR** 930 **READ (5,104) NN,JJ** STR 940  $J=NN/4+1$ STR 950  $NP = NPP(J)$ STR 960 DO 101 I=1.NN  $970$ STR  $101 \times (I) = XX(J+I)$ STR 00 102 I=1.NP 980 STR 990  $X1(I) = XX1(J+I)$ **STR 1000**  $102$  Y1(T)  $\pm$ YY1(J+T) **STR 1010** NP= NO OF POINTS ON PG-GT CURVE  $\mathbf c$ **STR 1020**  $\mathbf c$ READ (5,103) V.D.SE.VNU.D50.SDD **STR 1030** STR 1040 **WRITE (6+105) STR 1050** WRITE (6,106) V.D.SE.VNU.D50.SDD  $D50=D50/304.8$ STR 1060 **STR 1070** VNU=VNU+100000. **STR 1080** CALL TPORT **STOP STR 1090 STR 1100**  $\mathbf c$ **STR 1110** 103 FORMAT (8F10.3) **STR 1120** 104 FORMAT (2110) 105 FORMAT (1H1+//9X+ 74HCOMPUTATION OF TOTAL BED MATERIAL DISCHARGE RSTR 1130 IY MAHMOODS TRANSPORT FUNCTION,//) **STR 1140 STR 1150** 106 FORMAT (5X, 29HAVERAGE VELOCITY .F12.2, 12H FT./SEC. 1 ./5X. 29HHYDRAULIC DEPTH .F12.2. 12H FT. +/5¥STR 1160 +8X+ 15H1.00 FT. ./5X. 29HSTR 1170 2. 29HWATER SURFACE WIDTH *BENERGY GRADIENT*  $*F12.7*12HFT*$ /FT. \*/5X\* 29HKINEMSTR 1180

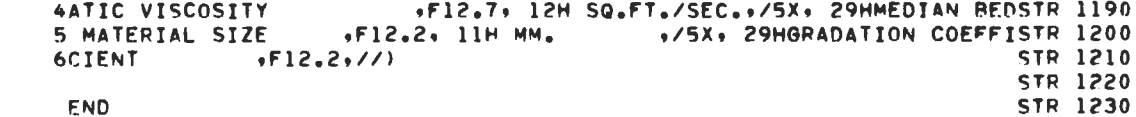

 $\label{eq:2.1} \frac{1}{\sqrt{2}}\int_{\mathbb{R}^3}\frac{1}{\sqrt{2}}\left(\frac{1}{\sqrt{2}}\right)^2\frac{1}{\sqrt{2}}\left(\frac{1}{\sqrt{2}}\right)^2\frac{1}{\sqrt{2}}\left(\frac{1}{\sqrt{2}}\right)^2\frac{1}{\sqrt{2}}\left(\frac{1}{\sqrt{2}}\right)^2.$ 

 $\mathcal{L}(\mathcal{L}^{\mathcal{L}})$  and  $\mathcal{L}^{\mathcal{L}}$  and  $\mathcal{L}^{\mathcal{L}}$  and  $\mathcal{L}^{\mathcal{L}}$ 

 $\sim 10$ 

 $\sim 10^{11}$ 

 $\mathbf c$ 

SUBROUTINE TPORT **STR 1240** COMMON /ADATA/ DM84, DM50, DM16, SIGMA **STR 1250** COMMON /BDATA/ II,JJ,NN,D,V,SE,VNU,D50,SDD,GT,PPM,SV,AE,QPR,QPT,CRSTR 1260 1EF STR 1270 COMMON /ZDATA/ Z(25), ZX1(25), ZX2(25), ZI, XI1, XI2 **STR 1280 STR 1290** COMMON /SDDATA/ X(11), X1(11), Y1(11), PG, GX, NP DIMENSION PIF(11), DMM(11), A(11), GIF(11) STR 1300 DIMENSION DM(10), FV(10), H(10), A1(10), B1(10), C1(10), D1(10), DSTR 1310 IELS(10), DELB(10), ETAl(10), DTAU(10), TAUC(10), DF(11) **STR 1320 STR 1330** DIMENSION PPMFT(10), PPMF(10) COMMON GPS(10),GPB(10),GPT(10),U(10,60),C(10,60),ET(10,60),SUMQ(10STR 1340 1+60)+SUMG(10+60)+ETD(10+60)+G(10+60)+GB(10)+QR(10)+N(10)+GL(10)+QLSTR 1350  $2(10)$ , GU(10), QU(10), DELG(10), DELQ(10), PFG(10), DPM(10) **STR 1360 STR 1370** RVS(DM+VN)=(1./DM)\*(SQRT(35.43\*DM\*\*3+3.6E-9\*VN\*\*2)-6.E-5\*VN) **STR 1380** RVS(DIAMETER IN FT+KIN. VISCOSITY IN SQ.FT/SEC\*1.E+5) IS RUBEYS FASTR 1390 VELOCITY IN FT/SEC **STR 1400** STR 1410  $SFA(DR*ETA*Z) = (ALOG(33*35*DR)/(1*-Z)) * ((ETA/15)**Z*15-ETA)$ **STR 1420** SFB(ETA,Z)=((-.2846\*(ETA/.15)\*\*Z-ETA\*ALOG(ETA))/(1.-Z))-((.15\*(ETASTR 1430  $1/15$ ) \*\*Z-ETA) / ((1.-Z) \*\*2)) **STR 1440**  $SFD(ETA, Z) = (ETA / . 85) * .2$ **STR 1450**  $SFC(DR*AE) = (ALOG(5*DR)) / AE*1*897$ **STR 1460** SFA1(ETA+DR)=ETA\*ALOG(33,35\*DR)\*ALOG(.15/ETA) **STR 1470** SFB1(ETA)=ALOG(.15\*ETA)\*ALOG(.15/ETA)\*ETA/2. **STR 1480** SFPB(DB, AE, D84)=DB\*ALOG(33.35\*DB/D84)/AE **STR 1490** STR 1500 DM IS GEOMETRIC MEAN DIA OF A FRACTION. 1 IS LARGEST. **STR 1510** DR IS DEPTH D/D84. Z IS ROUSE NO **STR 1520** ETA IS  $2*DM(I)/D$ **AE IS U#0/U#0E STR 1530 STR 1540**  $TI=1$ **STR 1550** SV=SQRT(32.2\*D\*SE) **STR 1560** TAU=62.4\*D\*SE **STR 1570** D84=D50\*SDD **STR 1580**  $DR = D/DB4$ **STR 1590** VP=2.50\*AL0G(12.27\*DR) **STR 1600**  $VF=V/SV$ **STR 1610** SVE=SV\*(VF-2.62)/(VP-2.62) **STR 1620** IF (SVE.GE.SV) SVG=.99\*SV **STR 1630** IF (SVE.LE.O.) SVG=.01\*SV **STR 1640** AE=SV/SVE **STR 1650**  $N1=NN-1$ **STR 1660**  $XNI = NI$ **STR 1670**  $W50=RVS(DS0*VNU)$ **STR 1680** FVRG=W50/SVE **STR 1690** SH=SVE\*\*2/(53.1\*D50) **STR 1700** IF (JJ.EQ.2) GO TO 101 **STR 1710** WRITE (6,119) **STR 1720** 101 CONTINUE **STR 1730** DO 102 I=1, NN **STR 1740**  $DF(I) = D50*SDD**X(I)$ **STR 1750** 102 CONTINUE **STR 1760** DO 103 I=1.Nl **STR 1770** 103  $N(I) = I$ **STR 1780** DO 109 T=1.N1 **STR 1790**  $DM(I) = SQRT(DF(I) * DF(I+1))$ **STR 1800** 

**STR 1810** 

**STR 1820** 

 $\mathbf c$  $\mathbf c$  $\mathsf{C}$  $\mathbf c$ 

 $\mathbf c$ C  $\mathbf c$  $\mathbf C$ 

 $\mathbf c$ 

 $DMM(I) = DM(I) * 305.$ 

 $ETAI$  (I) =2.\*DM(I)/D

```
STR 1830
          DI = DM(I)STR 1840
          FV(I) = RVS(DI, VNU)H(I) = FV(I) / (0.40*SV)STR 1850
                                                                                 STR 1860
\mathbf cSTR 1870
\mathbf cCOMPUTATION OF CRITICAL SHEAR AND WEIGHTING FACTOR
                                                                                 STR 1880
\mathbf cSTR 1890
          IF (DM(I)-0.0009) 104,105,105
  104
          T AUC(T) = 0.0215*(DM(T)**25)STR 1900
                                                                                 STR 1910
          GO TO 108
  105
          IF (DM(I)-0.0018) 106,107,107
                                                                                 STR 1920
                                                                                 STR 1930
  106
          T AUC(I) = 0.315*(DM(I) **633)STR 1940
          GO TO 108
  107
          CONTINUE
                                                                                 STR 1950
                                                                                 STR 1960
          T AUC(I) = 16.84(DM(I) + 1.262)DTAU(I)=1. -TAUC(I)/TAUSTR
                                                                                     1970
  108
                                                                                 STR 1980
          IF (DTAU(I),LE, 0,.) DTAU(I)=0.109 CONTINUE
                                                                                 STR 1990
                                                                                 STR 2000
       QPB=0.
                                                                                 STR 2010
       QPS=0.STR 2020
       DO 113 I=1.N1
                                                                                 STR 2030
          ZI=H(I)STR 2040
          CALL ZPOLATE
                                                                                 STR 2050
          ETA = ETA1(I)DB = 2.4DM(1)STR 2060
                                                                                 STR 2070
\mathbf cSTR 2080
\mathsf cZPOLATE YIELDS XII AND XI2
                                                                                 STR 2090
\mathbf cSTR 2100
          CI(I) = SFC(DR, AE)STR 2110
          D1(I)=SFD(ETA+ZI)IF (ZI.EQ.1.) GO TO 110
                                                                                 STR 2120
                                                                                 STR 2130
          A1(I) = SFA(DR * ETA * ZI)STR 2140
          B1(I) = SFB(ETA, ZI)STR 2150
          GO TO 111
                                                                                 STR 2160
  110
          AI(I) = SFAI(ETA, DR)STR 2170
          B1(I)=SFB1(ETA)STR 2180
  111
          CONTINUE
                                                                                 STR 2190
\mathbf cCOMPUTATION OF SUSPENDED AND BEDLOAD FRACTIONWISE DISCHARGE
                                                                                 STR 2200
\mathbf cSTR 2210
\mathbf cDELS(I)=D*((A1(I)+B1(I))/AE+XI1*Cl(I)*D1(I)+XI2*D1(I))*DTAU(I)/STR 2220
                                                                                 STR 2230
          XNI\mathbf{1}DELB(I)=SFPB(DB+AE+D84)*DTAU(I)/XNl
                                                                                 STR 2240
                                                                                  STR 2250
          QPS=QPS+DELS(I)
                                                                                 STR 2260
          QPB=QPB+DELB(I)
          IF (JJ.EQ.2) GO TO 112
                                                                                  STR 2270
          WRITE (6+121) I+DM(I)+ETA1(I)+H(I)+A1(I)+B1(I)+C1(I)+D1(I)+XI1+STR 2280
                                                                                 STR 2290
          XI2+DTAU(I)1
                                                                                  STR 2300
  112
          CONTINUE
                                                                                  STR 2310
  113 CONTINUE
                                                                                  STR 2320
       OPT = QPB + QPSSTR 2330
       WRITE (6,120)
       DO 114 I = 1 N1STR 2340
                                                                                  STR 2350
          GPS(I) = DELS(I)/QPSSTR 2360
          GPP(I) = DELB(I)/QPBGPT(I) = (DELS(I) * DELB(I)) / QPTSTR 2370
          WRITE (6+121) I+DMM(I)+FV(I)+H(I)+TAUC(I)+DTAU(I)+DELS(I)+DELB(STR 2380
                                                                                  STR 2390
          I), GPS(I), GPB(I), GPT(I)
      <sup>1</sup>
                                                                                  STR 2400
  114 CONTINUE
       PG=414. *FVRG*SV*QPT*SH**.75
                                                                                  STR 2410
```
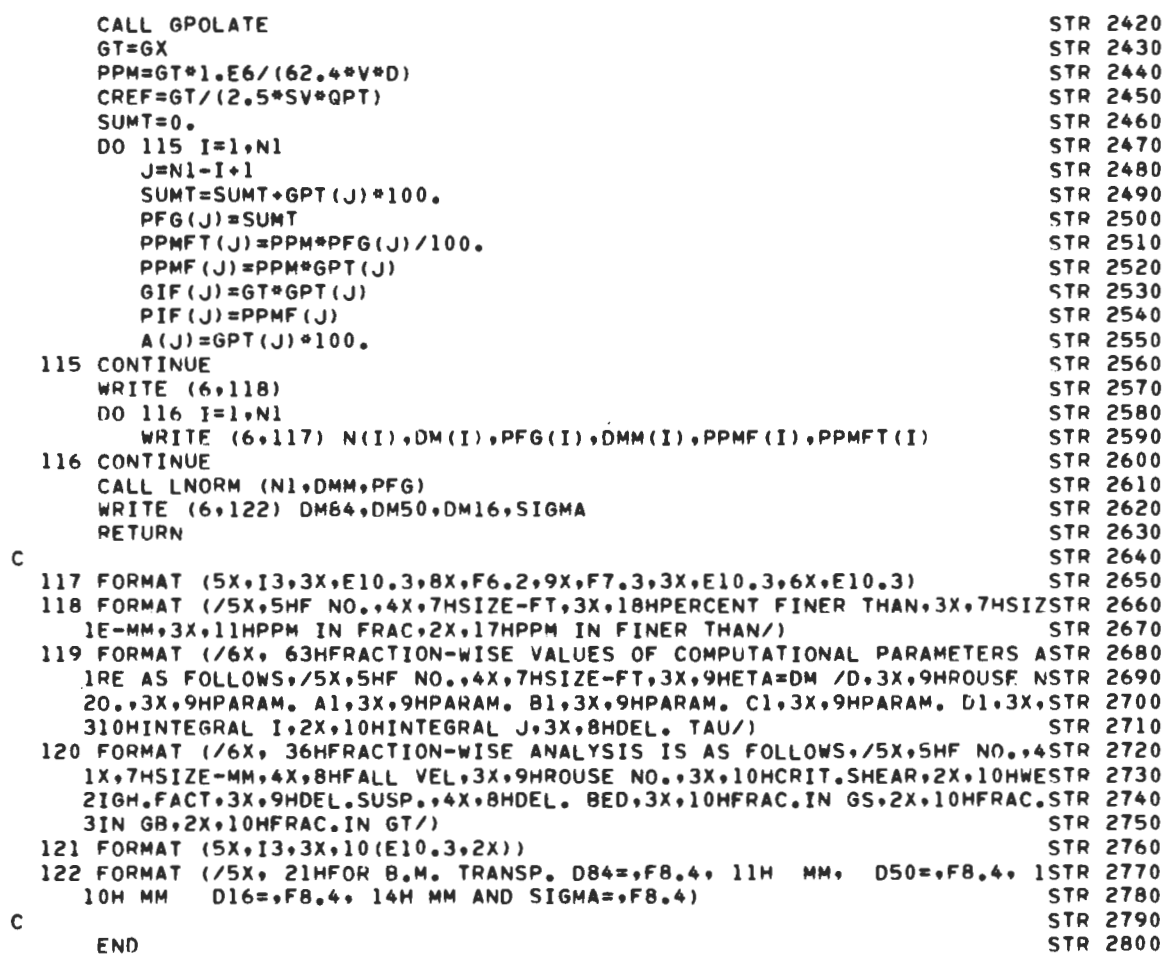

 $\sim 10^{11}$  km s  $^{-1}$ 

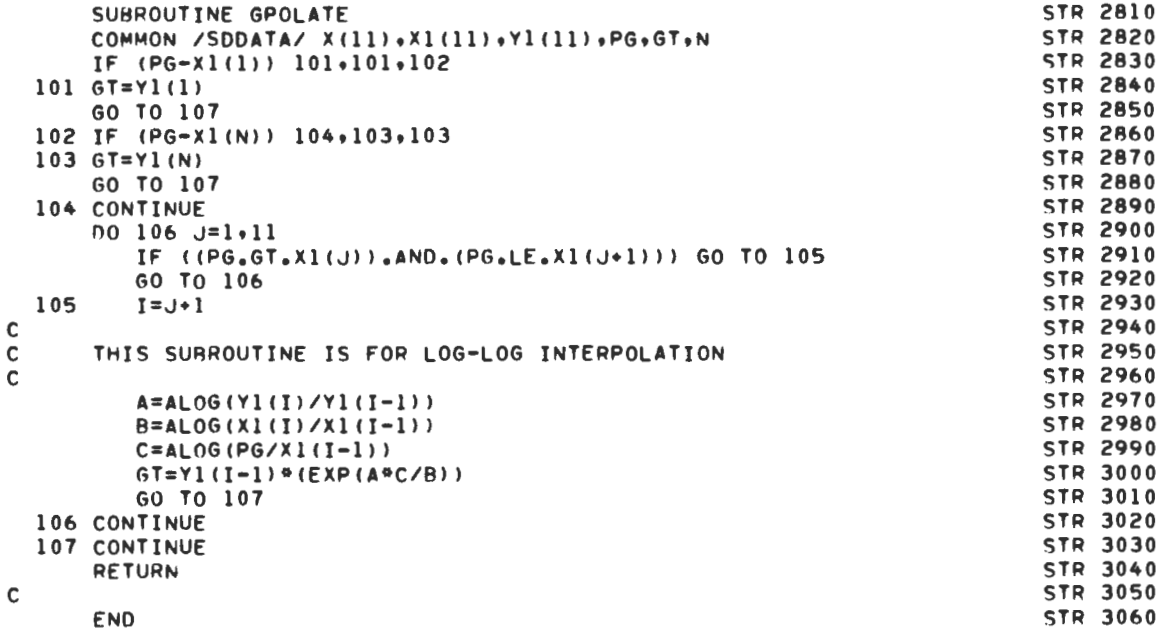

```
STR 3070
       SUBROUTINE ZPOLATE
       COMMON /ZDATA/ 7(25), XII(25), XI2(25), Z1, XII, XIJ
                                                                                     STR 3080
                                                                                     STR 3090
       IF (Z1.GT.0.001) GO TO 101
                                                                                      STR 3100
       XII = 0.85STR 3110
       XIJ=-.85-.15*ALOG(0.15)GO TO 104
                                                                                      STR 3120
                                                                                      STR 3130
  101 CONTINUE
                                                                                      STR 3140
       DO 103 J=1.24IF ((Z1.GT.Z(J)).AND.(Z1.LE.Z(J+1))) GO TO 102
                                                                                      STR 3150
                                                                                      STR 3160
          GO TO 103
  102
          I = J + 1STR 3170
                                                                                      STR 3180
\mathbf c\overline{c}IF SEMILOG PLOT IS LINEAR
                                                                                      STR 3190
                                                                                      STR 3200
\mathbf cSTR 3210
          A = (Z1 - Z(I-1)) / (Z(I) - Z(I-1))B = XI1(I)/XI1(I-1)STR 3220
                                                                                      STR 3230
          C=XIZ(I)/XIZ(I-1)XI J = XI2 (I-1) * (C*4)<br>XI I = XI1 (I-1) * (B*4)STR 3240
                                                                                      STR 3250
                                                                                      STR 3260
          GO TO 104
                                                                                     STR 3270<br>STR 3280
  103 CONTINUE
  104 CONTINUE
       RETURN
                                                                                      STR 3290
                                                                                      STR 3300
\mathsf{C}STR 3310
       END
```
 $\ddot{\phantom{a}}$ 

 $\ddot{\phantom{a}}$ 

SUBROUTINE LNORM (N.X.P) **STR 3320 STR 3330**  $\mathbf c$ THIS WILL DETERMINE LOG NORMAL DISTRIBUTION PARMETERS. **STR 3340**  $\mathbf c$ N=NO OF POINTS IN X ARRAY FOR WHICH P ARE CDF. STARTING WITH HIGHESSTR 3350  $\mathbf c$  $\mathbf c$ X IS FIRST CONVERTED TO NATURAL LOG. **STR 3360** IT WILL ALSO DETERMINE ANY OTHER PERCENTILE SIZES FOR WHICH **STR 3370** C NO IS NO OF SUCH POINTS, PO ARE PERCENTILES AND XO ARE READ. SIZESSTR 3380  $\mathbf c$ SET NO=3 UNLES XO ARE REQUIRED. PO(1)=84,PO(2)=50,PO(3)=16 ALWAYSSTR 3390  $\mathbf c$ **STR 3400**  $\mathbf c$ YO ARE DEVIATIONS OF PO YO(1)=1..70(2)=0..70(3)=-1. IF RANGE OF P .NOT. 15.LT.P.GT.85 ONLY P=50 - P85 USED **STR 3410** C IT WILL NOT ESTIMATE PARAMETERSTR 3420 .NOT. 50.LT.P.GT.85  $\mathbf c$ TF. **STR 3430** BUT WILL ESTIMATE XO IF NO.NE.O.  $\mathbf c$ **STR 3440**  $\mathbf c$ COMMON /SNDATA/ FX(45), XX(45) STR 3450 **STR 3460** COMMON /ADATA/ XO(3).SIGMA DIMENSION X(N), P(N), PO(10), YO(10), IND(15), Q(15), Z(15), Y(15)STR 3470 **STR 3480**  $\mathbf c$ FIRST ELIMINATE P.LT.0.01 AND P.GT.99.99 AND DETERMINE DEVIATESSTR 3490  $\mathbf c$ **STR** 3500  $\mathbf c$ **STR 3510**  $NO = 3$ **STR 3520**  $P(1) = R4$ . **STR 3530**  $PO(2) = 50.$ **STR 3540**  $PO(3) = 16$ **STR 3550**  $YO(1) = 1.$ **STR 3560**  $YO(2) = 0$ . **STR 3570**  $Y0(3) = -1.$ **STR 3580**  $IN = 0$ **STR 3590**  $DO$  104  $I = 1 \cdot N$ IF ((P(I).GE.99.99).OR.(P(I).LE.0.01)) GO TO 104 **STR 3600 STR 3610**  $IN = IN + 1$ STR 3620  $Q(IN) = P(1) - 50.$ STR 3630  $Z(IN) = X(1)$ STR 3640  $QQ = ABS(Q(IN))$ STR 3650  $D0 102 J=1*45*4$ **STR 3660** IF (QQ.LT.FX(J)) GO TO 102  $J1 = J - 4$ **STR 3670 STR 3680**  $J2 = J$ DO 101 K=J1, J2 **STR 3690** IF (GQ.LT.FX(K)) GO TO 101 **STR 3700 STR 3710**  $J3 = K - 1$ **STR 3720**  $J4 = K$ **STR 3730**  $Y(IN)=XX(JA)+(QQ-FX(J4))+(XX(J3)-XX(J4))/(FX(J3)-FX(J4))$ GO TO 103 **STR 3740** STR 3750  $101$ CONTINUE **STR 3760** 102 CONTINUE IF  $(O(IN).LT.0.) Y(IN) = Y(IN)$ **STR 3770** 103 104 CONTINUE **STR 3780 STR**  $\mathbf c$ 3790 **STR 3800**  $\mathbf c$ NOW TAKE LOG OF X **STR 3810**  $\mathbf c$ **STR 3820** DO 105 J=1.IN **STR 3830**  $105 Z(J) = ALOG(Z(J))$ **STR 3840**  $PI = Q(1) + 50.$ **STR 3850** P2=Q(IN)+50. **STR 3860** DO 108 J=1,NO **STR 3870** IF ((PO(J).LE.Pl).AND.(PO(J).GE.P2)) GO TO 106 GO TO 107 **STR 3880 STR 3890** 106  $IND(J)=1$ **STR 3900** GO TO 108

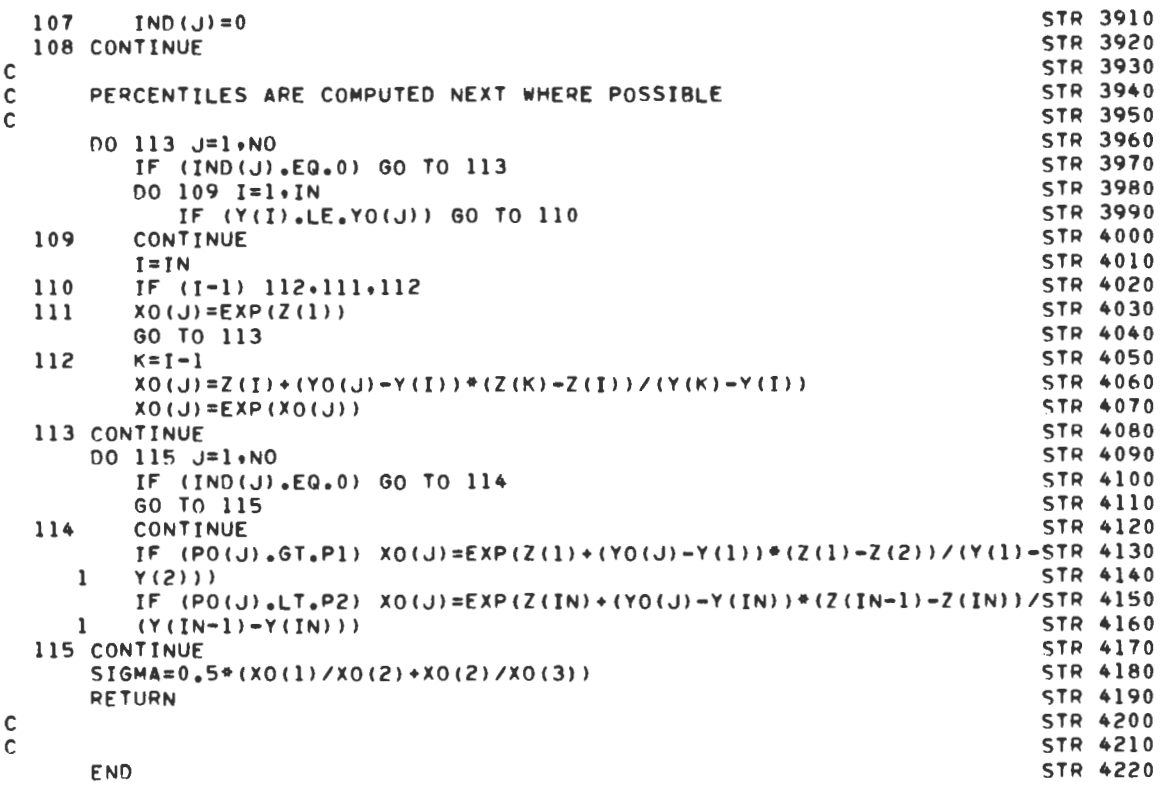

**COLBY** 

LISTING

PROGRAM COLBY (INPUT, OUTPUT, TAPES=INPUT, TAPE6=OUTPUT) COL 10<br>COL 20  $\sim$  COL 20  $\mathsf{C}$   $\mathsf{C}$   $\mathsf{$ C DEVELOPED COLORADO STATE UNIVERSITY ENGINEERING RESEARCH COL 40 C CENTER• FORT COLLINS•COLORADO 80523 COL 50<br>C PURPOSE COMPUTATION OF BED MATERIAL LOAD BY COLBYS COL 60 C PURPOSE COMPUTATION OF BED MATERIAL LOAD BY COLBYS COL 60<br>COL 70 C COL 70 C REFERENCE COLBY, B.R., DISCHARGE OF SANDS AND MEAN VELOCITYCOL 80<br>C RELATIONSHIPS IN SAND-BED STREAMS, PROFESSIONAL COL 90 C RELATIONSHIPS IN SAND-BED STREAMS, PROFESSIONAL COL 90 C PAPER 462-At l964t U.S. GEOLOGICAL SURVEY. COL 100 C CORE USAGE CDC 6400 SCOPE 3.3 SYSTEM DEFAULT VALUE+ COL 110<br>C 43000 OCTAL. C 43000 OCTAL. (COL 120<br>C COMPILATION TIME APPROXIMATELY 4 SEC. (COL 130 C COMPILATION TIME APPROXIMATELY 4 SEC. COL 130 COL 130<br>C CENTRAL PROCESSOR C CENTRAL PROCESSOR COLL 140<br>C TIME FOR ONE COLL 150 C TIME FOR ONE COL 150 C SET OF DATA LESS THAN 0.6 SEC. COL 160<br>COL 170  $\sim$  COL 170 C INPUT AND OUTPUT DESCRIPTION COLLEGE THE COLL 180 C COL 190 C THE FIRST CARD IN THE INPUT LOGICAL RECORD SHOULD CONTAIN THE COL 200 C VALUE OF NDATA, IN FORMAT IS. NDATA IS THE NUMBER OF SETS OF INPUTCOL 210<br>C DATA TO BE FED TO THE COMPUTER AT A TIME. A SET OF INPUT DATA COL 220 C DATA TO BE FED TO THE COMPUTER AT A TIME. A SET OF INPUT DATA COL 220<br>C CONSISTS OF A GROUP OF VARIABLES NECESSARY TO SPECIFY A PROBLEM. COL 230 C CONSISTS OF A GROUP OF VARIABLES NECESSARY TO SPECIFY A PROBLEM. COL 230<br>C AS DETAILED BELOW. C AS DETAILED BELOW.<br>Col 250 College to the contract of the contract of the contract of the contract of the contract of the contract of the contract of the contract of the contract of the contract of the contract of the contract of the contract of the C THE FIRST CARD IN INPUT IS FOLLOWED BY THE SETS OF INPUT DATA, COL 260 C TO BE PUNCHED IN FORMAT 6FlO.0<br>C A SET OF INPUT DATA CONSISTS OF THE FOLLOWING VARIABLES. COL 280 C A SET OF INPUT DATA CONSISTS OF THE FOLLOWING VARIABLES. COL 280<br>C 1) AVERAGE VELOCITY V F.P.S. COL 290 C l l AVERAGE VELOCITY V F .P.S. COL 290 C 2> HYDRAULIC DEPTH D FT. COL 300 C 3) WATER SURFACE WIDTH W FT. COL 310<br>C 4) TEMPERATURE THE TF DEG.FAHREN. COL 320 C 4) TEMPERATURE TRANSPORT TRANSPORT OF STATE OF STATE OF 220 C 5) MEDIAN BED MATERIAL SIZE D50 MM. COL 330<br>C 6) FINE MATERIAL CONCENTRATION FML PPM. COL 340 C 6) FINE MATERIAL CONCENTRATION FML PPM. COL 340<br>C COL 350  $\sim$  COL 350 C OUTPUT CONSISTS OF THE TOTAL BED MATERIAL TRANSPORT IN TONS/DAY• COL 360<br>C AND A REMARK ON HOW THE COMPUTATIONS WERE CARRIED OUT. COL 370 C AND A REMARK ON HOW THE COMPUTATIONS WERE CARRIED OUT. [COL 370]<br>C IF REMARK= OK, THE COMPUTATIONS WERE CARRIED OUT SUCCESSFULLY. [COL 380] C IF REMARK= OK, THE COMPUTATIONS WERE CARRIED OUT SUCCESSFULLY. COL 380<br>C IF REMARK= OOR, VELOCITY, DEPTH OR BED MATERIAL SIZE IS OUT OF COL 390 C IF REMARK= OOR, VELOCITY, DEPTH OR BED MATERIAL SIZE IS OUT OF COL 390<br>COL 400 C RANGE. COL 400 C IF REMARK= TOOR, TEMPERATURE IS OUT OR RANGE. COL 410 C IF REMARK= FOOR• FINE MATERIAL CONCENTRATION IS OUT OF RANGE. COL 420<br>COL 430 COL 430 C VARIABLE RANGE COL 430 C AVERAGE VELOCITY 1-10 F.P.S. COL 440<br>C HYDRAULIC DEPTH 1-100 FT. COL 450 C HYDRAULIC DEPTH 1-100 FT. COL 450<br>C WATER SURFACE WIDTH 1-100 FT. COL 460 C WATER SURFACE WIDTH COLL 460<br>
COL TEMPERATURE WIDTH 32-100 DEG.FAHREN. COL 470 C TEMPERATURE 32-100 DEG.FAHREN. COL 470 C MEDIAN BED MATERIAL SIZE 0.1-0.8 MM. COL 480 C FINE MATERIAL CONCENTRATION 0-200000 PPM. COL 490<br>COL 500 College to the contract of the contract of the contract of the contract of the contract of the contract of the contract of the contract of the contract of the contract of the contract of the contract of the contract of the COL 510<br>COMMON /CLBY/ G(4+8+6)+F(5+10)+T(7+4)+P(11)+DF(10)+CF(5)+DP(11)+DGCOL 520 1(4) +VG(8) +D50G(6) +TEMP(7) COL 530<br>
ntwenston TT(2) + .i.j(2) + KK(2) + XX(2) + YY(2) + ZZ(2) + X(2+2) + XA(2) +COL 540 DIMENSION II(2), JJ(2), KK(2), XX(2), YY(2), ZZ(2), X(2,2), XA(2), COL 540<br>XG(2), XT(2,2), XCT(2), XF(2,2) l XG(2)+ XT(2+2)+ XCT(2)+ XF(2+2) l col 550<br>
write (6+159) l col 560 WRITE (6tl59l COL 560 READ (5.162) NDATA COL 570<br>DO 157 I =1.NDATA COL 580 00 157 L=1.NDATA COL 580<br>READ (5.163) V.D.W.TF.D50.FML COL 590 READ (5+163) V+D+W+TF+D50+FML

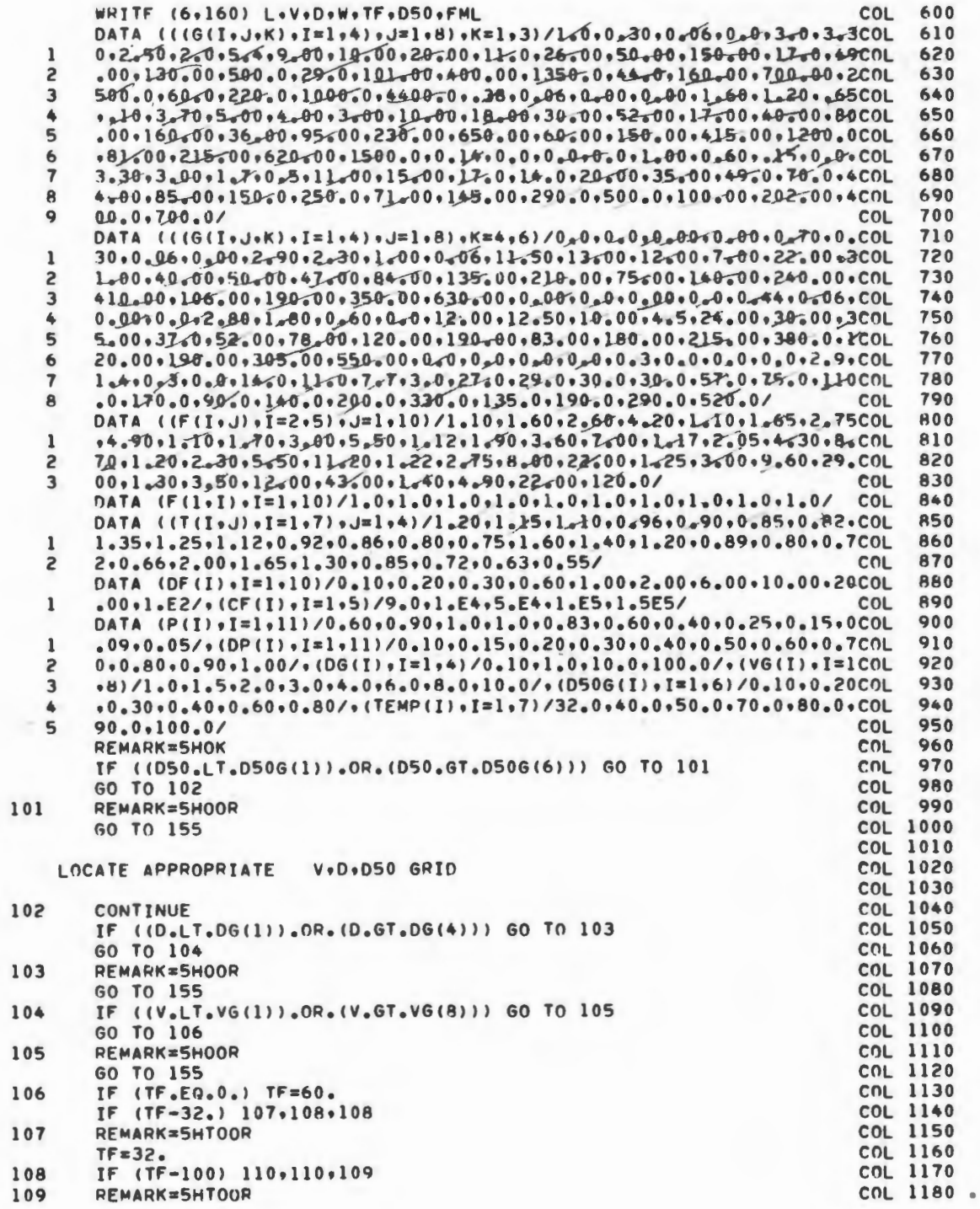

 $\frac{c}{c}$ 

68
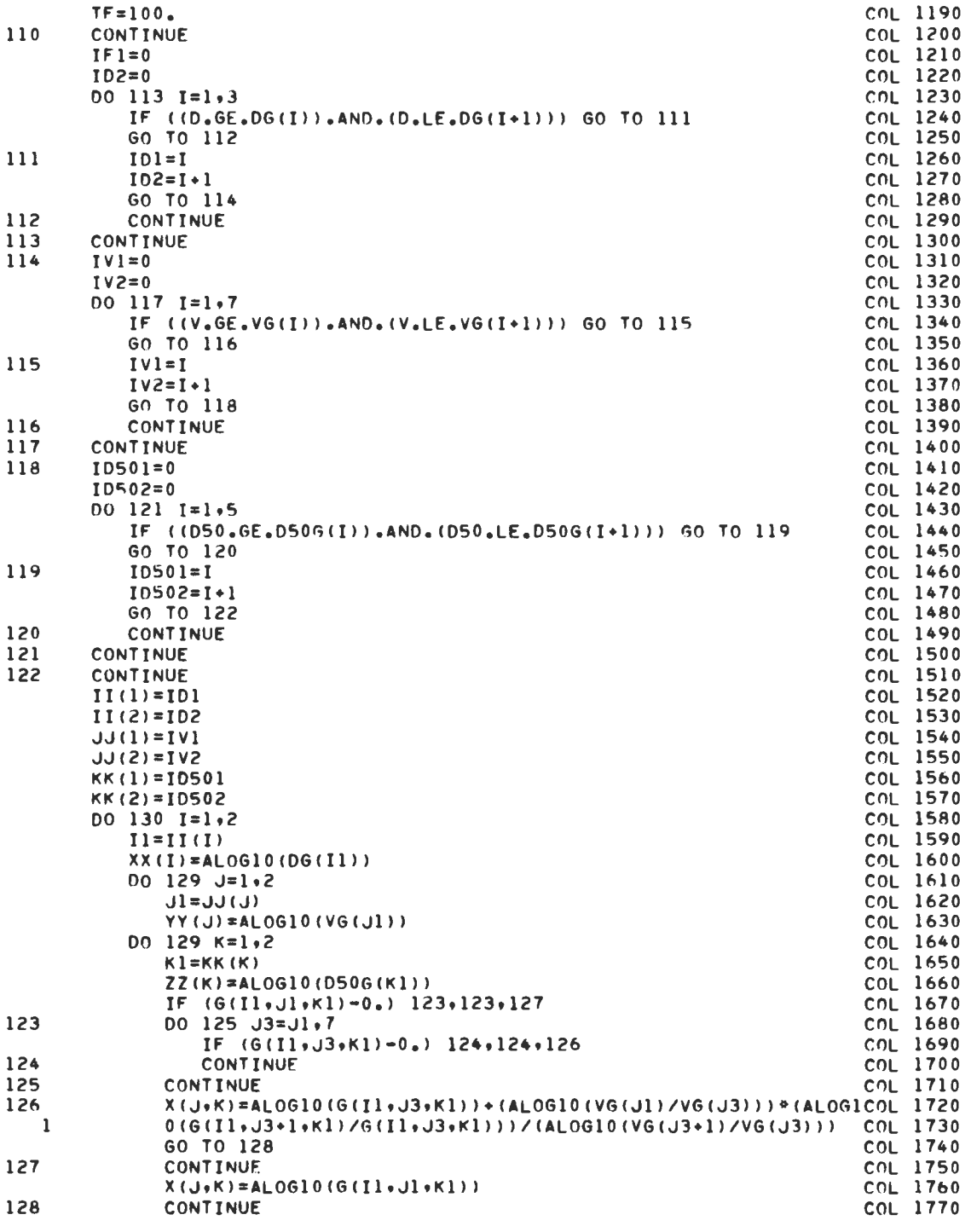

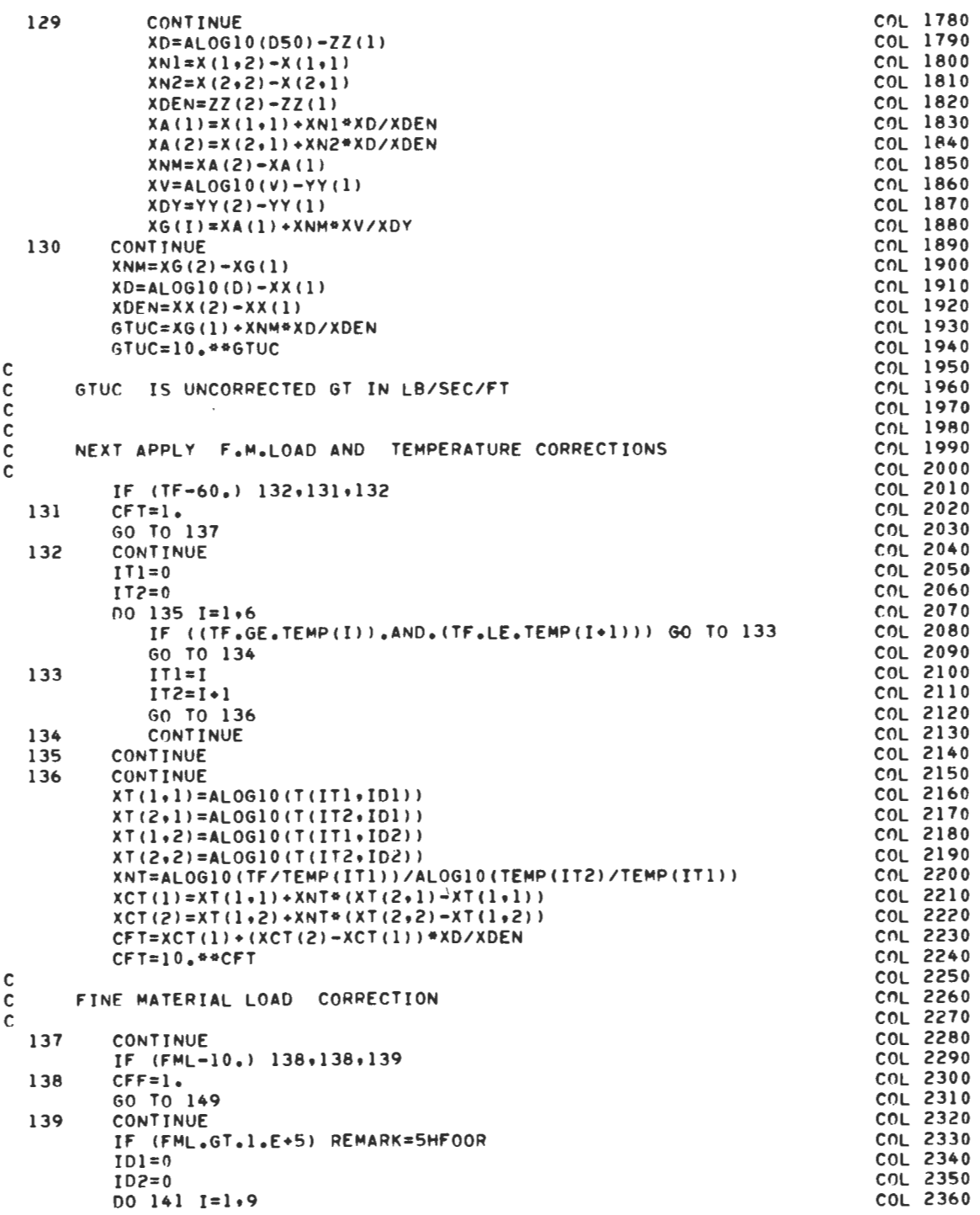

 $\zeta(\cdot)$ 

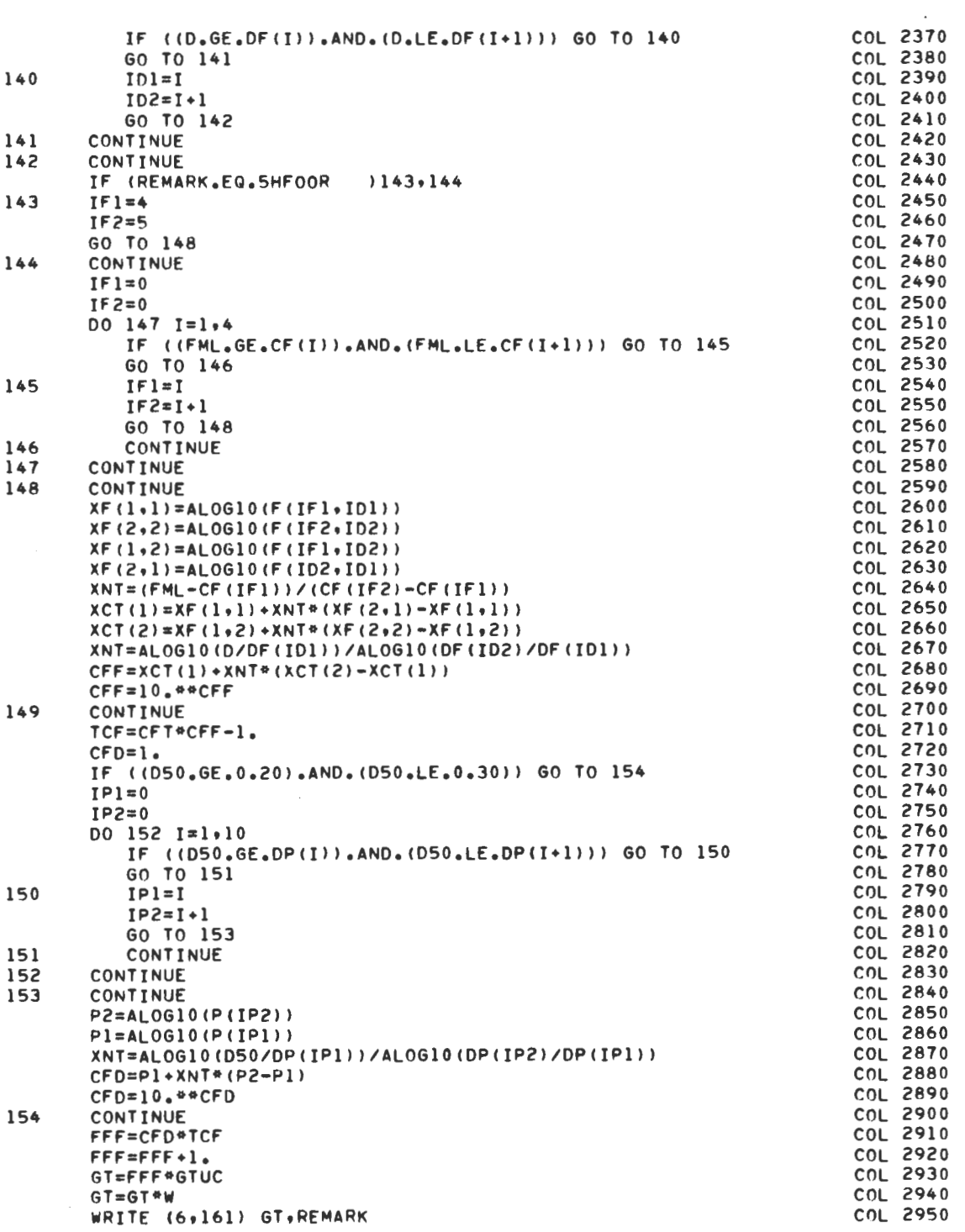

COL 2960<br>COL 2970 GO TO 156 155 **CONTINUE** COL 2980 WRITE (6,158) REMARK 156 COL 2990 **CONTINUE** COL 3000<br>COL 3010 157 CONTINUE  $\mathbf c$ 158 FORMAT (5x, 38HCOMPUTATIONS COULD NOT BE CARRIED OUT ./5X, 24HDUE COL 3020 10 DATA OUT OF RANGE, /5X, BHREMARK=, R10///)<br>159 FORMAT (1H1,9X, 33HCOMPUTATION OF TOTAL BED MATERIAL, /10X, 26HTRANCOL 3040<br>15PORT BY COLBYS METHOD, //) COL 160 FORMAT (5X+4HSET +15/5X+27HAVERAGE VELOCITY .F12.2.12H FCOL 3060 1T./SEC. ./5X.27HHYDRAULIC DEPTH T. COL 3070<br>7. COL 3070  $F12.2.12HFT.$ 2 ./5X.27HWATER SURFACE WIDTH +F12.2+12H FT. .F12.2.12H DEG.FAHREN../5X.27HMEDIAN BECOL 3090 *STEMPERATURE* 4D MATERIAL SIZE .F12.2.12H MM. \*/5X+27HFINE MATERIAL CONCOOL 3100<br>COL 3110<br>FI5.5+12H TONS/DAY \*/5X+9COL 3120 161 FORMAT (5X+24HBED MATERIAL TRANSPORT =+F15+5+12H TONS/DAY COL 3130<br>
COL 3140<br>
COL 3150<br>
COL 3160<br>
COL 3170  $1HREMARK =  $|R10777\rangle$$ 162 FORMAT (15) 163 FORMAT (6F10.0)  $\mathbf{c}$ **END** COL 3170

 $\ddot{\phantom{0}}$ 

MEYER

LISTING

 $\mathbf c$ 

 $\mathbf c$ 

 $\tilde{c}$ 

 $\mathbf c$ 

 $\mathbf c$ 

 $\mathbf c$ 

 $\mathbf{c}$ 

 $\mathbf c$ 

 $\mathbf c$ 

 $\mathbf c$ 

c

 $\mathbf c$ 

 $\mathbf c$ 

C  $\mathbf c$ 

 $\mathsf{C}$ 

 $\mathsf{c}$ 

 $\mathbf c$  $\mathsf{c}$ 

 $\mathsf{C}$ 

C

 $\mathsf{c}$ 

C

 $\mathsf{c}$ 

C  $\mathbf c$ 

C

C

C

C

 $\mathbf c$ 

 $\mathbf c$ 

MEY  $10$ **MEY** 20 **MEY** 30 DEVELOPED COLORADO STATE UNIVERSITY ENGINEERING RESEARCH 40 **MFY** CENTER, FORT COLLINS, COLORADO 80523 **MFY** 50 **PURPOSE** CALCULATION OF BED LOAD TRANSPORT BY MEYER-PETERMEY 60 AND MULLER FORMULA(1948) MEY  $70$ REFERENCE MEYER-PETER, E. AND MULLER, R., FORMULAS FOR **MEY** 80 BED LOAD TRANSPORT, INTERNATIONAL ASSOCIATION MEY 90 FOR HYDRAULIC RESEARCH, SECOND MEETING, **MEY**  $100$ STOCKHOLM, 1948. **MFY**  $110$ CDC 6400 SCOPE 3.3 SYSTEM DEFAULT VALUE. **MFY** CORE USAGE 120 43000 OCTAL. **MFY**  $130$ **MFY**  $140$ **MFY** 150 INPUT AND OUTPUT DESCRIPTION **MFY** 160 **MEY** 170 INPUT CONSISTS OF THE FOLLOWING **MFY** 180 1) VARIABLES V\*R\*W\*S\*D90\* AND ND\* TO BE READ IN FORMAT(SF10.0+I10)MEY 190  $\mathsf{v}$ AVERAGE VELOCITY FT./SEC. **MFY** 200 FT. **MFY** 210  $\overline{R}$ HYDRAULIC RADIUS FT. **MFY** W WATER SURFACE WIDTH 220 ENERGY GRADIENT  $FT.$  $/FT.$ **MEY** 230  $\leq$ DIAMETER FOR 90 PERCENT FINER **MEY** 240 **D90** MM. **ND** NO. OF FRACTIONS IN BED MATERIAL **MFY** 250 2) ARRAYS FB(ND), DRL(ND), DRU(ND), TO BE READ IN FORMAT(3F10.0) **MFY** 260  $FB(J)$ FRACTION OF BED MATERIAL IN SIZE FRACTION MEY 270 LOWER LIMIT OF SIZE FRACTION, IN MM. **MEY** 280 DRL(J) DRU(J) UPPER LIMIT OF SIZE FRACTION, IN MM. **MFY** 290 **MEY** 300 OUTPUT CONSISTS OF THE BED LOAD TRANSPORT IN TONS/DAY. **MFY**  $310$ **MEY** 320 **MFY** 330 DIMENSION FB(10), DRL(10), DRU(10) **MEY** 340 350 **MFY** READ (5,102) V,R,W,S,D90,ND WRITE (6,104) MEY 360 370 **MEY** WRITE (6+105) V.R.W.S.D90 380 READ  $(5,103)$   $(FB(J),\text{DRL}(J),\text{DRU}(J),J=1,ND)$ MEY 090=090\*0.001 **MEY** 390 **MFY**  $400$  $V = V * 0$ .3048 **MEY** 410  $R = R * 0.3048$ **MEY** 420  $DM = 0$ . DO 101 J=1.ND MFY 430 DM=DM+FB(J)\*(DRL(J)+DRU(J))/2. MEY 440 **MFY** 450 101 CONTINUE  $DM = DM + 0.001$ MEY 460 XKS=V/R\*\*0.6667/S\*\*0.5 MEY 470 XKR=26./D90\*\*0.1667 MEY 480 490 **PAT=XKS/XKR** MEY **MFY** 500  $GAM = 1000.$  $GR = 9.81$ **MEY** 510 **MFY** 520  $GAMP=1650.$ **MFY** 530 R0=1000./GR X=GAM\*R\*S\*RAT\*\*1.5 MEY 540 **MFY** 550  $Y=0.047*DM*GAMP$ MEY 560  $Z=0.25*RO**0.333$ 570  $GSP = ((x-Y)/Z)**1.5$ MEY **MEY** 580 GS=GSP\*2.65/1.65 **MEY** 590 GS=GS\*2.2/3.28

PROGRAM MEYER (INPUT, OUTPUT, TAPE5=INPUT, TAPE6=OUTPUT)

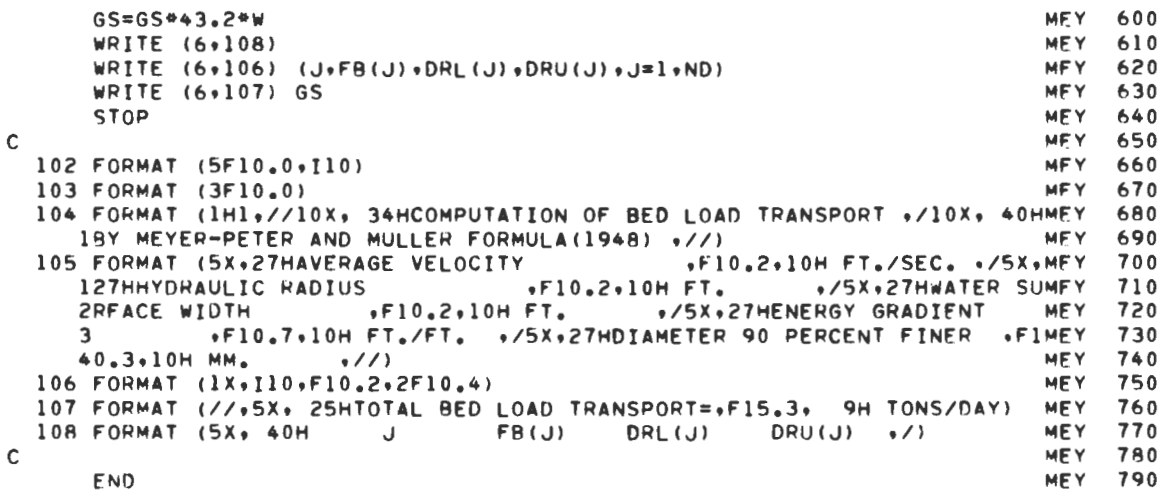

 $\mathcal{L}(\mathcal{A})$  .

 $\label{eq:2} \frac{1}{\sqrt{2}}\left(\frac{1}{\sqrt{2}}\right)^{2} \left(\frac{1}{\sqrt{2}}\right)^{2} \left(\frac{1}{\sqrt{2}}\right)^{2} \left(\frac{1}{\sqrt{2}}\right)^{2} \left(\frac{1}{\sqrt{2}}\right)^{2} \left(\frac{1}{\sqrt{2}}\right)^{2} \left(\frac{1}{\sqrt{2}}\right)^{2} \left(\frac{1}{\sqrt{2}}\right)^{2} \left(\frac{1}{\sqrt{2}}\right)^{2} \left(\frac{1}{\sqrt{2}}\right)^{2} \left(\frac{1}{\sqrt{2}}\right)^{2} \left(\frac{$ 

**MODEINS** 

LISTING

PROGRAM MODEINS (INPUT+OUTPUT+TAPE5=INPUT+TAPE6=0UTPUT) MOD 10<br>MOD 20 c "100 20  $C$  MOO 30 C DEVELOPED COLORADO STATE UNIVERSITY ENGINEERING RESEARCH MOO 40 C CENTER, FORT COLLINS, COLORADO, 80523. MOD 50<br>C PURPOSE COMPUTATION OF TOTAL SEDIMENT DISCHARGE BY MOD 60 C PURPOSE COMPUTATION OF TOTAL SEDIMENT DISCHARGE BY MOD 60<br>C C THE MODIFIED EINSTEIN PROCEDURE. MOD 70 C THE MODIFIED EINSTEIN PROCEDURE. MOO 70 C REFERENCES U.S. BUREAU OF RECLAMATION PUBLICATION MOD 80<br>C STEP METHOD FOR COMPUTING TOTAL SEDIMENT LOAD MOD 90 C STEP METHOD FOR COMPUTING TOTAL SEDIMENT LOAD MOD 90<br>C 39Y THE MODIFIED EINSTEIN PROCEDURE. JULY 1955 MOD 100 C BY THE MODIFIED EINSTEIN PROCEDURE• JULY 1955 MOD 100<br>C (REVISED) AND ADDENDUM COMPUTATION OF Z FOR USEMOD 110 C <REVISED> ANO ADDENDUM COMPUTATION OF Z FOR USfMOO 110 C CORE USAGE THE MODIFIED EINSTEIN PROCEDURE. JUNE 1966. MOD 120 C CORE USAGE CDC 6400 SCOPE 3.3 SYSTEM DEFAULT VALUE. MOD 130<br>C 43000 OCTAL. C 43000 OCTAL.<br>C COMPILATION TIME APPROXIMATELY 8 SFC. 400 150 C COMPILATION TIME APPROXIMATELY 8 SEC. NOT COMPILATION TIME APPROXIMATELY 8 SEC. NOT CONSIDER THE MOD 150 C CENTRAL PROCESSOR NOT LOCAL CENTRAL PROCESSOR NOT LOCAL CHARGE OF LOCAL CHARGE OF LOCAL CHARGE OF LOCAL CHARGE OF LOCAL CHARGE OF LOCAL CHARGE OF LOCAL CHARGE OF LOCAL CHARGE OF LOCAL CHARGE OF LOCAL CHARGE OF LOCAL CHAR C TIME FOR ONE MOO 170 C SET OF DATA APPROXIMATELY 1 SEC. NO CHARGE SECONDER AND 180 190 180 NO 180 190 190 NO 190 NO 190 190 NO 190 NO 190 NO 190 NO 190 NO 190 NO 190 NO 190 NO 190 NO 190 NO 190 NO 190 NO 190 NO 190 NO 190 NO 190 NO 190 NO 190  $C$  MOD 190  $C$  MOD 200 C INPUT AND OUTPUT DESCRIPTION **CONSIDERENT AND SEXUAL EXAMPLE 20**<br>C C MOD 220 C THE FIRST CARD IN THE INPUT LOGICAL RECORD SHOULD CONTAIN MOO 230 C THE VALUE OF NDATA, IN FORMAT IS, NDATA IS THE NUMBER OF SETS MOD 240<br>C OF INPUT DATA TO BE FED TO THE COMPUTER AT A TIME, A SET OF INPUTMOD 250 C OF INPUT DATA TO BE FED TO THE COMPUTER AT A TIME. A SET OF INPUTMOD 250 C DATA CONSISTS OF A GROUP OF VARIABLES NECESSARY TO SPECIFY MOD 260<br>C A PROBLEM, AS DETAILED BELOW. C A PROBLEM• AS DETAILED BELOW. MOO 270<br>C MOD 280 C MOD 280 C THE FIRST CARO IS TO RE FOLLOWED RY THE NUMBER OF SETS OF INPUT MOO 290 C DATA, EACH ONE CONSISTING OF THE FOLLOWING, IN THE ORDER SHOWN MOD 300 C MOO 310 C ll GENERAL OATAt 13 VARIABLES TO BE PUNCHED IN FORMAT t8FlO.Ol MOO 320 C FOLLOWING IS A LIST OF THE VARIABLES• FORTRAN NAME AND UNITS. MOD 330<br>C WATER DISCHARGE DISCHERE DISCHER DISCHER OF S. C WATER DISCHARGE DISCH DISCH CFS. MOD 340<br>C AVERAGE VELOCITY UAVE FT./SEC. MOD 350 C AVERAGE VELOCITY UAVE FT e/SEC. MOO 3SO C HYDRAULIC DEPTH DEPTH DEPTH FT. MOD 360<br>C WATER SURFACE WIDTH W FT. MOD 370 C WATER SURFACE WIDTH W WEAN FT. MOD 370<br>C ARFA MOD 380 C ARfA AREA SQ.FT• MOD 380 C TEMPERATURE TEMP DEG.FAPENH. MOD 390 C KINEMATIC VISCOSITY XNU SQ.FT.ISEC. MOD 400 C 65 PERCENT FINER DIAMETER<br>C FOR BED-MATERIAL D65 FT. MOD 420 C FOR BED-MATERIAL 06S FT. MOO 420 C 35 PERCENT FINER DIAMETER MOO 430 C FOR BED-MATERIAL 035 FT. MOD 440 C AVERAGE CONCENTRATION CONC PPM. MOO 450 C SAMPLED SUSPENDED LOAD QSM TONS/DAY MOO 460 C PORTION OF DEPTH NOT SAMPLED ON FT. MOD 470 C AVERAGE DEPTH OF SAMPLING OS FT. MOO 480 OW MOO 490<br>C 2) INTEGER SELECTORS JIN AND JOUT, TO BE PUNCHED IN FORMAT 211. MOD 500 C GIN SELECTS THE NUMBER AND RANGE IN THE COMPUTATIONAL MOD 510 C SIZE FRACTIONS. ND IS THE NUMBER OF SIZE FRACTIONS. MOD 520<br>C IF JIN=1, THE SIZE FRACTIONS IN THE USBR PUBLICATION WILL BE MOD 530 C IF JIN=1, THE SIZE FRACTIONS IN THE USBR PUBLICATION WILL BE MOD 530 C USED. THE FIRST TWO SIZE FRACTIONS WILL BE USED AND THE THIRD MOD 540 C DELETED• RESULTING IN ND= 10 MOD 550<br>C IF JIN=2• THE SIZE FRACTIONS IN THE USBR PUBLICATION WILL BE MOD 560 C IF JIN=2, THE SIZE FRACTIONS IN THE USBR PUBLICATION WILL BE MOD 560 C USED. IN THIS CASE THE FIRST TWO SIZE FRACTIONS WILL BE DELETEDMOD 570<br>C AND THE THIRD USED INSTEAD, RESULTING IN ND=9 C AND THE THIRD USED INSTEAD• RESULTING IN ND=9 MOD 580<br>C IF JIN=3• THE USER HAS THE OPTION OF SPECIFYING THE NUMBER AND MOD 590 IF JIN=3. THE USER HAS THE OPTION OF SPECIFYING THE NUMBER AND MOD

RANGE OF COMPUTATIONAL SIZE FRACTIONS, IF THIS OPTION IS CHOSEN, ND SHOULD BE READ IN THE CARD IMMEDIATELY FOLLOWING. IN FORMAT Il. JOUT SELECTS THE TVPE OF OUTPUT DESIRED. IF JOUT=l• OUTPUT WILL CONSIST OF THE GENERAL DATA• CHECK ON CONVERGENCE OF Z PRIME, AND THE FINAL RESULTS IN 20 COLUMNS, AS FOLLOWS. ll GEOMETRIC MEAN DIAMETER• IN FT, 21 PSI 31 PHI SHEAR 41 PERCENTAGE OF BED MATERIAL IN SIZE FRACTION 5) BED LOAD TRANSPORT. TONS/DAY 61 PERCENTAGE OF SUSPENDED LOAD IN SIZE FRACTION 71 SAMPLED TRANSPORT IN SIZE FRACTION 81 MULTIPLIERS 91 Z PRIME VALUES 10) A DOUBLE PRIME VALUES 111 GEOMETRIC MEAN DIAMETER• IN FT 121 J ONE PRIME 131 J TWO PRIME 141 J ONE DOUBLE PRIME 15> J TWO DOUBLE PRIME 161 PRODUCT OF JS 171 I ONE DOUBLE PRIME 18> I TWO DOUBLE PRIME 191 PRODUCT OF IS 20) COMPUTED LOAD, IN TONS/DAY IF JOUT=2 IS SELECTED• MOST OF THE 20 COLUMNS WILL BE OMITTED IN THE PRINTOUT, AND INSTEAD ONLY COLUMNS 1,4,5,6 AND 20 WILL BE PRINTED. ADDITIONALLY, DRL(J) AND DRU(J), LOWER AND UPPER LIMITS OF THE SIZE FRACTION RANGE, IN MM, WILL BE PRINTED TO THE LEFT OF THE 5 COLUMNS PREVIOUSLY MENTIONED. 3l DATA ARRAYS, MOD MOO **MOD** MOD MOD MOD MOO MOD MOD MOO MOO **MOD** MOO MOO **MOD** MOD MOO MOO MOD MOO MOD MOO **MOD** MOO MOD MOO MOO MOO MOO MOO MOO MOO **MOD** MOO MOO IF JIN=1. THE PERCENT OF BED MATERIAL INSIZE FRACTIONS FB(10). MOD AND PERCENT OF SUSPENDED LOAD IN SIZE FRACTIONS FS(10) SHOULD BE PUNCHED IN FORMAT 2Fl0,0 IF JIN=2, FB(9) AND FS(9) SHOULD BE PUNCHED IN FORMAT 2F10.0 IF JIN=3• THE RANGE OF COMPUTATIONAL SIZE FRACTIONS SHOULD BE SPECIFIED IN ADDITION TO THE PERCENTAGES FB ANO FS, IF THIS OPTION IS CHOSEN, DRL(ND), DRU(ND), FB(ND) AND FS(ND) SHOULD BE PUNCHED IN FORMAT 4Fl0,0 ORLCJl AND DRU(JI ARE THE LOWER AND UPPER LIMITS OF THE SIZE FRACTION RANGE. IN MM, RESPECTIVELY, NOTE THAT SIZE FRACTIONS SHOULD BE PUNCHED IN ORDER OF INCREASING SIZE, MOD MOO MOO MOO MOO 1000 MOO MOO 1020 MOO 1030 MOO 1040 MOO 1050 MOO 1060 MOO 1070 COMMON /ALL/ DISCH+UAVE+DEPTH+W+AREA+TEMP+XNU+D65+D35+CONC+QSM+DN+MOD lDS COMMON /ALLB/ D(11), VS(11), FB(10), FS(10), XMULT(10), JIN, JOUT, ND, ND1MOD 1100 MOO 1090  $l \cdot ND2$ COMMON /ALLC/ GSP(10) > XIBQB(10) > FQL(10) MOD COMMON /ALLD/ P+AP+APP(10)+ZP(10) MOD COMMON /ALLE/ DRL(11), DRU(11) MOD COMMON \CEE\ C10(5)\*C1J(5)\*C1S(5)\*C13(5)\*C1(5)\*C1(5)\*CJ(5)\*C3(5)\*CM00 MOO 1110  $14(2)$   $M$ DIMENSION COL16(10), COL17(10), COL18(10), COL19(10), COL20(10), CMOD 1170 loL21(10), COL22(10), COL23(10), PSI(10), PHISH(10) MOD MOO 1160 600 610 620 630 640 650 660 670 680 690 700 710 720 730 740 750 760 770 780 790 800 810  $820$ 830 840 850 860 870 880 890 900 910 920 930 940 950 960 970 980 990 1010 1080 MOD 1120 MOD 1130 MOD 1140 1150 **MOD 1180** 

78

 $\sim$  .  $\sim$   $\sim$   $-$ 

c c c c c c c c c c c c c c c c c c c c c c c c c c c c c c c c c c c c c c c c c c c c c c c c

READ (5,120) NDATA<br>DO 119 L=1,NDATA MOD 1200 DO 119 L≖1,•NDATA ~OD 1200<br>WRTTF (6,125) ~OD 1210 WRITE (6+125) MOD 1210<br>WRITE (6+126) MOD 1220 WRITE (6+126) MOD 1220 MOD 1220 ALL INPUTI<br>ALL INPUTI<br>
MOD 1230 CALL INPUT2 MOD 1240<br>
WRITE (6+127) MOD 1250  $WR$ <sup>TF</sup> (6,127) WRITE (6+128) L+DISCH+UAVE+DEPTH+W+AREA+TEMP+XNU+D65+D35+CONC+QMOD 1260<br>MoD 1270  $\mathbf{1}$ SM,DN,DS MOO 1270  $C$  MOD 1280 C CALCULATING HYDRAULIC RADIUS•SLOPE RS, PERCENTAGE OF FLOW SAMPLED MOO 1290 C PFS, AND SEDIMENT DISCHARGE THROUGH THE SAMPLED ZONE QSPT MOD 1300  $C$  MOD 1310 CALL RSCOM (X+RS) MOD 1320<br>CALL PLATE4 (X+PFS+XKS) CALL PLATE4 (X+PFS+XKS) CALL PLATE4 (X,PFS,XKS) MOD 1330<br>QSPT≡QSM®PFS MOD 1340 QSPT=QSM\*PFS MOD 1340<br>MOD 1350  $C$  MOD 1350 C CALCULATING PSI(J) C CALCULATING PSI(J)  $C$  MOD 1370 DO 102 J=1,ND MOD 1380<br>XPSI=1.65\*D35/RS MOD 1390 XPSI=1.65\*D35/RS MOD 1390<br>YPSI=0.66\*D(J)/RS MOD 1400 YPSI=0,66\*D(J)/RS MOD 1400<br>XYPSI=XPSI-YPSI MOD 1410 XYPSI=XPSI-YPSI MOD 1410<br>IF (XYPSI=LT=0) GO TO 101 IF (XYPSI.LT.0) GO TO 101 MOD 1420<br>PSI(J)=XPSI PSI(J)=XPSI MOD 1430<br>
GO TO 102 MOD 1440 GO TO 102 MOD 1440 101 PSI(J)=YPSI MOD 1450<br>102 CONTINUE MOD 1460 102 CONTINUE MOO 1460  $C$  MOD 1470 C CALCULATING BED LOAD DISCHARGE XIBQB(J) AND PERCENTAGE OF MOD 1480 C SUSPENDED MATERIAL IN VARIOUS SIZF FRACTIONS QSP(J) MOD 1490 MOD 1500 C MOD 1500 DO 103 J≭1•ND MOD 1510<br>XX=PSI(J) MOD 1520 XX=PSI(J) MOD 1520<br>
CALL PLATE5 (XX,YY) MOD 1530 CALL PLATES !XX,YYl MOO 1530 PHISH!Jl=YY MOO 1540 XIBQB(J)=43.2\*w\*1200.\*PHISH(J)/2.\*D(J)\*\*1.5\*FB(J) MOD 1550<br>QSP(J)=FS(J)\*QSPT MOD 1560 QSP (J) ≈FS (J) \*QSPT MOO 1560<br>
CONTINUE MOD 1570 103 CONTINUE MOO 1570 C CALCULATING P, APRIME AP, AND A DOUBLE PRIME APP(J) MOD 1580<br>C CALCULATING P, APRIME AP, AND A DOUBLE PRIME APP(J) MOD 1600  $C$  MOD 1580 C MOD 1600 OXKS=30.2\*X\*DEPTH/XKS MOD 1610 P=2.303\*AL0G10(DXKS) MOD 1620<br>AP=DN/DS MOD 1630 AP=DN/DS MOD 1630 DO 104 J=1, ND MOD 1640<br>APP(J) =2\*D(J) /DEPTH MOD 1650 APP (J) =2\*D (J) /DEPTH MOD 1650 104 CONTINUE MOO 1660 CALL SDR (N+K) MOD 1670<br>N1=N+1 MOD 1680 Nl=N+l MOD 1680 NK=N+K MOD 1690 C MOD 1700 C IF K IS GREATER THAN 2• CONTROL BRANCHES TO STATEMENT 30 MOD 1710<br>C CALCULATING MULTIPLIERS XMULT(J) • AND ZPRIME ZP(J) MOD 1720 C CALCULATING MULTIPLIERS XMULT(J) , AND ZPRIME ZP(J) MOD 1720 C MOD 1730 IF (K.GT.2) GO TO 106 MOD 1740 MOD 1740 CALL MULCOM !KtNltNKtKKl MOO 1750  $M=0$  Model is a measure of the contract of the contract of the contract of the contract of the contract of the contract of the contract of the contract of the contract of the contract of the contract of the contract of t CALL ZPCOM (KK) NOD 1770

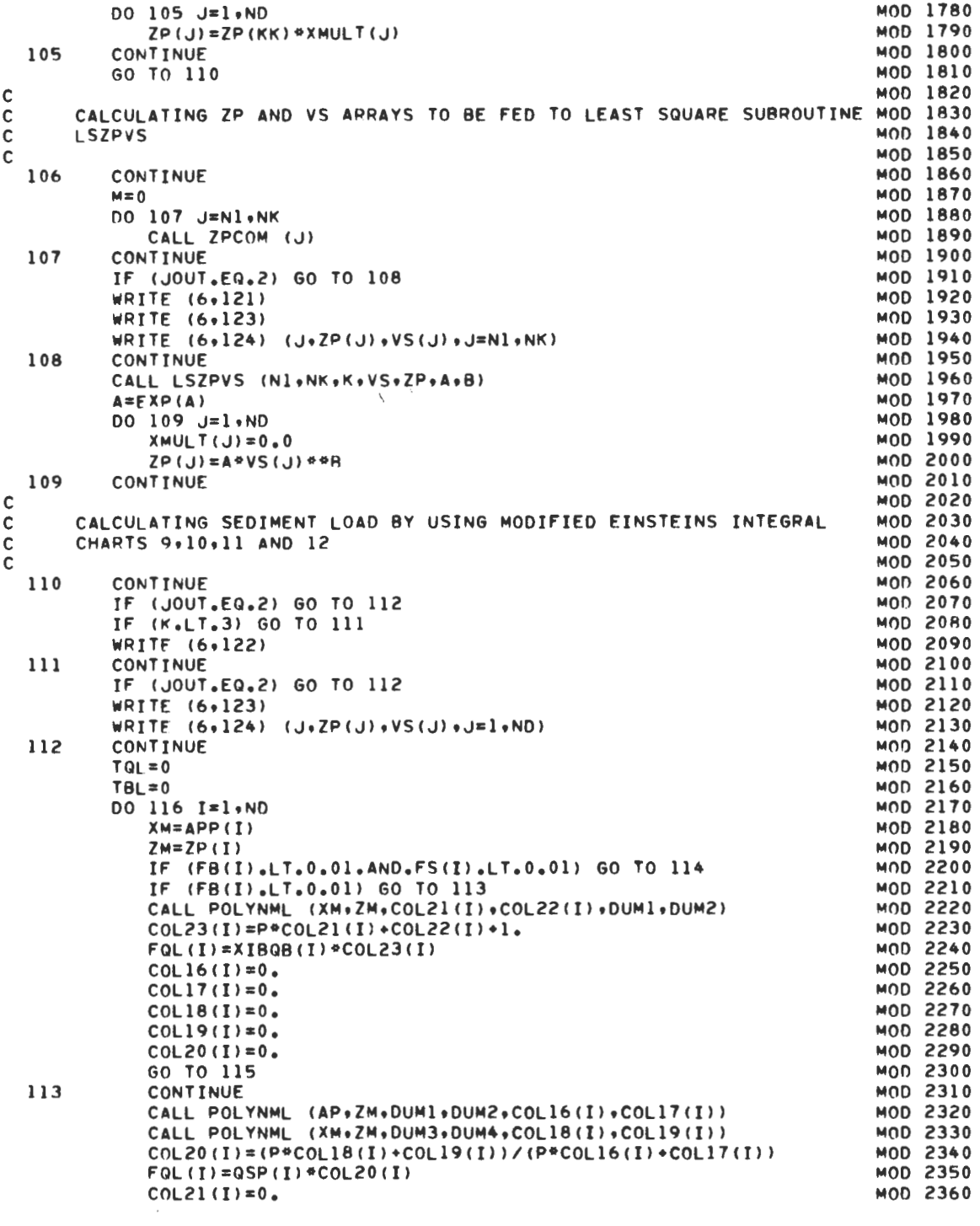

 $\sim$ 

 $\mathcal{L}^{\mathcal{I}}$ 

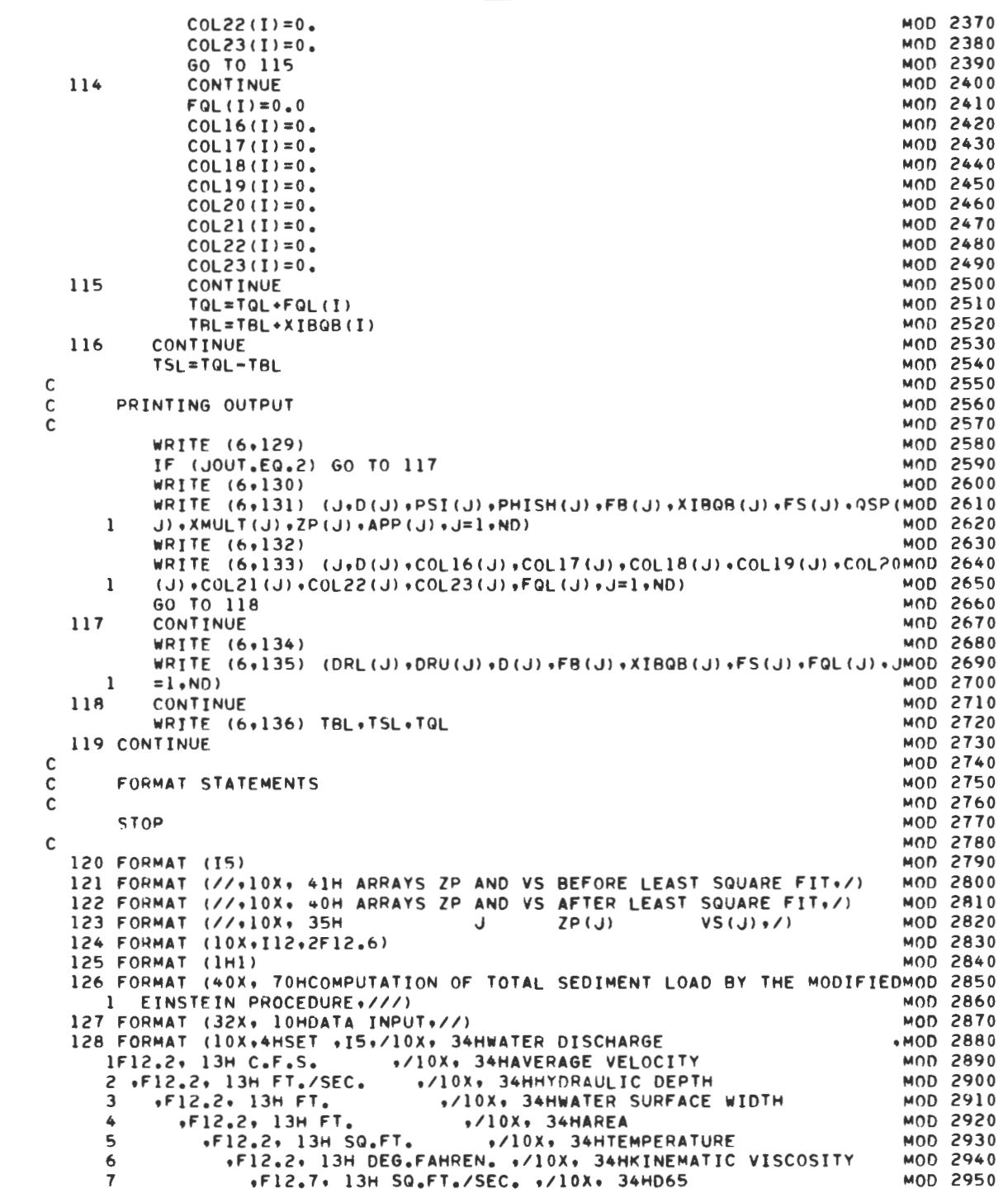

 $\label{eq:2.1} \frac{1}{\sqrt{2}}\int_{0}^{\infty}\frac{1}{\sqrt{2\pi}}\left(\frac{1}{\sqrt{2}}\right)^{2}d\mu_{\rm{eff}}$ 

"/10X. 34HD35 MOD 2960 8 +F12.6+ 13H FT. +/10X+ 34HAVERAGE CONCENTRAMOD 2970  $\Omega$ »F12.6» 13H FT. ./10X. 34HSAMPLED SUSPENDMOD 2980 \*TION  $\cdot$ F12.2 $\cdot$  13H PPM. ./10X, 34HPORTION OF DEMOD 2990 .F12.4. 13H TONS/DAY **\*ED LOAD \*PTH NOT SAMPLED**  $F12.2.13HFT.$ ./10X. 34HAVERAGE DEPMOD 3000  $+F12.2.$  4H FT.) MOD 3010 \*TH AT SAMPLING 129 FORMAT (//) MOD 3020 130 FORMAT (5X+1HJ+11X+4HD(J)+7X+6HPSI(J)+5X+8HPHISH(J)+7X+5HFB(J)+4X+MOD 3030 18HXIBQB(J)+7X+5HFS(J)+6X+6HQSP(J)+4X+8HXMULT(J)+7X+5HZP(J)+5X+6HAPM0D 3040 MOD 3050  $2P(.1) / 1$ MOD 3060 131 FORMAT (4X+I2+4X+F12+6+F12+3+F12+5+6F12+3+F12+6) 132 FORMAT (//5X+1HJ+11X+4HD(J)+6X+8HC0L16(J)+4X+8HC0L17(J)+4X+8HC0L1RM0D 3070 1(J)+4X+BHCOL19(J)+4X+BHCOL20(J)+4X+BHCOL21(J)+4X+BHCOL22(J)+4X+BHCMOD 3080 20L23(J),4X,9HCOMP.LOAD/) MOD 3090 133 FORMAT (4X+I2+4X+F12.6+8F12.3+F12.4) MOD 3100  $D(J)$ FB(J) 134 FORMAT (10X, 84H) DRL (J) DRU(J) MOD 3110 MOD 3120  $1$   $XIBOB(J)$  $FS(J)$  $FQL(U)$ ,/) **MOD 3130** 135 FORMAT (10X,6F12,6,F12,3) 136 FORMAT (///+5X+ 34HTOTAL BED LOAD .F16.4. 9H TMOD 3140 10NS/DAY+/5X+ 34HT0TAL SUSPENDED BED MATERIAL LOAD +F16+4+ 9H TONSMOD 3150 .F16.4. 9H TONS/DAMOD 3160 2/DAY./5X. 34HTOTAL BED MATERIAL LOAD MOD 3170  $3Y$ MOD 3180 MOD 3190 **FND** 

 $\mathsf{C}$ 

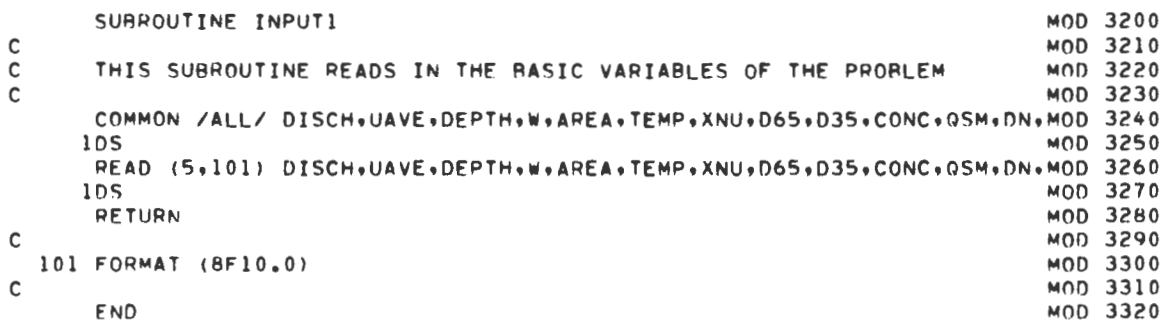

SUBROUTINE INPUT2  $MOD 3330$ MOD 3340  $\mathbf c$  $\overline{c}$ THIS SUBROUTINE READS IN ADDITIONAL INPUT AND FINDS THE VALUE OF MOD 3350  $\mathsf{C}$ ND, THE NUMBER OF SIZE FRACTIONS TO BE USED IN THE COMPUTATION MOD 3360  $\ddot{c}$ MOD 3370 COMMON /ALL/ DISCH,UAVE, DEPTH, W, AREA, TEMP, XNU, D65, D35, CONC, QSM, DN, MOD 3380 10S MOD 3390 COMMON /ALLB/ D(11), VS(11), FB(10), FS(10), XMULT(10), JIN, JOUT, ND, ND1MOD 3400  $1.02$ MOD 3410 MOD 3420 COMMON /ALLE/ DRL(11), DRU(11) DATA (DRL(J), J=1, 11)/0.002,0.0156,0.002,0.0625,0.125,0.250,0.500,1MOD 3430 MOD 3440  $1.000 - 2.000 + 4.000 - 8.000$ DATA (DRU(J),J=1,11)/0.0156,0.0625,0.0625,0.125,0.250.0.500,1.000,MOD 3450 12.000.4.000.8.000.16.000/ MOD 3460 READ (5,109) JIN, JOUT MOD 3470 IF (JIN.EQ.3) GO TO 106 MOD 3480 DO 101 J=1,11 MOD 3490  $D(J) = (DRL(J) * DRU(J)) * * 0.5/304.8$ MOD 3500 VS(J)=((2./3.\*32.17\*1.65\*D(J)\*\*3.+36.\*XNU\*\*2.)\*\*0.5-6.\*XNU}/D(JMOD 3510 MOD 3520 1 101 CONTINUE  $MOD 3530$  $ND1=10$ MOD 3540 MOD 3550  $ND2=9$ IF (JIN.EQ.2) GO TO 103 MOD 3560 MOD 3570 DO 102 J=3, ND1  $D(U) = D(U+1)$ MOD 3580 MOD 3590  $VS(J)=VS(J+1)$ 102 CONTINUE MOD 3600  $ND = NDI$ MOD 3610 MOD 3620 GO TO 105 103 DO 104 J=1.ND2 MOD 3630 MOD 3640  $D(J) = D(J+2)$ MOD 3650  $VS(J)=VS(J+2)$ 104 CONTINUE MOD 3660  $ND = NDS$ MOD 3670 105 CONTINUE MOD 3680 MOD 3690 READ (5,110) (FB(J),FS(J),J=1,ND) **MOD 3700** GO TO 108 MOD 3710 106 CONTINUE MOD 3720 READ (5,111) ND MOD 3730 READ (5,112) (DRL(J), DRU(J), FB(J), FS(J), J=1, ND) MOD 3740 DO 107 J=1,ND  $D(J) = (DRU(J) * DRL(J)) * * * 0.5/304.8$ **MOD 3750** VS(J)=((2,/3,\*32,17\*1,65\*D(J)\*\*3,+36,\*XNU\*\*2,)\*\*0,5-6,\*XNU)/D(JMOD 3760 MOD 3770 1 107 CONTINUE **MOD 3780** 108 CONTINUE MOD 3790 MOD 3800 **RETURN** MOD 3810  $\mathsf{C}$ 109 FORMAT (211) MOD 3820 110 FORMAT (2F10.0) **MOD 3830** 111 FORMAT (I1) MOD 3840 MOD 3850 112 FORMAT (4F10.0)

 $\mathsf{C}$ 

**END** 

M00 3860

MOD 3870

84

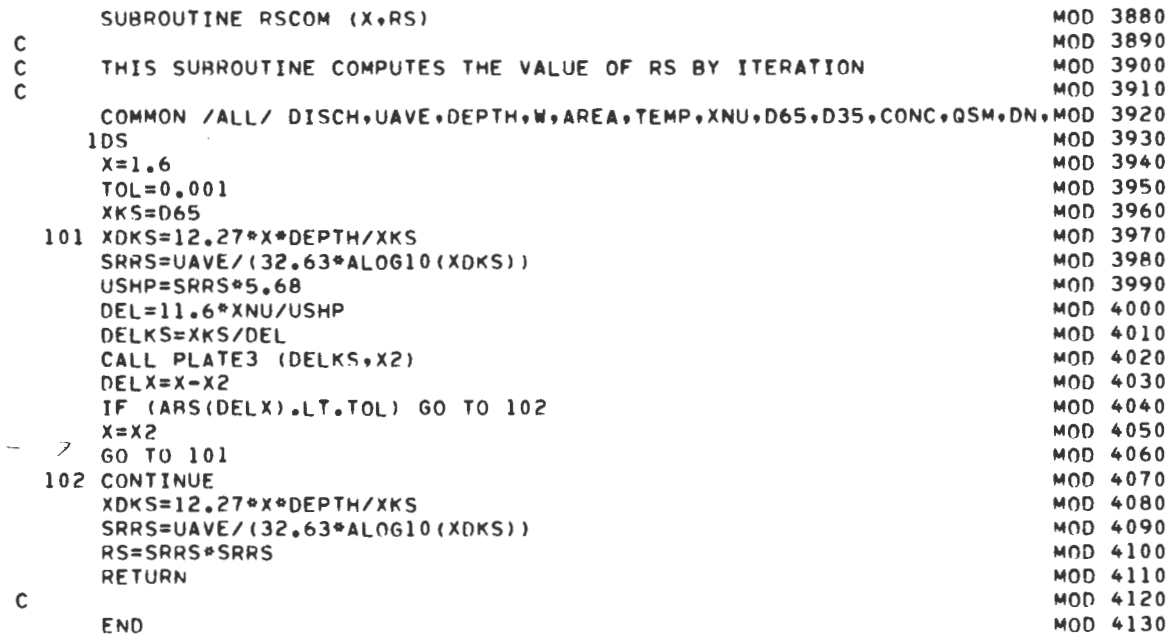

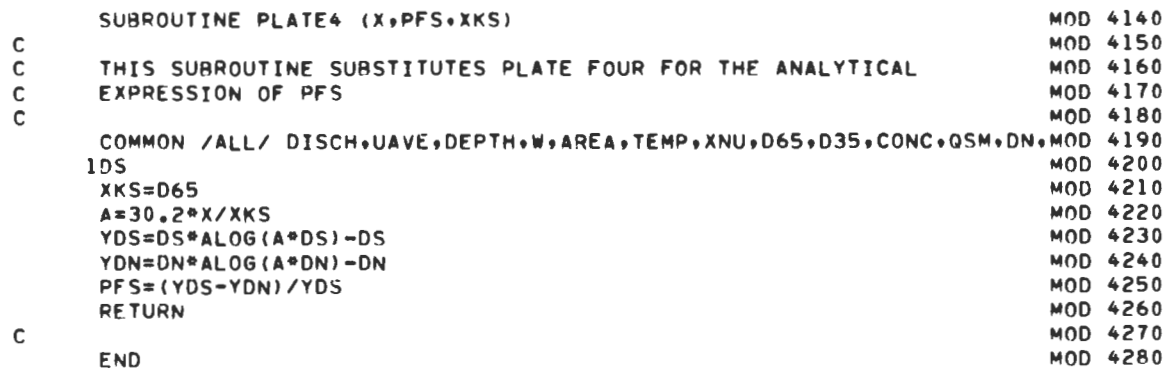

 $\ddot{\phantom{0}}$ 

 $\sim$   $\sim$ 

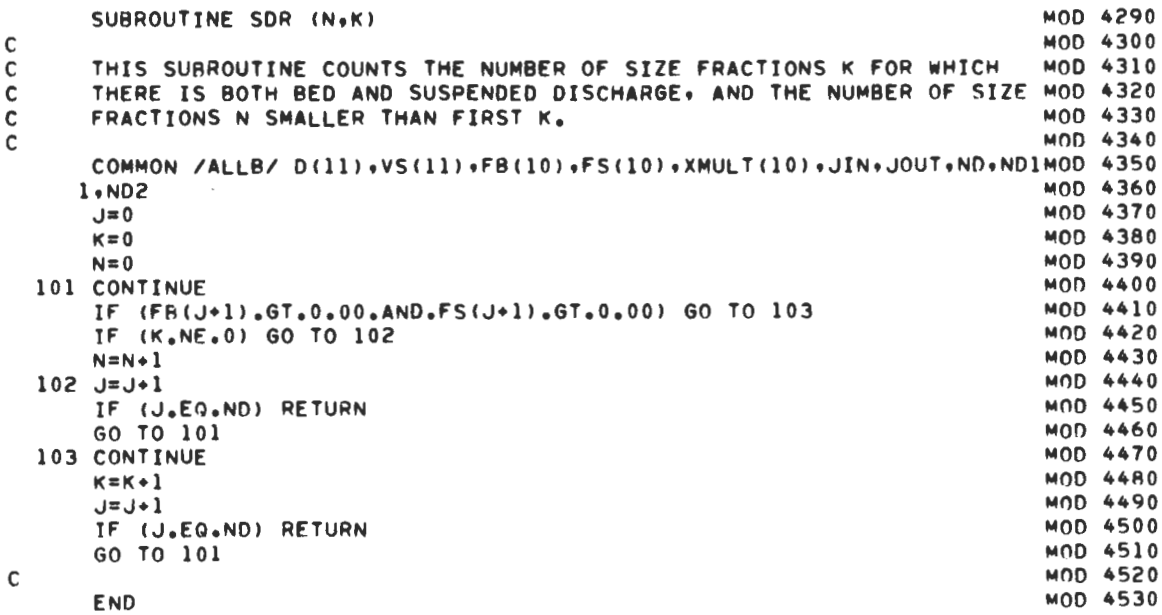

 $\mathcal{L}^{\text{max}}_{\text{max}}$  ,  $\mathcal{L}^{\text{max}}_{\text{max}}$ 

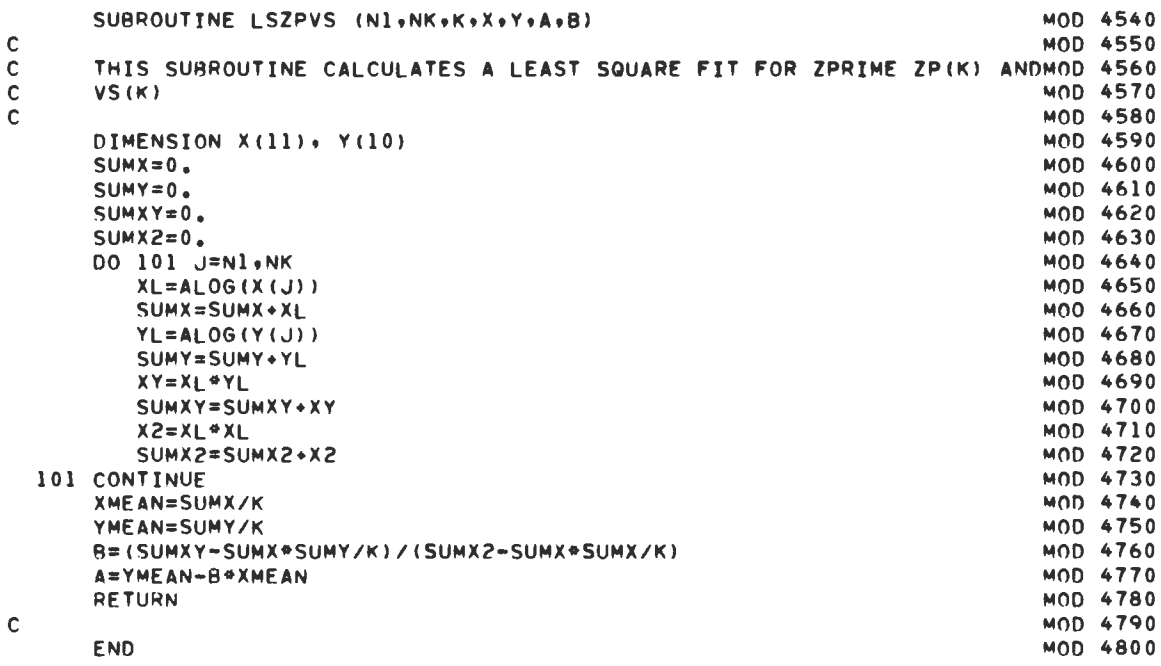

 $\mathcal{L}^{\text{max}}_{\text{max}}$ 

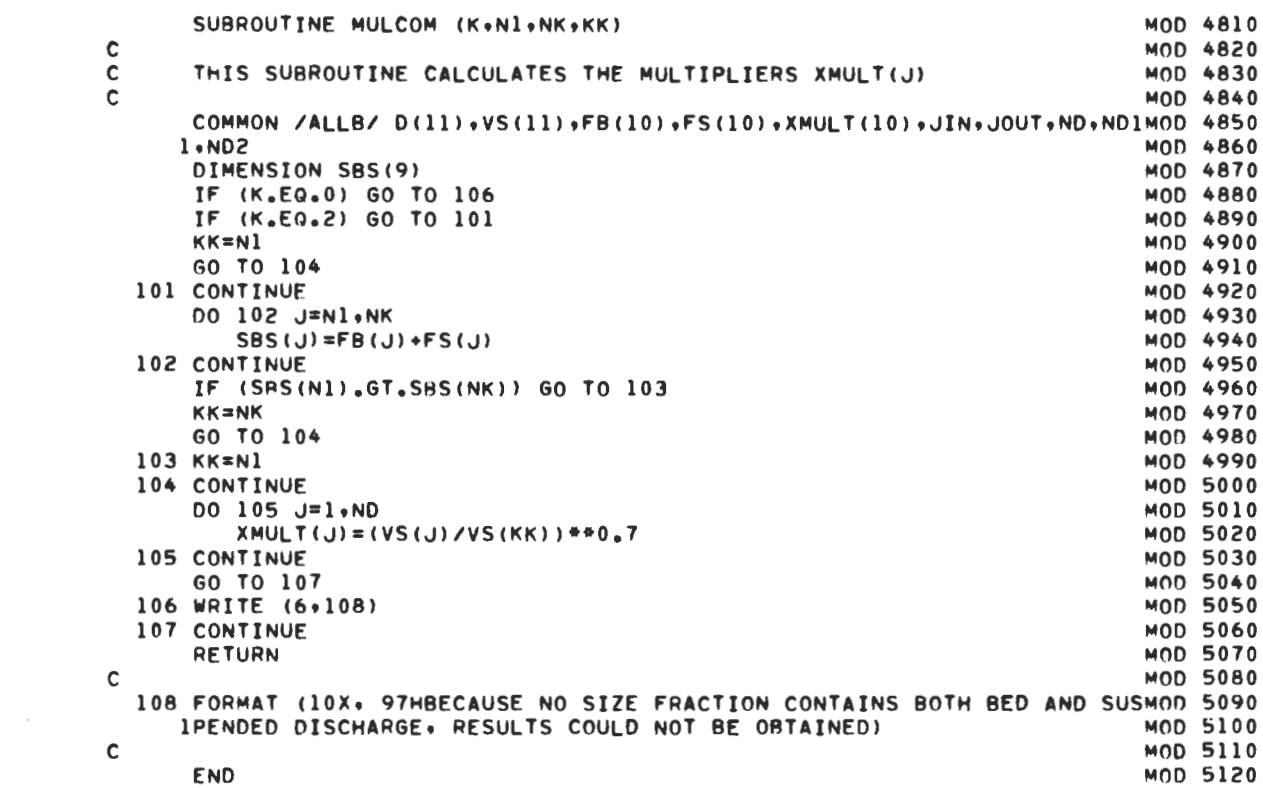

 $\mathcal{L}^{\text{max}}_{\text{max}}$  .

 $\mathcal{L}(\mathcal{L})$  and  $\mathcal{L}(\mathcal{L})$  .

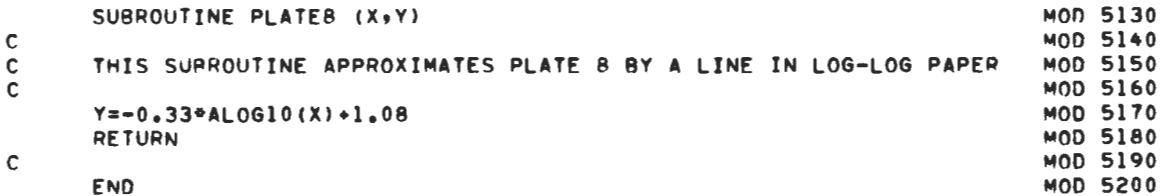

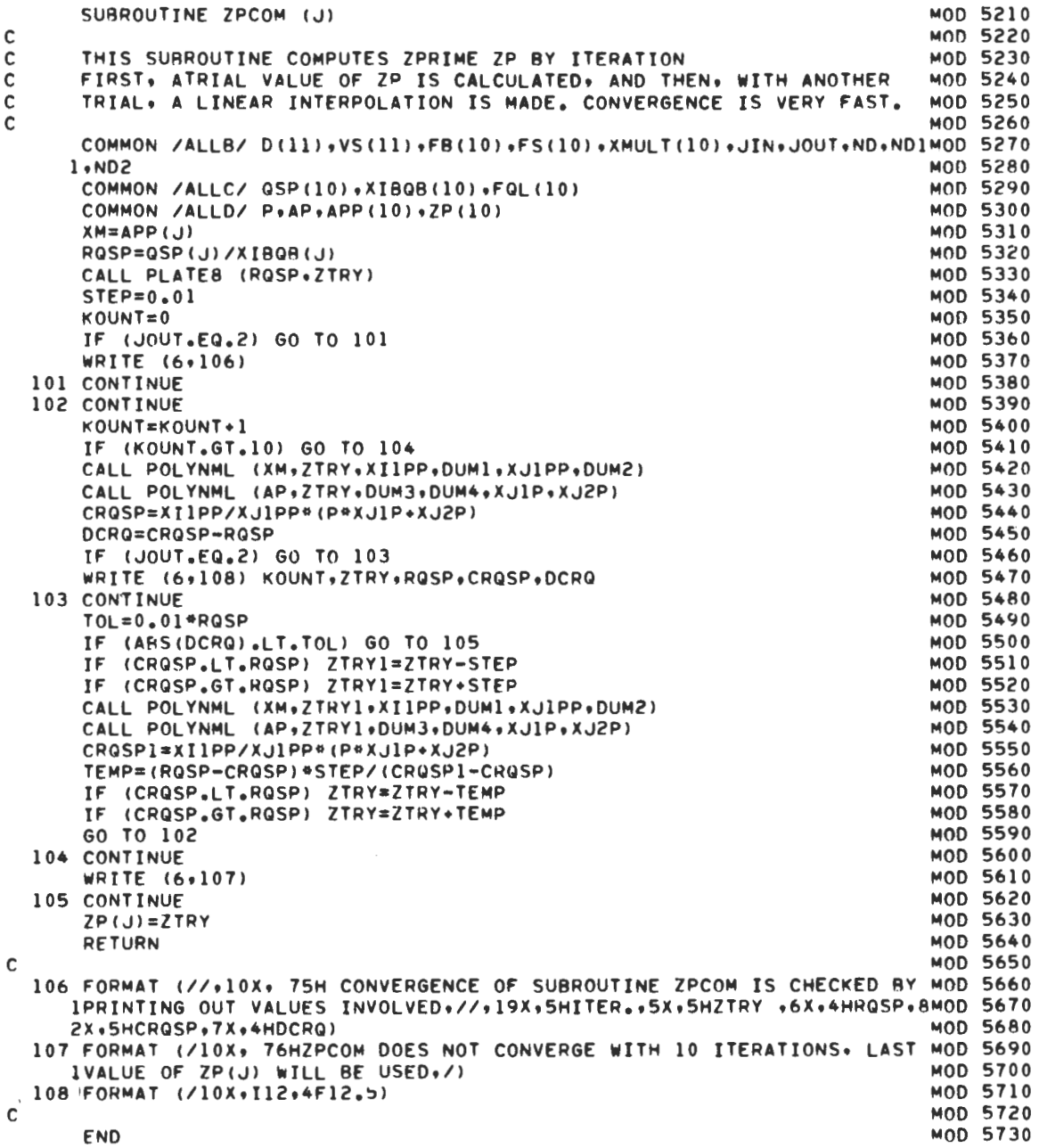

 $\sim$ 

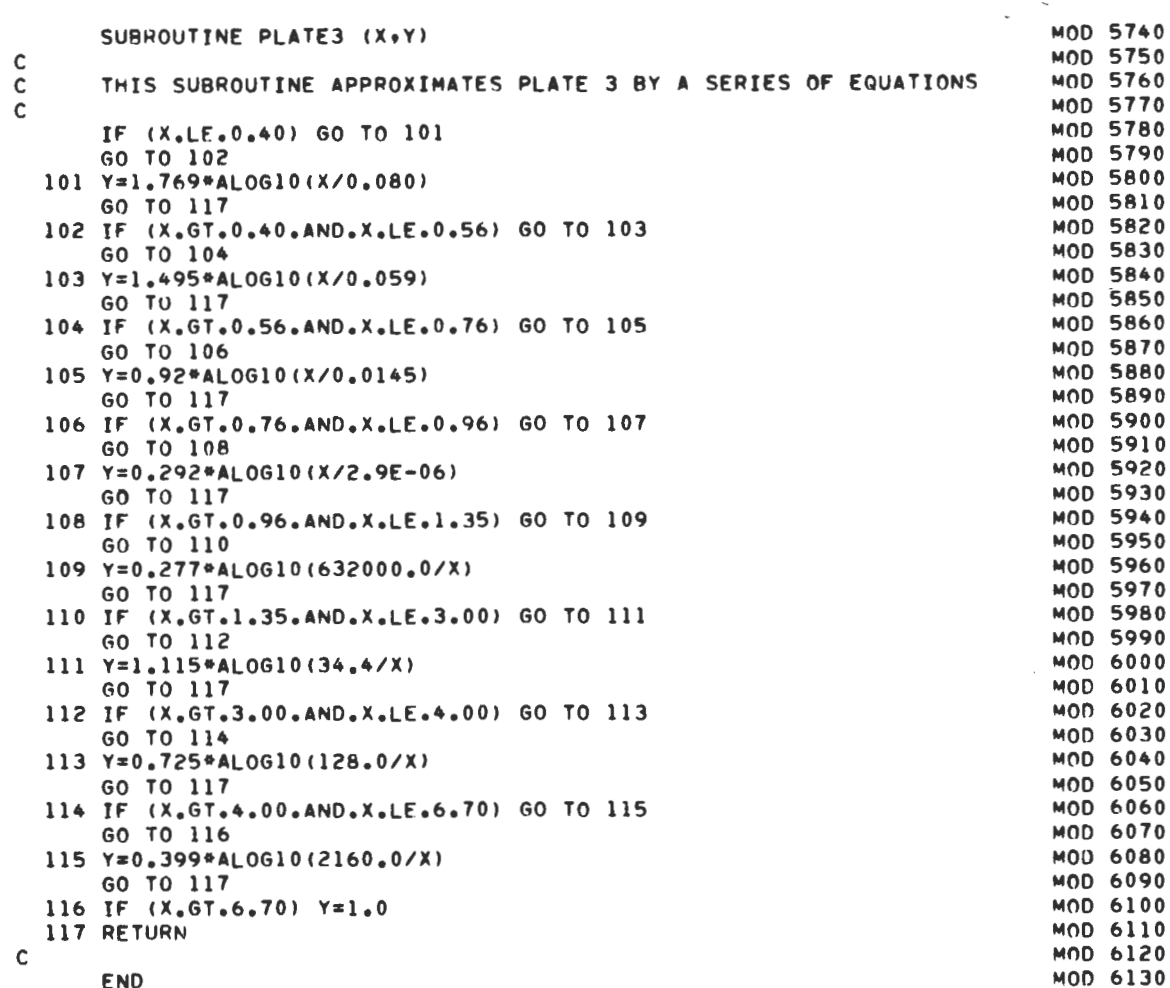

92

l,

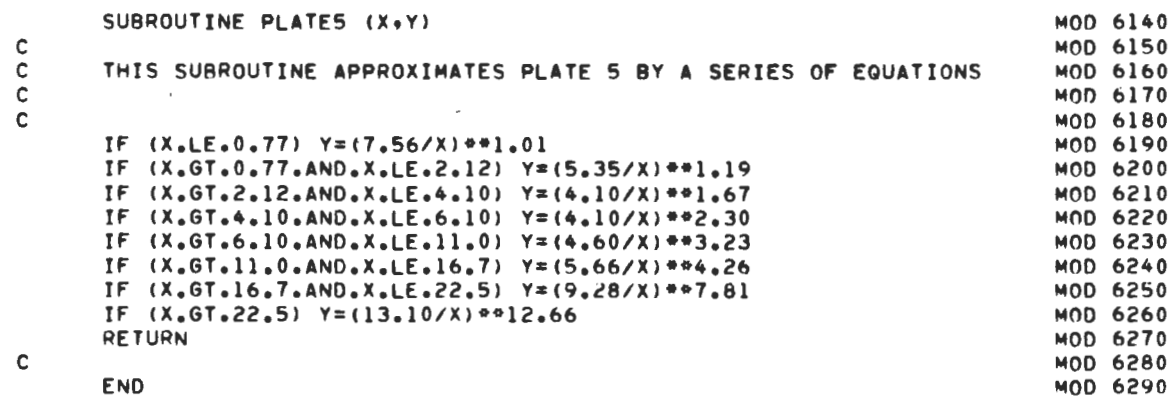

 $\ddot{\phantom{0}}$ 

 $\mathbf{c}$ 

 $\overline{\phantom{a}}$ 

 $\overline{\phantom{a}}$ 

 $\cdot$ 

93

 $\overline{\phantom{a}}$ 

 $\bar{\chi}$ 

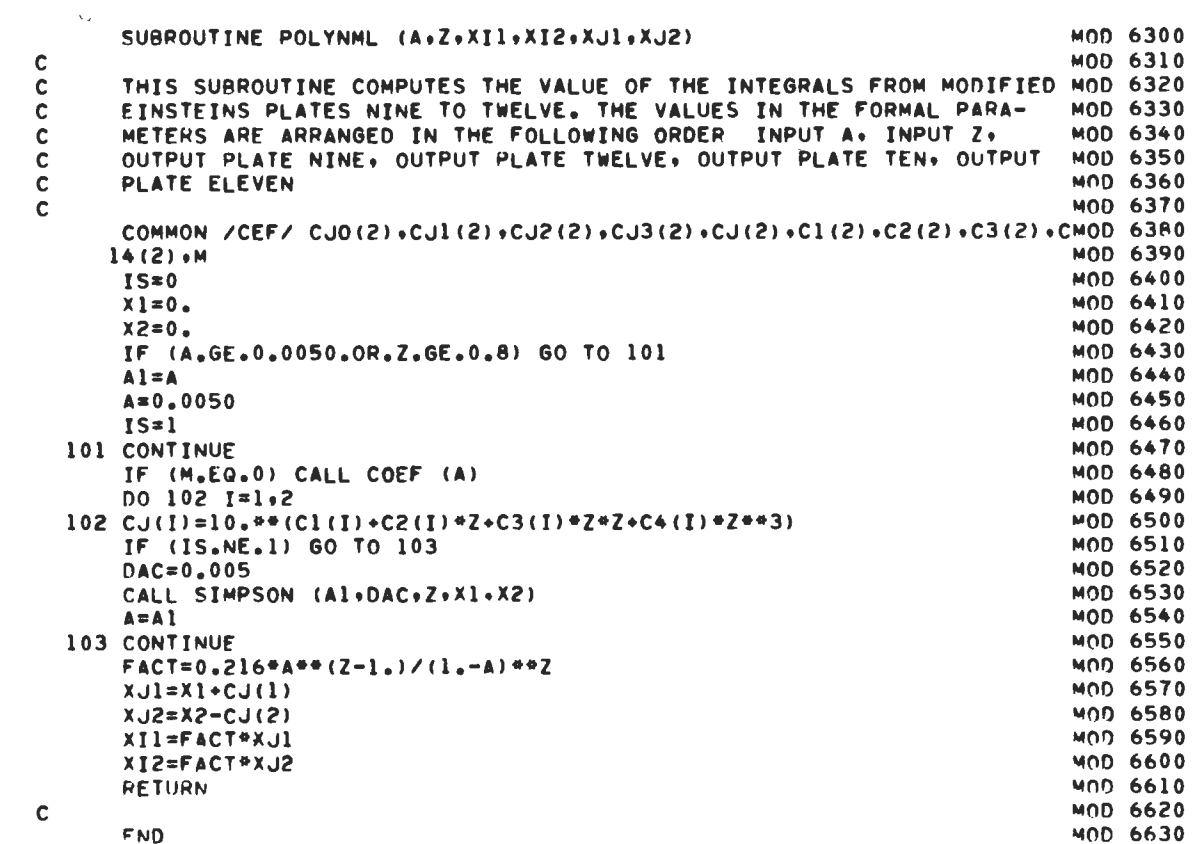

 $\sim$ 

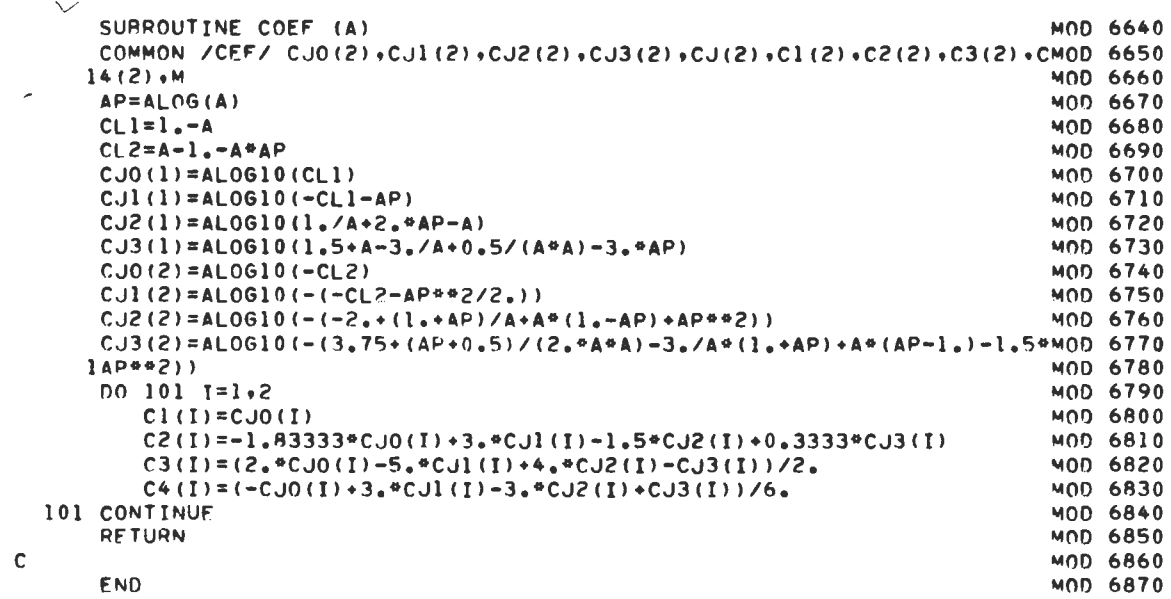

 $\label{eq:2.1} \frac{1}{\sqrt{2}}\int_{\mathbb{R}^3}\frac{1}{\sqrt{2}}\left(\frac{1}{\sqrt{2}}\right)^2\frac{1}{\sqrt{2}}\left(\frac{1}{\sqrt{2}}\right)^2\frac{1}{\sqrt{2}}\left(\frac{1}{\sqrt{2}}\right)^2.$ 

 $\mathcal{L}^{\text{max}}_{\text{max}}$ 

```
SUBROUTINE SIMPSON (XM+XC+Z+XJl+XJ2)
    DIMENSION YII(51), YI2(51)
    SUMI = 0.SUMJ=0XR=50.0
    x11=0.XI2=0.xM1=0.1INDI=0IF (XMI.GT.XC) XMI=XC/10.
101 IF (XM1.LE.XM) INDI=1
    IF (INDI.EQ.1) XMI=XM
    DX1 = (XM1 - XC)/XBNXB = XB + l - lDO 102 I=1, NXB
       xI = IX = XC + (XI - 1_*) \oplus DX1Y11(I) = ((1 - x)/x) ** Z
       YI2(I) = YI1(I) * ALOG(X)102 CONTINUE
    NXB1 = NXR - 2DO 103 T=1, NXR1.2
       SUMI = SUMI * (YI1(I) * 4 * YI1(I * 1) * YI1(I * 2))SUMJ=SUMJ+(YI2(I)+4.*YI2(I+1)+YI2(I+2))
103 CONTINUE
    XII=XII+SUMI*DX1/3.
    XI2=X12+SUMJ*DX1/3.
    IF (INDI.EQ.1) GO TO 104
    XC = XM1XML = XML / 10.SUMI = 0.0SUMJ=0.0GO TO 101
104 CONTINUE
    xJ1 = -XI1xJ2=-XI2RETURN
    END
```
 $\mathbf c$ 

×

 $\bar{\phantom{a}}$ 

MOD 6880 **MOD 6890** MOD 6900 MUD 6910 **MOD 6920** MOD 6930 MOD 6940 MOD 6950 MUD 6960 MOD 6970 MOD 6980 MOD 6990 **MOD 7000** MUD 1010 MOD 7020 MOD 7030 MOD 7040 MOD 7050 MOD 7060 MOD 7070 MOD 7080 **MOD 7090 MOD 7100** MUD 7110 **MOD 7120** MOD 7130 MOD 7140 MOD 7150 MOD 7160 MOD 7170 MOD 7180 **MOD 7190** MOD 7200 **MOD 7210 MOD 7220** MOD 7230 MOD 7240 MOD 7250 **MOD 7260** 

 $\check{'}$ 

 $\cdot$